#### **UNIVERSITÉ DE YAOUNDE I** *UNIVERSITY OF YAOUNDE I*

**\*\*\*\*\*\*\*\*\***

## <span id="page-0-0"></span>**ÉCOLE NORMALE SUPÉRIEURE** *HIGHER TEACHER'S TRAINING COLLEGE*

**\*\*\*\*\*\*\*\*\***

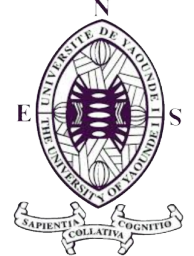

## **DÉPARTEMENT D'INFORMATIQUE ET DES TECHNOLOGIES ÉDUCATIVES** *DEPARTMENT OF COMPUTER SCIENCE AND EDUCATIONAL TECHNOLOGY*

**\*\*\*\*\*\*\*\*\***

**Année académique** 2018 **-** 2019

2018 *-* 2019 *academic year*

**\*\*\*\*\*\*\*\*\***

*CONCEPTION ET RÉALISATION D'UN OUTIL D'AIDE A L'APPRENTISSAGE EN SVTEEHB SUR LES PRATIQUES POUR ÉVITER LA CONTAMINATION MICROBIENNE EN CLASSE DE TROISIÈME DE L'ENSEIGNEMENT SECONDAIRE GÉNERAL*

## **Mémoire**

Présenté et soutenu en accomplissement partiel en vue de l'obtention du **DIPLÔME DE PROFESSEUR DES LYCÉES D'ENSEIGNEMENT SECOND GRADE (DIPES II)**

**FILIÈRE : INFORMATIQUE OPTION : TECHNOLOGIES DE L'INFORMATION ET DE LA COMMUNICATION**

**Par :**

**DJOUMESSI DONTEU KEROL ROUSSIN** MATRICULE : CM-UDS-12SCI2376 *Licencié en Mathématiques-Informatique Option Informatique Fondamentale*

**MEMBRES DU JURY :**

RAPPORTEUR *Dr DJAM Xaveria*

PRÉSIDENT *Pr FOUDA Marcel*

EXAMINATEUR *Mr MBALLA Fabien*

# <span id="page-1-0"></span>**DÉDICACES**

À mes frères et sœurs : *Nadège, Baker, Pinos, Gina, Line, Lucrène, Ronsard, Hans Wise*

> À mes parents : *DJOUMESSI VOUKENG Célestin et*

*NGUEFACK Geneviève, Épouse DJOUMESSI*

## <span id="page-2-0"></span>**REMERCIEMENTS**

En ce moment particulier de ma vie où, mon regard s'illumine et je m'apprête à faire mes grands débuts dans cette magnifique profession, je réalise que tous mes progrès reposent sur l'infinie bonté du Seigneur qui m'a permis d'intégrer cette prestigieuse École et sur les qualités innombrables et incomparables de bien d'autres personnes, tant physiques que morales. Je ne trouverai certainement pas les formules justes pour exprimer toute ma gratitude envers vous qui de près ou de loin m'ont épaulé dans la réalisation de ce projet. J'adresse mes sincères remerciements.

- Au Pr. Marcel FOUDA NDJODO, Chef du Département d'Informatique et des Technologies Éducatives de l'École Normale Supérieure de Yaoundé pour l'énorme travail qu'il réalise au sein de ce Département ;
- Au Dr. DJAM KIMBI Xaviera, Chargé de cours à l'Université de Yaoundé I, pour avoir accepté de diriger ce mémoire ainsi que pour les conseils et le suivi apportés tout au long de ce travail ;
- À tous les membres du jury qui ont accepté d'apprécier ce travail, et à qui je présente mes sentiments de haute considération auxquels je joins mon plus profond respect ;
- À tous les enseignants du Département d'Informatique et des Technologies Éducatives de l'École Normale Supérieure de Yaoundé, pour les enseignements et conseils reçus ;
- Aux familles NGUETSA, TSABENG, DJIOFACK pour le soutien et le suivi constant depuis mon admission dans cette école et en qui j'ai une profonde considération ;
- À toute la famille *"Magni Jeannette"* pour le soutien et le suivi constant depuis mes premiers pas et en qui j'ai une considération profonde ;
- Je remercie particulièrement tata Pamela pour le soutien multiforme qu'elle m'a apporté depuis mon admission dans cette École ;
- À mes meilleurs, mes amis au soutient inconditionnel, ma seconde famille, Élodie, Yvan, Gilles, Jerry, Xavier, Raissa, Marïus, Achille kmel avec qui j'ai passé de beaux moments et sans qui ce travail serait vain ;
- À tous mes amis et camardes de promotion notamment Diane, Boucquet, Jason, Abel, Arlette, Estelle, Christelle, Fabrice, Jean Paul, Sorelle, Morelle pour les discussions que nous avons partagés tout au long de cette formation ;
- À tout ceux qui, de près ou de loin, d'une manière ou d'une autre ont contribué à l'élaboration de ce mémoire ainsi qu'à l'édification de l'Etre que je suis aujourd'hui. Soyez rassurés de ma reconnaissance.

## **Table des matières**

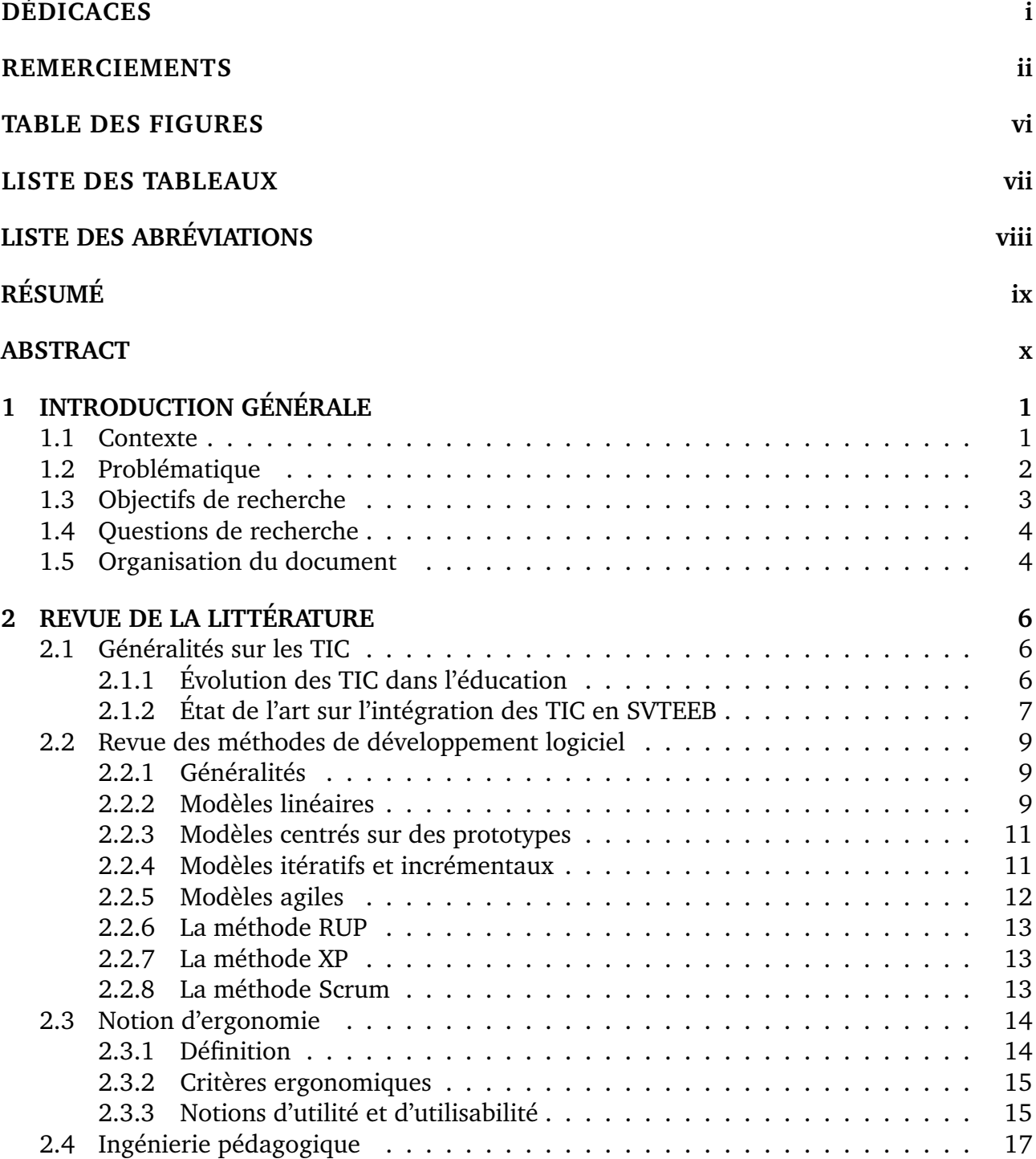

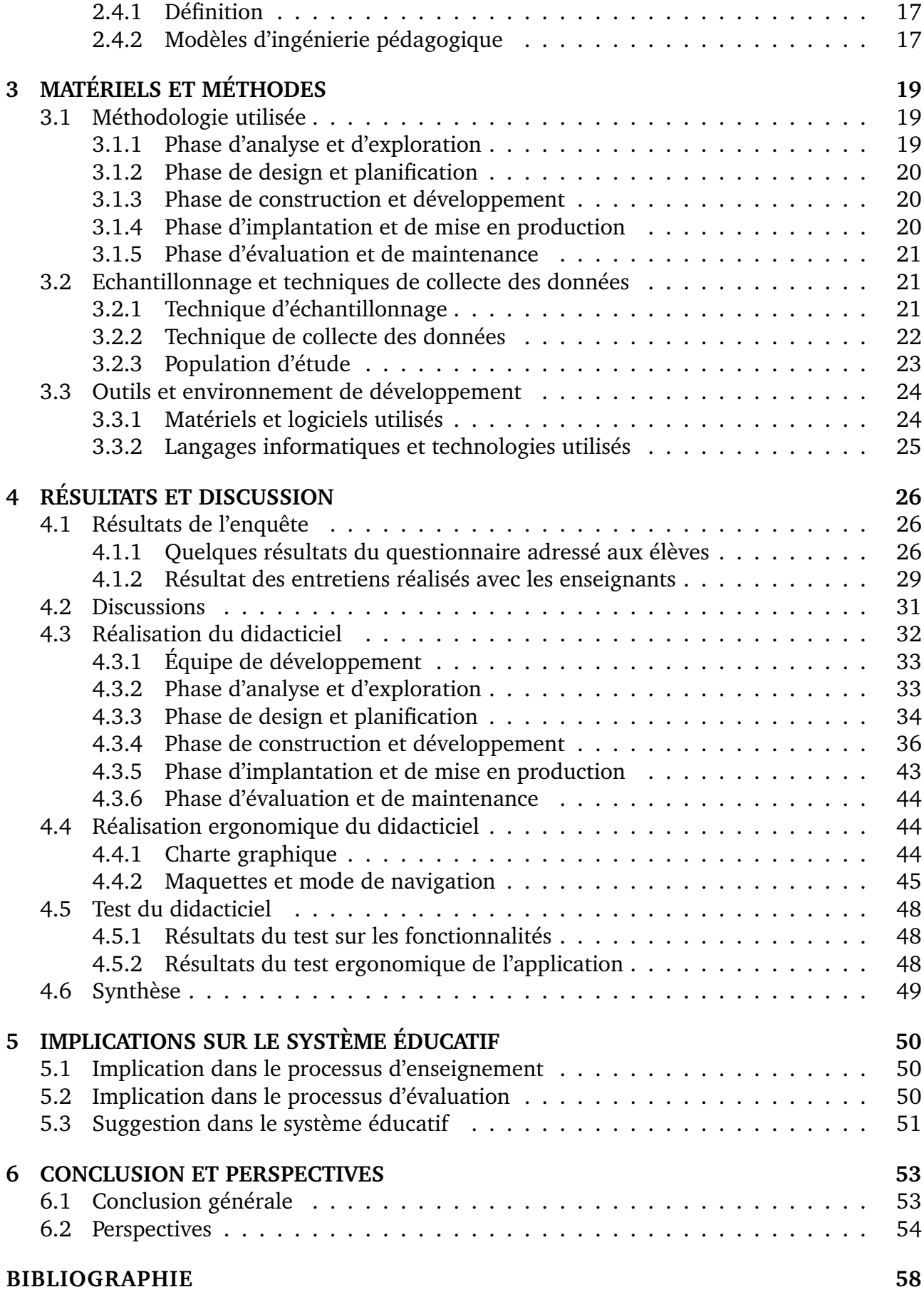

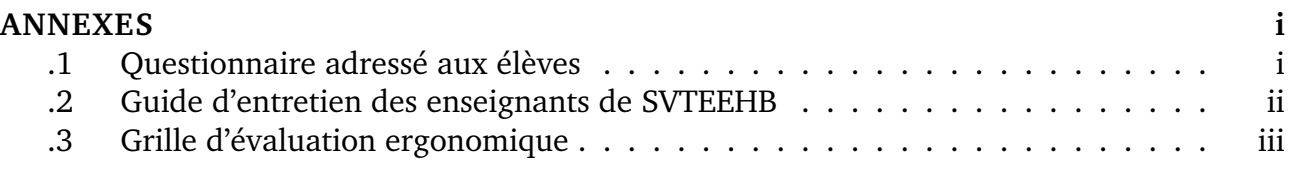

## <span id="page-6-0"></span>**Table des figures**

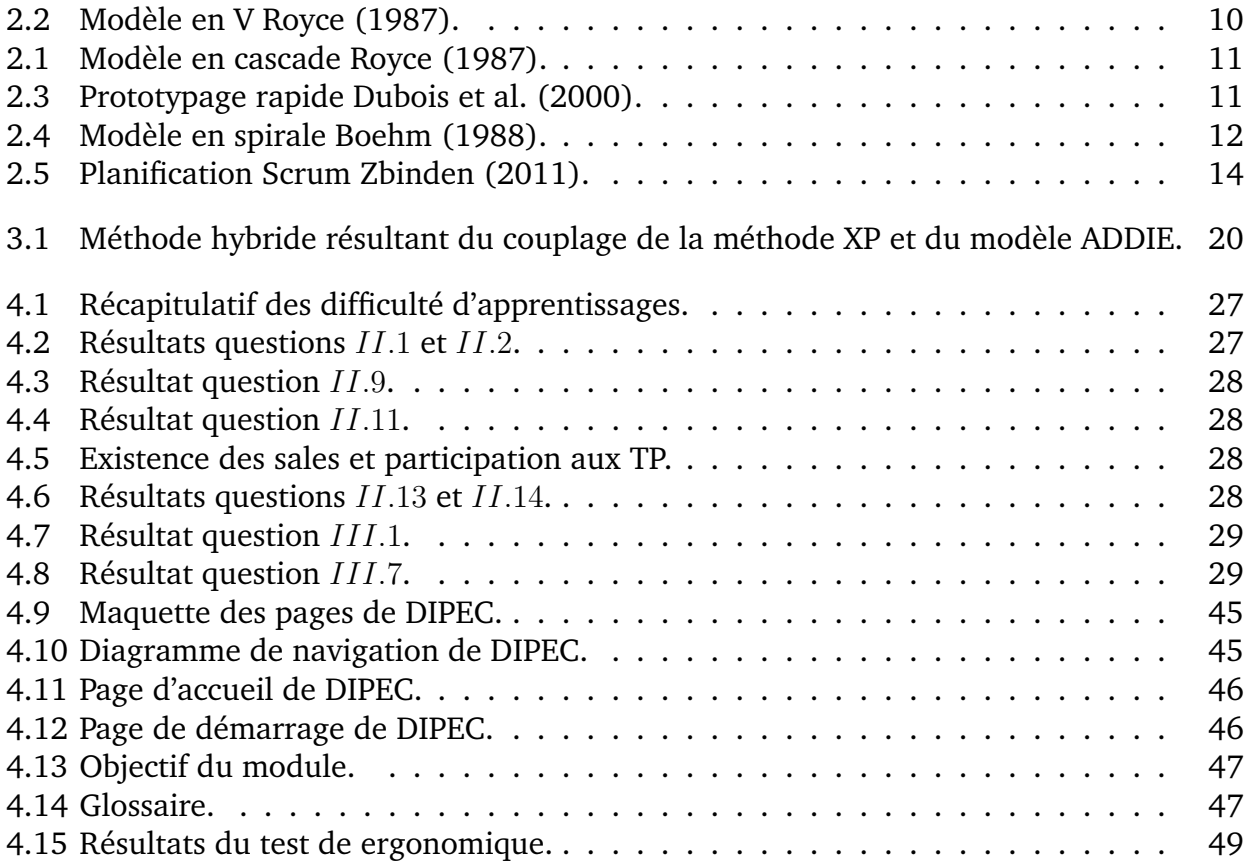

## <span id="page-7-0"></span>**Liste des tableaux**

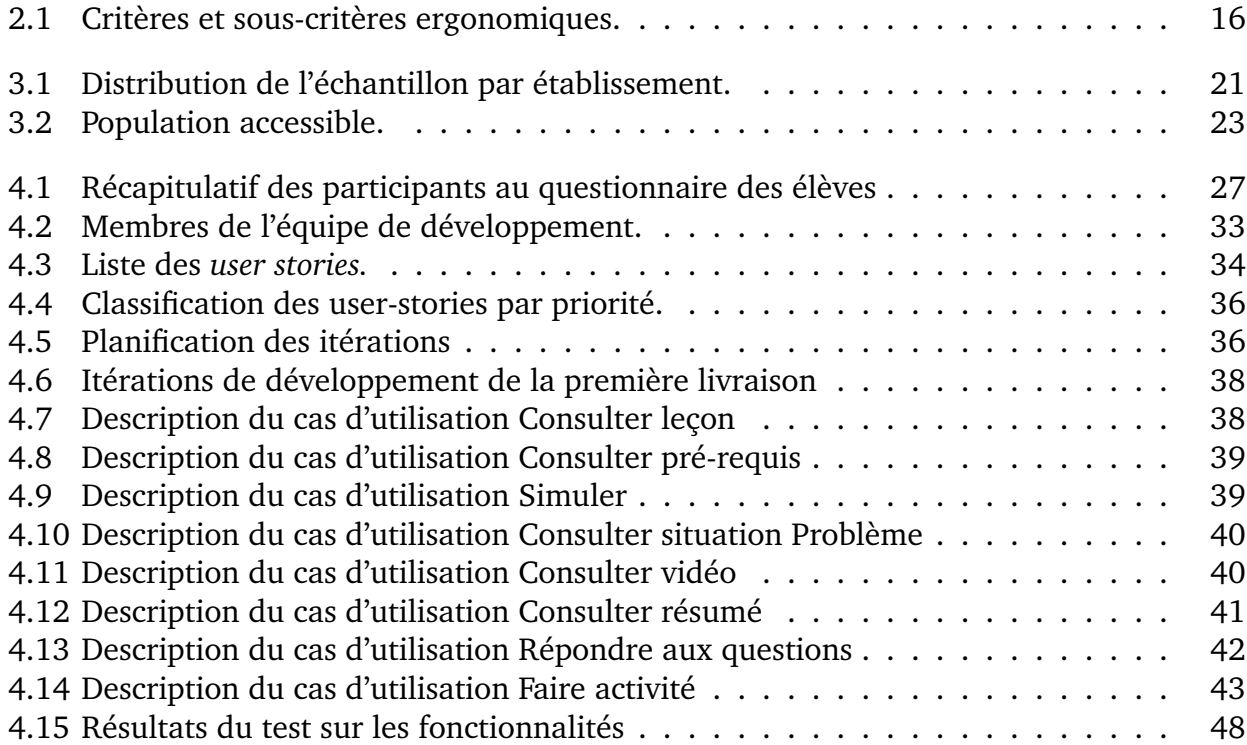

# <span id="page-8-0"></span>**LISTE DES ABRÉVIATIONS**

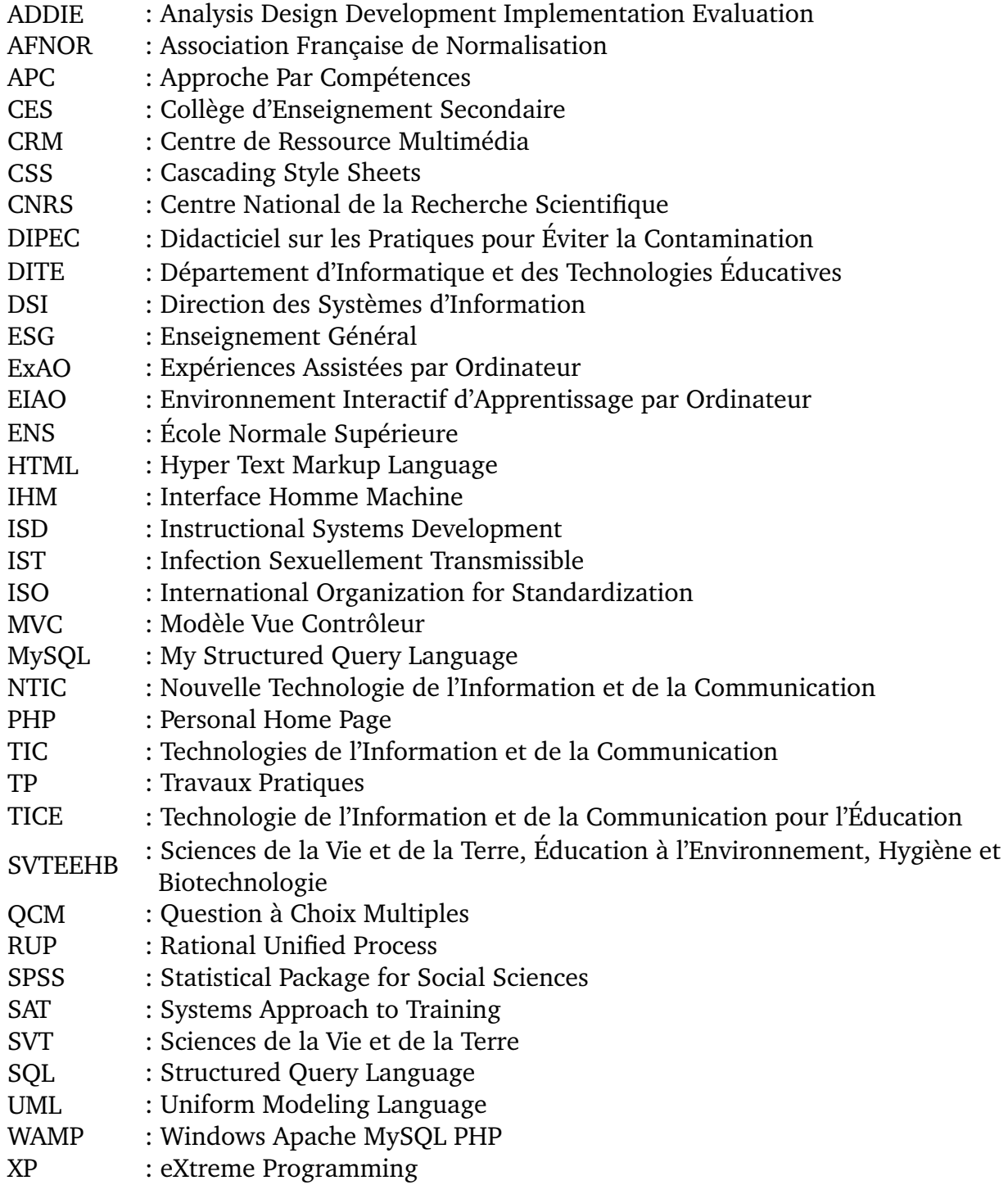

# <span id="page-9-0"></span>**RÉSUMÉ**

Le développement d'un pays passe par une amélioration des fondements de l'éducation. Le gouvernement camerounais l'a si bien compris dans un contexte de mondialisation matérialisé par l'avènement des nouvelles technologies. Cependant, malgré la grande volonté du gouvernement, d'intégrer les TIC dans l'activité d'enseignement / apprentissage, force est de constater que cette intégration connait encore beaucoup de difficultés au sein de la discipline *"Science de la Vie et de la Terre, Éducation à l'Environnement et Biotechnologie (SVTEEHB)"* et fait face à plusieurs obstacles tels que les grands effectifs, le temps requis insuffisant pour les expériences et le coût financier lié à l'équipement des laboratoires. L'utilisation des logiciels constitue donc une démarche permettant de surmonter ces contraintes. Le présent travail a pour objectif d'une part d'identifier les obstacles liés à l'intégration des TIC dans le processus d'enseignement / apprentissage de la leçon intitulée *"les pratiques pour éviter les contaminations microbiennes"*, de recenser les difficulté rencontrées tant chez les apprenants que chez les enseignant durant cette sequence d'apprentissage et d'autre part de proposer un didacticiel pour palier à ces difficultés. Pour la collecte des données, une enquête a été réalisée au sein des établissements publics de la ville de Mfou et des questionnaires ont été adressés aux apprenants tandis que les enseignants ont été soumis aux entretiens. De même, pour la conception du didacticiel, nous avons couplé la méthode de développement logiciel XP à la méthode d'ingénierie pédagogique ADDIE. Il en ressort des enquêtes que l'intégration des TIC dans le processus d'enseignement n'est qu'une utopie en classe de troisième. En plus, l'analyse des résultats révèle la nécessité d'introduire des mesures d'accompagnement et d'aide didactique à l'apprentissage de la SVTEEHB dans cette classe afin d'assimiler les concepts d'éducation à la santé. Suite à ces observations, nous avons conçu et réalisé un didacticiel nommé *DIPEC* qui, via une nouvelle forme d'apprentissage présente aux apprenants les bonnes pratiques pour minimiser la contamination microbienne dans notre environnement. Le didacticiel obtenu respecte les critères d'utilités et d'utilisabilités.

**Mots-clés : TIC, didacticiel, contamination, asepsie, antisepsie.**

## <span id="page-10-0"></span>**ABSTRACT**

The development of a country goes through an improvement of the foundations of education. The Cameroonian government has understood it so well in a context of globalization materialized by the advent of new technologies. However, despite the strong will of the government, to integrate ICT into the teaching / learning activity, it is clear that this integration still faces many difficulties within the discipline *"Science of Life and of the Earth, Environmental Education and Biotechnology (SLHEEB)"* and faces several obstacles such as large numbers of staff, insufficient time required for experiments and the financial cost of equipping the laboratories. The use of software is therefore an approach to overcome these constraints. The purpose of this paper is to identify barriers to ICT integration in the teaching / learning process of the lesson entitled *"practices to avoid microbial contaminations"*, to identify the difficulties encountered by both learners and teachers during this learning sequence and, secondly, to offer a tutorial to overcome these difficulties. For the collection of data, a survey was conducted in the public institutions of the city of Mfou and questionnaires were sent to the learners while the teachers were interviewed. Similarly, for the design of the tutorial, we have paired the XP software development method with the ADDIE pedagogical engineering method. Surveys show that the integration of ICT in the teaching process is only a utopia in the third class. In addition, the analysis of the results reveals the need to introduce accompanying measures and didactic help to the SVTEEHB learning in this class in order to assimilate the concepts of education to health. Following these observations, we designed and produced a tutorial called textit DIPEC which, through a new form of learning, presents learners with the best practices for minimizing microbial contamination in our environment. The tutorial obtained meets the criteria of utilities and usability.

**Keywords : ICT, tutorial, contamination, asepsis, antisepsis.**

# <span id="page-11-0"></span>**Chapitre 1 INTRODUCTION GÉNÉRALE**

#### <span id="page-11-1"></span>**1.1 Contexte**

Au cours des dernières décennie, l'utilisation des Nouvelles Technologies de l'Information et de la Communication (NTIC) ont rapidement évolués et ont été introduites dans plusieurs domaines de la société. Cette introduction a affecté, de façon remarquable, les dimensions économiques, sociales, politiques, culturelles et éducatives de la vie [Traoré](#page-68-2) [\(2008\)](#page-68-2); [Rede](#page-68-3)[cker et al.](#page-68-3) [\(2010\)](#page-68-3); [Biaz et al.](#page-65-1) [\(2009\)](#page-65-1); [Collin and Karsenti](#page-66-2) [\(2013\)](#page-66-2); [Kaikai](#page-66-3) [\(2014\)](#page-66-3). Lorsqu'elles sont combinées et interconnectées, les NTIC permettent de rechercher, stocker, traiter et diffuser une quantité impressionnante d'informations, sous forme de données de divers types (texte, son, images, simulations, etc.), et peuvent de ce fait être utilisées pour échanger, communiquer, collaborer, coopérer, produire, créer et publier du contenu [Basque et al.](#page-65-2) [\(2003\)](#page-65-2); [Mastafi](#page-67-0) [\(2013\)](#page-67-0). Avec la baisse tendancielle des prix des équipements numériques, l'essor du haut débit et la multiplication rapide de nouvelles fonctionnalités des équipements, la diffusion et l'utilisation des TIC se sont intensifiées et démocratisées facilitant ainsi sa grande vulgarisation. De ce fait, les NTIC peuvent être utilisé comme outils de sensibilisation et de vulgarisation des bonnes pratiques pour limiter les contaminations microbiennes au seins de notre environnement. En effet, les TIC jouent de nos jours un rôle majeur dans l'éducation en ce sens ou elles suscitent l'émergence des nouvelles formes d'apprentissage tels que le E-learning et l'usage des didacticiels. De plus, l'intégration des NTIC apporte plusieurs avantages tels que la flexibilité, l'accessibilité, l'accroissement des échanges et interactions entre les divers acteurs du processus d'ensegnement apprentissage [Karsenti](#page-66-4) [\(2003\)](#page-66-4); [Nafidi et al.](#page-67-1) [\(2015\)](#page-67-1) et peut apparaitre comme une alternative pour palier au manque de laboratoire dans plusieurs disciplines. Les TIC délocalisent, dans le temps et dans l'espace, les échanges entre les enseignants et les apprenants, et diversifient les activités d'apprentissage en leurs rendant dynamique et interactifs [Peraya](#page-68-4) [\(2006\)](#page-68-4); [Depover et al.](#page-66-5) [\(2007\)](#page-66-5). De ce fait, les technologies numériques ne sont plus de simple instrument pur de divertissements, mais aussi bien des agents du changement éducatif car, ils permettent de placer les contenus à la dispositions des apprenants. Il apparaît donc indispensable, dans une prospective des politiques culturelles et éducatives d'analyser l'évolution des TIC afin de les intégrer dans l'enseignement au sein des différents niveau du processus d'apprentissage. Cependant, son intégration et son utilisation dans le système éducatif camerounais cause encore de nombreux problèmes, défis et challenges qu'il convient de relever afin de faciliter une meilleur intégration des TIC dans l'enseignement de la SVTEEHB en générale et plus précisément sur les pratiques pour éviter la contamination microbienne en classe de troisième de l'Enseignement Secondaire Général (ESG).

## <span id="page-12-0"></span>**1.2 Problématique**

Les mutations technologiques et scientifiques opérées par l'avènement de nouveaux outils de communication plus efficaces et plus accessibles ont conduit à la naissance et à l'usage massif des TIC dans la SVTEEHB. Ainsi, la modernisation de l'enseignement impose une adaptation des méthodes pédagogiques, par une utilisation des TIC afin d'améliorer la qualité de l'information et rendre les connaissances notionnelles et techniques plus accessibles aux apprenants [Daye et al.](#page-66-6) [\(2015\)](#page-66-6). Bien que l'utilisation des TIC a des fins pédagogiques ne semble pas encore accrocher la majorité des acteurs du système éducatif camerounais, le Département d'Informatique et des Technologies éducatives (DITE) de l'École Normale Supérieure (ENS) de Yaoundé y met depuis prêt d'une dizaine d'année un accent particulier. En outre, malgré les efforts réalisés par le ministère de santé, il est triste de constater une prolifération persistante des mauvaises pratiques hygiéniques au sein de notre société (établissements scolaires, marché, espaces public, etc.) conduisant ainsi à la multiplication des microbes et à l'augmentation du risque de contamination microbienne entre individus. De même, vu l'augmentation des cas de maladie (choléra, chlamidya etc.) du aux mauvaises conditions hygiéniques, on pourrait s'interroger sur le rôle joué dans la société par les enseignants de SVTEEHB et le corps médical. Face à cela, il serait peut être important de penser en général à de nouvelles méthodes d'enseignement ou de vulgarisation des bonnes pratiques hygiéniques et en particulier sur celles basées sur l'usage des NTIC. Bien que les conclusions de nombreuses recherches montrent que l'usage approprié des NTIC dans l'enseignement peut apporter de multiples bénéfices [Kulik](#page-67-2) [\(1994\)](#page-67-2); [Machin et al.](#page-67-3) [\(2006\)](#page-67-3); [Balanskat et al.](#page-65-3) [\(2006\)](#page-65-3), beaucoup d'enseignants de SVTEEHB persistent dans l'utilisation des méthodes d'enseignements traditionnels. Autrement dit, l'utilisation réussie des TIC dans éducation scholaire peut contribuer d'une part à l'amélioration de la qualité de l'enseignement et de l'apprentissage, à l'augmentation du taux de réussite scolaire, au renforcement de la motivation d'apprendre et de la persévérance dans les efforts effectués par les apprenants [Mastafi](#page-67-4) [\(2015\)](#page-67-4). D'autres part à limiter la prolifération des microbes et des infections ou contaminations microbiennes tant en milieu scolaire que dans tous les autres milieux.

Tout processus d'intégration des TIC en éducation passe par l'installation de matériels et équipements technologiques, ainsi qu'un éventail complet de logiciels et de contenus éducatifs [OCDE](#page-67-5) [\(2001\)](#page-67-5). En Afrique, par exemple, l'obstacle principal rencontré dans le processus d'intégration des TIC en éducation réside dans le manque de logiciels, d'ordinateurs, d'élec-

tricité, etc. [Karsenti](#page-66-7) [\(2009\)](#page-66-7). Toutefois, les observations faites et les résultats des travaux de recherches menées dans le contexte camerounais indiquent que les TIC sont peu utilisées à des fins pédagogiques par les enseignants du secondaire d'une part [Tchameni Ngamo](#page-68-5) [\(2007\)](#page-68-5); [Karsenti and Ngamo](#page-66-8) [\(2007\)](#page-66-8); [Ngamo](#page-67-6) [\(2007\)](#page-67-6); [Matchinda](#page-67-7) [\(2008\)](#page-67-7) et d'autres part pour la vulgarisation des bonnes pratiques par le personnel médical. Pour cela, il s'avère très important de s'interroger sur cette situation de faible utilisation des TIC malgré la forte volonté institutionnelle de généraliser l'utilisation de ces technologies dans l'enseignement et dans le quotidien. Nous nous intéressons dans ce travail à l'utilisation des TIC pour l'enseignement et la vulgarisation *des pratiques pour éviter les contaminations microbiennes*

## <span id="page-13-0"></span>**1.3 Objectifs de recherche**

Si l'usage pédagogique des TIC dans l'enseignement au Cameroun reste encore limité dans la majorité des établissements et que le manque d'outils en TIC est jugé parmi les principaux facteurs entravant l'intégration de ces technologies en éducation, nous pouvons conclure que les enseignants manquent d'outils logiciels appropriés pour l'usage efficace de ces technologies dans leur pratique professionnelle. Il en est de même dans le domaine de la santé ou les TIC sont très peux utilisés pour la vulgarisation des bonnes pratiques. Afin de contribuer à l'utilisation et à l'intégration des TIC dans l'enseignement secondaire et dans tout autre secteur d'activité tel que prôné par le Chef de l'État et soutenu par le Département d'Informatique et des Technologies Éducative (DITE) de l'École Normale de Supérieur de l'Université de Yaoundé I, l'objectif générale de ce présent travail est la conception et la réalisation d'un outil d'aide à l'apprentissage qui permettra une meilleur intégration des TIC au sein des établissements secondaires de l'enseignement générale en vulgarisant les bonne pratiques hygiéniques.

De façon spécifique, nous nous intéresserons à la classe de troisième de l'enseignement secondaire générale (ESG) et il sera question pour nous tout au long de ce travail de répertorier les problèmes rencontrés dans l'enseignement de la leçon 2 du module 2 sequence 5 intitulé **"les pratiques pour éviter la contamination microbienne".** Selon les difficultés observés, nous allons concevoir et réaliser un didacticiel ergonomique et fonctionnel nommé *DIPEC (Didacticiel sur les Pratiques pour Éviter la Contamination* qui présentera les meilleurs pratiques permettant d'éviter la contamination microbienne dans notre environnement. Ce didacticiel permettra d'une part aux enseignants de mieux transmettre cette leçon et d'aider les apprenants à mieux l'acquérir. D'autres part aux personnels médical de mieux sensibiliser la population sur les pratiques saines permettant d'éviter les infections et les contaminations microbiennes.

## <span id="page-14-0"></span>**1.4 Questions de recherche**

De façon spécifique et dans le but de mieux comprendre l'importance de ce travail, nous formulons des questions qui vont nous servir de boussole tout au long de ce travail et dont les réponses feront l'objet d'être du présent travail. Ces questions sont les suivantes :

- 1. Quels sont les facteurs liés à la résistances de l'intégration des TIC dans le processus d'enseignement apprentissage de la SVTEEHB dans les établissements de l'enseignement secondaire générale au Cameroun ?
- 2. Quelles sont les difficultés rencontrées par les élèves dans l'apprentissage de la SV-TEEHB en générale et en particulier de la leçon intitulée *"les pratiques pour éviter la contamination microbienne"* en classe de troisième ESG ?
- 3. Quelles sont les préférences et les exigences des apprenants et des enseignants dans le développement d'un didacticiel sur *les pratiques pour éviter la contamination* ?
- 4. Quelle(s) stratégie(s) mettre sur pieds pour faciliter et promouvoir l'utilisation et l'intégration des TIC dans le processus d'enseignement apprentissage de la SVTEEHB dans les classes de troisième ESG du Cameroun ?

## <span id="page-14-1"></span>**1.5 Organisation du document**

La suite de ce document sera constituée de quatre chapitres organisés comme suit :

**Chapitre** 2 **- Revue de la littérature.** Dans ce chapitre, nous aborderons les généralités sur les TIC. Ensuite, nous ferons une revue des méthodes de développements logiciels suivie d'un rappelle des notions importante en ergonomie. Enfin, nous terminerons ce chapitre par une brève présentations des différents modèles d'ingénierie pédagogique.

**Chapitre** 3 **- Matériels et méthodes.** Dans ce chapitre, nous motiverons le choix du cadre conceptuel utilisé (modèle de développement et d'ingénierie pédagogique). Nous présenterons ensuite les différentes méthodes de recherches utilisées à l'instar des méthodes de collectes de données et d'échantillonnages. Puis, nous déroulerons succinctement les différentes phases du modèle ADDIE utilisé pour la conception. Ce chapitre se terminera par la présentation des outils et environnements de développement utilisés.

4 **- Résultats et discussion.** Dans ce chapitre, nous analyserons et présenterons les résultats issus de l'enquête suivie d'une discussion. Ensuite, nous décrivons les différentes phases du modèle Xp ayant permis la réalisation du didacticiel. Puis à chacune de ces phases nous donnons la démarche utilisée.

**Chapitre** 5 **- Implication sur le système éducatif.** Dans ce chapitre, nous ressortons l'impact et l'intérêt de notre travail ainsi que des travaux qui vont dans la même logique d'une part dans le processus d'évaluation des apprenants ainsi que dans le processus d'enseignement. D'autres part, nous émettons des suggestions et recommandations en destination des

acteurs en charge du système éducatif ainsi qu'à toute personne physique ou morale qui s'y implique.

La conclusion et les perspectives viendront clôturer ce mémoire. Il s'agira pour nous de dresser un bilan général de notre travail et de dégager quelques éléments susceptibles de l'améliorer.

# <span id="page-16-0"></span>**Chapitre 2 REVUE DE LA LITTÉRATURE**

#### <span id="page-16-1"></span>**2.1 Généralités sur les TIC**

Le terme TIC est une invention des ingénieurs réseaux qui, signifie Technologies de l'Information et de la Communication. Il résulte de la convergence de trois technologies à savoir l'informatique, les télécommunications (téléphone, radio, télévision) et l'audiovisuel. Il désigne d'une manière générale, un ensemble de techniques innovantes dans le domaine de l'audiovisuel, de l'informatique et des télécommunications permettant le stockage, le traitement et l'obtention de l'information [Ngamo](#page-67-6) [\(2007\)](#page-67-6). Également désigné par « Nouvelles Technologies de l'Information et de la Communication » (NTIC), les TIC sont essentiellement des moyens au service de l'apprentissage [Tardif and Mukamurera](#page-68-6) [\(1999\)](#page-68-6). Dans l'éducation, elles évoquent plutôt les Technologies de l'Information et de la Communication pour l'Éducation (TICE) et désigne dans le cadre de ce travail, l'ensemble des Technologies de l'Information et de la Communication (outils pédagogiques numériques, y compris les médias) utilisés dans l'enseignement dans le but de transmettre des connaissances aux apprenants via une aide à la compréhension et à l'assimilation. De manière plus spécifique, les TIC renvoient à l'utilisation de l'ordinateur et de l'internet comme outils didactique et se résume au terme informatique. Les TIC réunissent de ce fait tous les supports multimédias en les mettant en réseaux.

#### <span id="page-16-2"></span>**2.1.1 Évolution des TIC dans l'éducation**

Transcription de l'anglais *Information and Communication Technologies (ICT)*, les TIC permettent aux utilisateurs de communiquer, d'accéder aux sources d'information, de stocker, de manipuler, de produire et de transmettre l'information sous différentes formes : texte, musique, son, image, vidéo et interface graphique interactive (IHM). Depuis le début des années 1980, l'essor rapide des technologies dans divers domaines de la vie (éducation, loisir, travail, etc.) suscite des intérêts de plus en plus grandissant dans le monde. En ce qui concerne le domaine éducatif, l'intégration des ordinateurs et des technologies dans les écoles est un processus coûteux et parfois complexe qui requiert toute une série d'équipements, un personnel compétent pour l'installation et le fonctionnement, un support technique et une formation

des autres utilisateurs au bon usage de ces matériels [Pelgrum and Law](#page-67-8) [\(2004\)](#page-67-8). Mais, les avantages évidents qu'elle apporte aux écoles et aux apprenants sont assez significatifs pour que l'intégration des technologies dans les classes soient désormais l'une des priorités des planificateurs de l'éducation, aussi bien dans les pays développés que dans les pays en développement, même si les défis et les obstacles à surmonter dans ces deux contextes sont souvent très différents.

Au Cameroun, l'intégration des TIC dans l'éducation se fait progressivement et est piloté par l'Etat. Ainsi, la Loi d'orientation de l'éducation n◦ 98/004 du 14 avril 1998 dans son article 25 énonce que *« l'enseignement dans les établissements scolaires devrait prendre en compte l'évolution des sciences et des technologies et aussi que le système éducatif doit former les Camerounais enracinés dans leurs cultures et ouverts au monde»*. En effet, l'intégration pédagogique des TIC dans l'éducation au Cameroun est une réalité depuis 2001, date de l'inauguration des premiers Centres de Ressources Multimédias (CRM) par le chef de l'état son excéllence Paul Biya [DjeumeniTchamabe](#page-66-9) [\(2013\)](#page-66-9). Par la suite, environ 112 télécentres communautaires ont été inaugurés dans les 10 régions que compte le Cameroun pour que les communautés locales et décentralisées utilisent les potentialités des TIC et les ressources numériques pour leur développement dans leur propre contexte. Ainsi, les institutions scolaires à travers les CRM permettent aux éducateurs de lutter contre la fracture numérique [1](#page-0-0) [DjeumeniTchamabe](#page-66-9) [\(2013\)](#page-66-9). De plus, depuis 2007 les départements d'informatique ont été créés au sein des écoles normales avec pour mission la formation des enseignants d'informatique. En particulier, au département d'informatique de l'École Normale Supérieur de Yaoundé I, l'accent est mis sur la production des ressources et outils d'aide à l'apprentissage tels que des didacticiels, des laboratoires virtuelles afin d'améliorer les performances des élèves dans les disciplines tels que la Géographie, l'Histoire, la Science de la Vie et de la Terre, Éducation à l'Environnement, Hygiène et Biotechnologie (SVTEEHB), etc. Le but visé par cette politique est de fournir dans un futur proche des didacticiels pour faciliter l'intégration des TIC dans toutes les disciplines de l'enseignement secondaire.

### <span id="page-17-0"></span>**2.1.2 État de l'art sur l'intégration des TIC en SVTEEB**

Plusieurs travaux ont été menés pour une meilleure intégration des TIC dans le domaine de la SVTEEHB.

Dans [Jalvy et al.](#page-66-10) [\(1993\)](#page-66-10), les auteurs précisent qu'avec l'utilisation de l'ordinateur en Biologie, l'élève construit activement son savoir. Selon ces auteurs, en SVT le vidéo projecteur, le matériel d'Expériences Assistées par Ordinateur (ExAO) [2](#page-0-0) et les animations Flash constituent respectivement les outils et les techniques les plus interactifs dans les différentes situations

<sup>1.</sup> **La fracture numérique** regrouper sous un même label un ensemble très hétérogène de situations mettant en lumière des différences plus ou moins marquées quant à l ?utilisation des dispositifs de télécommunication les plus récent[sGranjon](#page-66-11) [\(2011\)](#page-66-11).

<sup>2.</sup> L'ExAO est l'une des techniques d'apprentissage les plus répandues dans les lycées français à partir de 1993 [Faure-Vialle](#page-66-12) [\(2004\)](#page-66-12).

d'apprentissage et d'évaluation. Ce sont des techniques expérimentales qui exploitent l'outil informatique pour faire des mesures rapides, précises et fiables sur principalement le métabolisme énergétique (photosynthèse et respiration), l'électrophysiologie cardiaque, musculaire et nerveuse et la biochimie axée sur l'étude des cinétiques enzymatiques [Faure-Vialle](#page-66-12) [\(2004\)](#page-66-12). Avec ces techniques, il est possible de conserver, de comparer les résultats et de les exploiter à chaque moment. L'ExAO responsabilise davantage l'élève, favorise son autonomie, développe son esprit d'initiative et valorise ses possibilités [Maouni et al.](#page-67-9) [\(2014\)](#page-67-9).

Dans [Aicha Tarichen and Janati-Idrissi](#page-65-4) [\(2017\)](#page-65-4), les auteurs ont montré l'importance des représentations préalables dans chaque domaine du savoir enseigné. Ainsi, ils constatent que les apprenants disposent de quelques représentations<sup>[3](#page-0-0)</sup> préalables qui peuvent être erronées en SVT après l'apprentissage des notions d'immunologie. De ce fait, ils constatent que les conceptions des apprenants relatives aux concepts d'immunologie sont encore influencées par leurs connaissances sociales communes, même après avoir suivi un cours censé les aider à construire un savoir scientifique [Aidoun et al.](#page-65-5) [\(2014,](#page-65-5) [2016\)](#page-65-6). Ils réalisent ainsi que l'enseignement classique n'a pas permis le dépassement de ces obstacles d'où la nécessité pour eux de chercher d'autres pratiques de remédiation en intégrant les TIC. Ils s'interrogent leurs utilisation dans le processus enseignement de l'immunologie et préconise l'utilisation des TIC comme moyens alternatifs dans le processus de remédiation des obstacles d'apprentissage.

Dans [Chakib et al.](#page-66-13) [\(2013\)](#page-66-13), les auteurs ont mené une recherche sur l'impact des difficultés linguistiques sur le processus d'enseignement-apprentissage au niveau de la filière Sciences de la Vie, de la Terre et l'Univers « SVTU » de la Faculté des Sciences Ben M'Sik (Casablanca, Maroc). L'analyse des résultats obtenus à partir des outils d'investigation appliqués sur la population des étudiants a révélé la nécessité d'introduire des mesures d'accompagnement et d'aide didactique (polycopié, hypermédia, audiovisuel, guide de terrain, etc.) à l'apprentissage de la géologie afin d'assimiler les concepts géologiques. Fort de ce constat, un didacticiel de traduction Français-Français-Arabe « fr-fr-ar », sous la plateforme Windows nommée *« LexiGloss »*. Ainsi, le didacticiel conçu aide ainsi les apprenants à surmonter les difficultés linguistiques et renforcer l'acquisition des connaissances géologiques.

Dans [Agorram et al.](#page-65-7) [\(2015\)](#page-65-7), les auteurs ont concu un logiciel pour faciliter l'eneignement de la biologie. Bien que l'apprentissage de la génétique aurait été facilité par la réalisation de travaux pratiques, ils rappelent que certaines expériences sur la drosophile ne sont pas possibles du fait des grands effectifs des apprenants et du temps requis pour ces expériences ainsi que leur coût financier. De ce fait, l'utilisation d'un logiciel de simulation pour eux constitue une démarche permettant de surmonter ces contraintes. C'est Ainsi qu'ils proposent le logiciel de simulation expérimentale nommé *Drosofly* qui, permet de simuler des croisements de drosophiles, en mettant l'utilisateur devant une situation de travail très proche de celle de l'expérimentation réelle. En effet leur logiciel *Drosofly* donne aux apprenants la possibilité d'effectuer des croisements contrôlés avec des drosophiles comme le faisait le généticien *Tho-*

<sup>3.</sup> **Les représentations** sont des outils intellectuels avec lesquels ils pensent, ce qui explique le fait qu'elles résistent et perdurent [Aicha Tarichen and Janati-Idrissi](#page-65-4) [\(2017\)](#page-65-4).

*mas Morgan* [4](#page-0-0) . Les apprenants utilisent cet outil pour concevoir et réaliser des expériences et pour redécouvrir les lois de la génétique classique.

Dans [RICHARD-MOLARD](#page-68-7) [\(1996\)](#page-68-7), l'auteur a proposé l'introduction de didacticiels de génétique fondamentale dans l'enseignement de la génétique. Ces didacticiels ont été conçus pour une utilisation en complément et à la suite d'un enseignement portant sur les conséquences génétiques de la méiose. Ils proposent des tests de connaissance et des exercices de niveau progressif. Une première série de ces didacticiels porte sur *la méiose et la transmission d'un gène*. Elle met à l'épreuve et consolide les connaissances de base des apprenants [RICHARD-MOLARD](#page-68-7) [\(1996\)](#page-68-7). Une deuxième série insiste sur *la démarche du généticien et l'approche expérimentale*. Elle exerce de façon progressive à l'interprétation de résultats expérimentaux, aux prédictions de résultats et au jugement de propositions justificatives inspirées de copies d'étudiants. Les didacticiels de cette deuxième série ont pour objectif l'apprentissage d'un savoir-faire méthodologique (apprentissage des démarches déductive et prédictive) [RICHARD-MOLARD](#page-68-7) [\(1996\)](#page-68-7). Ces didacticiels font appel à différents modèles d'étude qui sont : l'algue unicellulaire Chlamydomonas,le champignon ascomycète Sordaria, le Maïs et la mouche du vinaigre la Drosophile.

## <span id="page-19-0"></span>**2.2 Revue des méthodes de développement logiciel**

### <span id="page-19-1"></span>**2.2.1 Généralités**

Les méthodologies de gestion de projets sont aujourd'hui massivement utilisées par les entreprises dans le monde et permettent de mener à bien un grand nombre de projets aussi complexes soient-ils en y apportant un soutien sans faille et un appui précieux dans leur réalisation [Zbinden](#page-68-1) [\(2011\)](#page-68-1). Elles sont donc très actuelles, amènent un support considérable et de meilleures chances de réussite. Ces méthodologies encore amenées à se développer à l'avenir font office de thème intéressant à développer dans cette section. Une méthodologie de développement logiciel doit tenir compte non seulement de la création du logiciel mais aussi de tous les composants relatifs au cycle de vie du dit logiciel. De ce fait, plusieurs modèles de développement logiciels existent parmi lesquels nous pouvons citer : les modèles linéaires, les modèles centrés sur les prototypes, les modèles incrémentaux et itératifs, les méthodes agiles, etc. Dans la suite, nous décrivons quelques une de ces méthodes.

### <span id="page-19-2"></span>**2.2.2 Modèles linéaires**

Ce sont les premières méthodes de développement largement utilisées dans l'industrie du logiciel. Les modèles linéaires proposent une série d'activités articulées de manière séquentielle du début à la fin et supposent qu'il est possible de spécifier correctement et exhausti-

<sup>4.</sup> **Thomas Morgan (**1866 − 1945), embryologiste et généticien américain, il étudia la zoologie et les variations phénotypiques chez la mouche du vinaigre *Drosophila melanogaster* [Morgan et al.](#page-67-10) [\(1919\)](#page-67-10).

vement les besoins en début de processus et que ces besoins restent stables tout au long du processus de développement. De ce fait, Les erreurs d'analyse, de conception ou de codage sont découvertes tardivement au terme d'un long processus : c'est *« effet tunnel »*. Les modèles en cascade, en V et en Y constituent les modèles linéaires.

**Le modèle en cascade.** Proposé en 1970 par Winston Royce [Royce](#page-68-0) [\(1987\)](#page-68-0), elle hérite des méthodes classiques d'ingénierie. Le projet est découpé en différentes phases qui ont un début et une fin bien établis. Ce type de processus est séquentiel et chaque phase doit donc être complétée et terminée avant que ne commence la suivante. À chaque étape, il y a production d'un « livrable » qui sert de base pour l'étape suivante. Ainsi, La découverte d'une erreur entraîne le retour à la phase à l'origine de l'erreur et une nouvelle cascade avec de nouveaux livrables. Les coûts de correction des erreurs sont donc importants. Il faut si possible « tout bien faire » dès le début. Ce modèle est illustré via la figure [2.1](#page-21-2) et a comme inconvénient l'impossibilité de redéfinir les besoins une fois le processus commencé ainsi que le moment tardif de la réalisation des tests. Elle est peu adaptée si les besoins du client sont changeants ou difficiles à déterminer au départ.

**Le modèle en V.** Il s'agit d'une variante et d'une extension du modèle en cascade qui met en évidence la complémentarité des phases menant à la réalisation et des phases de test permettant de la valider. Les tests sont préparés tout au long des phases menant à la réalisation et exécutés en fin de processus. Il s'agit : des tests unitaires qui testent chaque composant de l'application pris isolement ; les tests d'intégration qui testent les interaction entre les composants de l'application ; les tests systèmes ou de validation qui permettent aux développeurs de valider le système par rapport au cahier de charge et les tests d'acceptations qui permettent aux clients de valider l'application. Ce modèle est résumé à la figure [2.2](#page-20-0) ; il conserve les inconvénients du modèle en cascade et présente comme avantage le fait de placer la vérification et la validation au centre des préoccupations dès les premiers stades du développement, il impose également l'idée de livrable évaluable [Lonchamp](#page-67-11) [\(2015\)](#page-67-11).

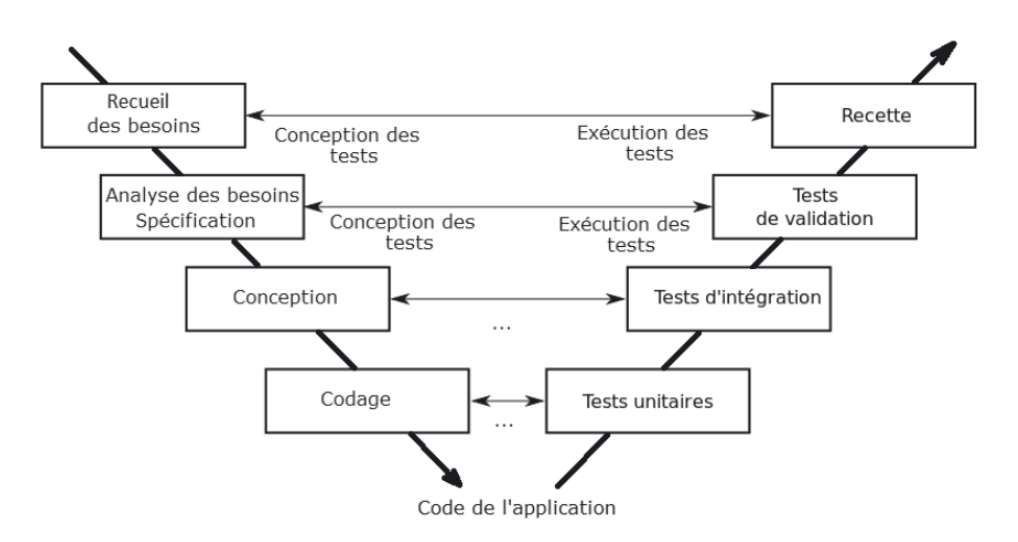

<span id="page-20-0"></span>FIGURE 2.2 – Modèle en V [Royce](#page-68-0) [\(1987\)](#page-68-0).

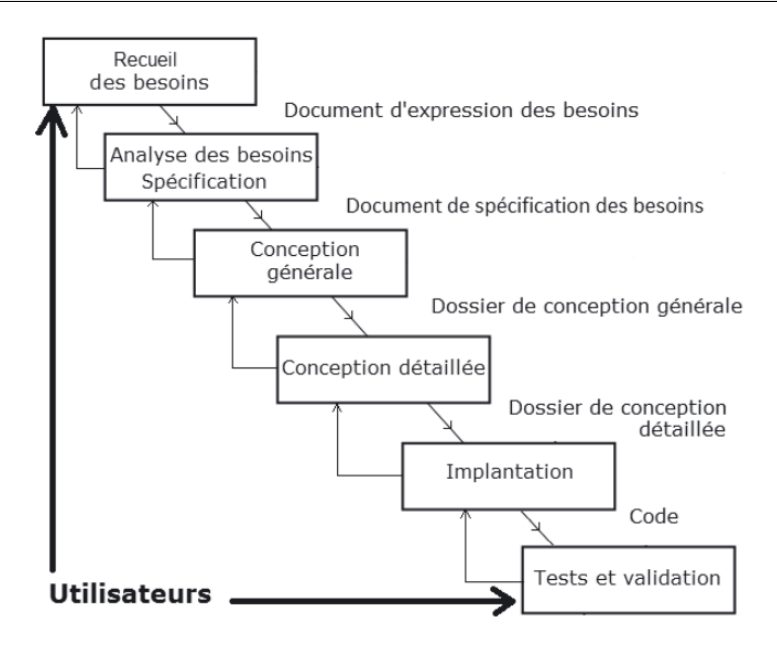

<span id="page-21-2"></span>FIGURE 2.1 – Modèle en cascade [Royce](#page-68-0) [\(1987\)](#page-68-0).

### <span id="page-21-0"></span>**2.2.3 Modèles centrés sur des prototypes**

Qualifiée de *« prototypage rapide »*, cette approche s'appuie sur le développement rapide d'un prototype avec le client pour analyser ses besoins. Le client donne son feedback qui conduit à des adaptations successives du prototype. Le développement du logiciel final se fait ensuite de manière classique, à partir du cahier des charges qui reprend les besoins mis en évidence via le prototype [Lonchamp](#page-67-11) [\(2015\)](#page-67-11).

L'idée est de permettre la validation des spécifications par expérimentation. Cette approche permet une validation beaucoup plus concrète des besoins, ce qui minimise les risques d'erreurs à ce niveau. Par contre, la planification initiale du projet est délicate à faire. On peut construire un prototype comme embryon du futur système. Ce modèle est resumé en figure [2.3.](#page-21-3) Cette démarche se rapproche du développement itératif et incrémental.

<span id="page-21-3"></span>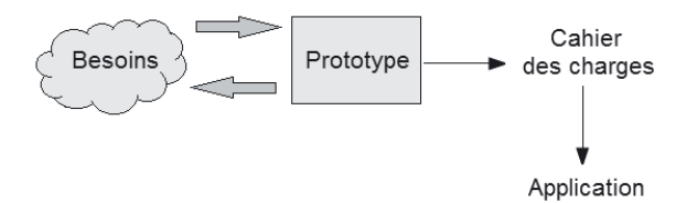

FIGURE 2.3 – Prototypage rapide [Dubois et al.](#page-66-0) [\(2000\)](#page-66-0).

## <span id="page-21-1"></span>**2.2.4 Modèles itératifs et incrémentaux**

Dans ces approches, le logiciel est développé en plusieurs itérations. Cela revient à répéter des mini-processus de développement, plus ou moins complets. Chaque itération correspond au raffinement d'un développement précédent ou à l'ajout d'un incrément supplémentaire.

C'est intéressant pour les projets de grande taille, car on peut obtenir rapidement un logiciel fonctionnel offrant les fonctionnalités de base. Les avantages principaux sont d'avoir un recueil des besoins continu et évolutif, une détection précoce des erreurs, une implication continue des clients/utilisateurs. Les inconvénients majeurs sont liés à la difficulté de gérer les besoins (*« explosion des besoins »*) et à la difficulté de définir les incréments ainsi que l'odre de leur réalisation [Lonchamp](#page-67-11) [\(2015\)](#page-67-11). Le principal modèle itératif et incrémentatal est le modèle **la spirale.** Il est basé sur le pilotage par les risques. Il s'agit de découper les fonctionnalités du logiciel de telle sorte qu'il soit construit progressivement, en plusieurs étapes. Á l'issue de chaque étape, le logiciel ne couvre pas toutes les fonctionnalités attendues, mais doit être fonctionnel et testable pour la sous partie des fonctionnalités déjà réalisées. La figure [2.4](#page-22-1) illustre ce modèle.

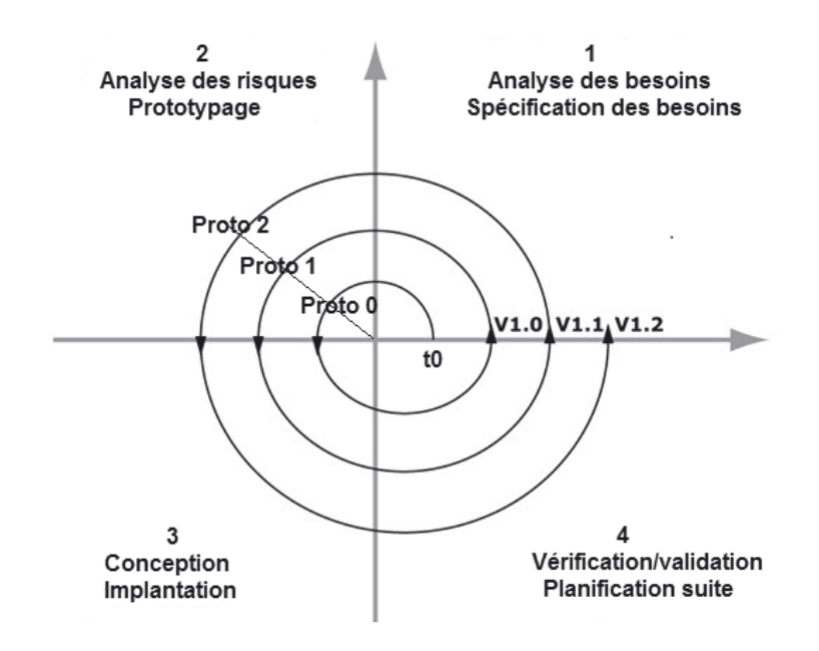

<span id="page-22-1"></span>FIGURE 2.4 – Modèle en spirale [Boehm](#page-66-1) [\(1988\)](#page-66-1).

## <span id="page-22-0"></span>**2.2.5 Modèles agiles**

Les méthodes agiles sont adaptées aux projets informatiques de grandes ampleurs. Ils caractérisent un mode de gestion des projets informatiques privilégiant le dialogue entre toutes les parties prenantes, clients, utilisateurs, développeurs et autres professionnels du projet, la souplesse en cours de réalisation, la capacité à modifier les plans et la rapidité de livraison. Il s'agit de rompre avec les pratiques plus traditionnelles bien trop rigides et trop exigeantes en matière de spécifications (contractuelles). Un objectif central est de répondre rapidement et de manière souple à tous les changements qui peuvent apparaître à tout instant. Les approches agiles visent la simplicité, la légèreté, l'auto-adaptation et l'auto-organisation. Parmi les méthodes agiles, on peut citer RUP, XP et SCRUM.

#### <span id="page-23-0"></span>**2.2.6 La méthode RUP**

Cette méthode qualifie un ensemble de rôles, d'instruments de gestion et de pratiques managériales favorisant un environnement basée sur la transparence, l'inspection, le suivi et l'adaptation. La méthode RUP (Rational Unified Process) met en avant sept bonnes pratiques dont le développement itératif et incrémental, le développement guidé par les cas d'utilisation et centré sur l'architecture, le pilotage par les risques, la gestion des exigences, la maîtrise des modifications, l'évaluation continue de la qualité et la modélisation visuelle avec UML [Rumbaugh et al.](#page-68-8) [\(2004\)](#page-68-8). RUP préconise d'enregistrer les pensées et de communiquer en utilisant des langages visuels et schématiques, comme UML, parce que les langages visuels sont naturels et faciles à appréhender pour le cerveau humain. Le développement itératif et incrémental étant une valeur commune à toutes les méthodes agiles, RUP préconise de planifier le contenu technique des itérations en fonction de la priorisation des cas d'utilisation <sup>[5](#page-0-0)</sup>.

### <span id="page-23-1"></span>**2.2.7 La méthode XP**

La méthode Xp (Extreme Programming) comme son nom l'indique tend à placer au centre de tout le projet les activités de programmation qui apparaissent comme primordiales et comme pilier de la réussite du projet [Zbinden](#page-68-1) [\(2011\)](#page-68-1). Elle repose sur quatre valeurs principales : la communication, la simplicité, la notion de feedback et le courage [Rota](#page-68-9) [\(2011\)](#page-68-9). La communication doit se faire au sein de l'équipe tout d'abord mais également avec le client qui devient lui aussi un acteur majeur du projet. La simplicité préconise de toujours réfléchir à la solution effective la plus simple possible, sans bien sur que cela n'engendre de perte de qualité. Le feedback ou autrement dit le retour d'information apparaît lui aussi comme étant très important. Ainsi, grâce à des livraisons régulières, le client peut donner son avis, émettre ses critiques et les changements à apporter tout au long du projet. Le courage et de l'audace sont nécessaires dans l'utilisation d'Extreme Programming.

## <span id="page-23-2"></span>**2.2.8 La méthode Scrum**

Scrum est une méthodologie de gestion de projet agile orientée projet informatique dont les ressources sont régulièrement actualisées. L'idée est de faire progresser le projet en travaillant ensemble. Par analogie, la méthode Scrum met ainsi en lumière sa capacité à toujours réorienter le projet et à toujours être prête à rebondir au fil de l'avancement. Chaque projet va être divisé en *« sprints »*, périodes fixes d'un mois en théorie mais pouvant en pratique s'étendre de deux à quatre semaines et en *« releases »* qui sont une somme de sprints et qui permettent une visibilité plus globale. A la fin de chaque sprint, une livraison d'un produit partiel fonctionnel est effectuée [Zbinden](#page-68-1) [\(2011\)](#page-68-1). Ce procédé est illustré par la figure [2.5.](#page-24-2)

<sup>5.</sup> Concept UML qui représente un ensemble de séquences d'actions réalisées par le système et qui produisent un résultat observable intéressant pour un acteur particulier [Lonchamp](#page-67-11) [\(2015\)](#page-67-11).

<span id="page-24-2"></span>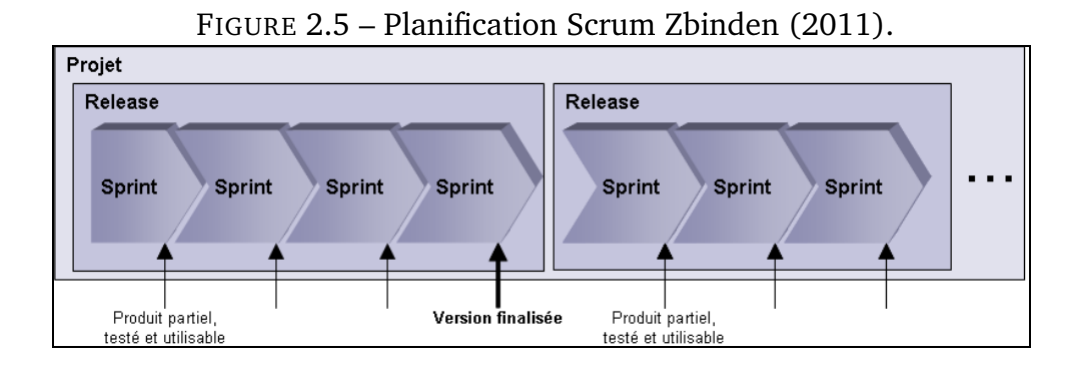

## <span id="page-24-0"></span>**2.3 Notion d'ergonomie**

Avec l'avènement des interfaces graphiques, les chercheurs en EIAO (Environnement Interactif d'Apprentissage par Ordinateur) ne peuvent plus ignorer les problématiques d'IHM (Interface Homme Machine) [Jean](#page-66-14) [\(1999\)](#page-66-14). Ils sont de plus en plus tournés vers la validation des logiciels interactifs qu'ils conçoivent.

#### <span id="page-24-1"></span>**2.3.1 Définition**

Le mot ergonomie qui se traduit par science du travail a été initialement définie comme étant *l'adaptation du travail à l'homme*. D'après Bastien et Scapin, l'ergonomie est la mise en œuvre de connaissances scientifiques relatives à l'Homme, et nécessaire pour concevoir des outils, des machines et des dispositifs qui puissent être utilisés avec le maximum de confort, de sécurité et d'efficacité pour le plus grand nombre [Bastien and Scapin](#page-65-8) [\(1993\)](#page-65-8). Son objectif est de faire en sorte que le travail quelque soit sa forme et les qualifications de celui qui le réalise, soit acceptable par l'organisme humain, physiquement et psychologiquement, qu'il n'entraine aucune fatigue excessive, qu'il ne soit pas insidieusement dégradant et qu'il ne précipite pas le vieillissement normal de l'organisme. Selon *Bastien et Scapin*, l'ergonomie interviens au **niveau physique** pour garantir une adéquation entre l'homme d'un point de vue morphologique et son poste de travail, au **niveau social**, pour garantir la mise en place d'un environnement de travail compatible avec les attentes des utilisateurs et au **niveau cognitif**, pour assurer un traitement et une représentation des informations conformes aux attentes et capacités des utilisateurs.

L'ergonomie des logiciels se situe au niveau cognitif et vise plusieurs objectifs dont le confort et la santé des utilisateur afin de minimiser les risques d'accidents, d'éviter la survenue de maladies liées au travail, de minimiser la fatigue et l'efficacité du système homme-machine (productivité, qualité, fiabilité, etc.).

#### <span id="page-25-0"></span>**2.3.2 Critères ergonomiques**

Suite à une étude menée par Bastien et Scapin [Bastien and Scapin](#page-65-8) [\(1993\)](#page-65-8), une synthèse d'environ 900 recommandations dans le domaine de l'ergonomie a été réalisés et a de ce fait permis de produire 18 critères répartis en 8 dimensions. Ces critères issus des travaux réalisés en psychologie cognitive sont utilisés avec succès depuis plus de deux décennies sur différents types d'interfaces. Ils s'appuient sur la capacité de l'être humain à comprendre et interpréter les informations. Dans le tableau [3.1,](#page-31-3) nous définissons les huit critères ergonomique et nous donnons les sous critères correspondant.

## <span id="page-25-1"></span>**2.3.3 Notions d'utilité et d'utilisabilité**

L'utilité et l'utilisabilité constituent deux dimensions principales pour l'évaluation d'une interface. L'utilité s'intéresse à l'adéquation du logiciel aux objectifs de haut niveau du client tandis que l'utilisabilité concerne la capacité du logiciel à permettre à l'utilisateur d'atteindre facilement les objectifs.

L'utilisabilité concerne l'adéquation entre la manière dont une tâche est réalisée par un utilisateur et les capacités cognitives de cet utilisateur [Farenc](#page-66-15) [\(1997\)](#page-66-15). On dira qu'un logiciel est utilisable lorsque l'utilisateur peut réaliser sa tâche (efficacité) tout en consommant un minimum de ressources pour le faire (efficience) et lorsque le système sera agréable à utiliser (satisfaction de l'utilisateur) [Nogry et al.](#page-67-12) [\(2004\)](#page-67-12). L'évaluation analytique et empirique permettent d'évaluer l'utilisabilité d'un système. L'utilité est l'adéquation entre les fonctions fournies par le système et celles nécessaires à l'utilisateur pour atteindre les objectifs de haut niveau du client. Classiquement, l'évaluation de l'utilité consiste à observer si l'utilisateur est capable d'accomplir sa tâche à partir des fonctionnalités du système. Pour cela, il est nécessaire de bien formaliser la tâche que l'utilisateur doit accomplir.

<span id="page-26-0"></span>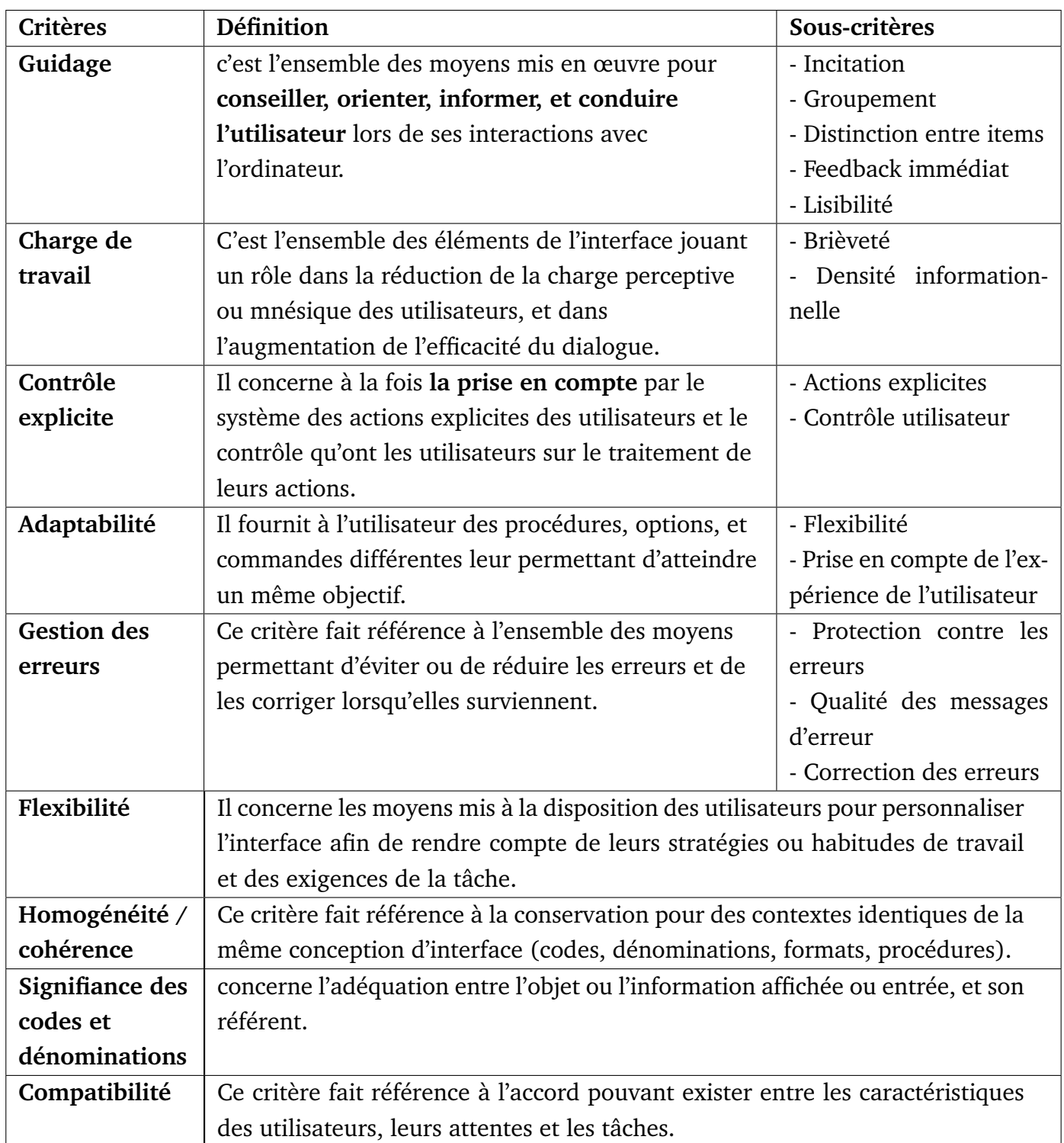

TABLE 2.1 – Critères et sous-critères ergonomiques.

## <span id="page-27-0"></span>**2.4 Ingénierie pédagogique**

#### <span id="page-27-1"></span>**2.4.1 Définition**

L'ingénierie peut se définir comme une activité qui consiste à étudier, concevoir et faire réaliser un ouvrage, un système d'ouvrage ou une partie d'ouvrage [Hotte et al.](#page-66-16) [\(2007\)](#page-66-16) tandis que la pédagogie est un ensemble de techniques et méthodes d'enseignement permettant d'assurer dans les meilleures conditions la transmission des connaissances en relation avec la psychologie. Ainsi défini, l'ingénierie pédagogique renvoie à une combinaison entre la pédagogie qui est l'art de la transmission des connaissances et l'ingénierie qui est l'art de la création technique et technologique. Ainsi, il fait appelle au design pédagogique <sup>[6](#page-0-0)</sup>, au génie logiciel et à l'ingénierie cognitive. Ce qui en fait à la fois un ensemble de principes, une méthodologie et une méthode. L'ingénierie pédagogique est donc une méthodologie soutenant l'analyse, la conception, la réalisation et la planification de l'utilisation des systèmes d'apprentissage, intégrant les concepts, les processus et les principes du design pédagogique, du génie logiciel et de l'ingénierie cognitive [Paquette](#page-67-13) [\(2004\)](#page-67-13). L'ingénierie pédagogique se réfère donc à la gestion globale d'un dispositif relatif aux pratiques d'éducation au sens large, avec comme finalité la conception d'un dispositif pédagogique adapté et optimisé. Les modèles d'ingénierie pédagogique permettent ainsi de décrire la façon d'organiser les scénarios pédagogiques dans le but d'atteindre des objectifs d'ingénierie pédagogique.

## <span id="page-27-2"></span>**2.4.2 Modèles d'ingénierie pédagogique**

Il existe de nos jours plusieurs modèles d'ingénierie pédagogique. Toutefois, ils sont regroupés en différentes catégories. Á cet effet, on distingue : les modèles génériques, les modèles orientés sur l'individu (ASSURE, MKR) et les modèles orientés sur le système (IPDM, MISA).

#### **Modèles orientés sur l'individu : le modèle ASSURE**

Modèle ASSURE est un modèle centré ou encore orienté sur l'individu. Il fut développé afin d'être utilisé dans une salle de classe. Il s'agit d'un modèle dans lequel les enseignants et les apprenants travaillent ensemble afin de concevoir et construire un environnement d'apprentissage approprié. Beaucoup plus centré sur l'apprenant, il peut s'utiliser dans la construction du plan d'une leçon et dans l'amélioration de l'activité d'enseignement/apprentissage. Ce modèle comporte cinq phases qui sont : la phase d'analyse des apprenants qui consiste à analyser le public cible ; la phase de formulation des objectifs de l'activité qui permet de donner aux apprenants les moyens nécessaire à la préparation de leur évaluation ; la phase de choix qui consiste à sélectionner les méthodes d'enseignement ; la phase d'utilisation des médias

<sup>6.</sup> **Le design pédagogique** est un processus de conception et de mise en œuvre d'un dispositif ou d'une séquence de formation et d'apprentissage [Ndongfack](#page-67-14) [\(2015\)](#page-67-14).

#### *2.4. INGÉNIERIE PÉDAGOGIQUE*

et matériaux où il est question d'utiliser correctement le matériel pour faciliter l'apprentissage ; la phase d'attention qui invite les apprenants à être engagés cela signifie que l'accent est mis sur l'efficacité de la participation active de l'apprenant ; la dernière phase qui est celle d'évaluation permet d'évaluer les apprenant.

#### **Modèle orientés sur le système : modèle de Dick et Carey**

Ce modèle considère l'instruction comme un système entier, un tout, en se concentrant sur l'interaction entre le contexte, le contenu, l'apprentissage et l'enseignement. Selon Dick et Carey, les composants tels que l'instructeur, les apprenants, les matériaux, les activités d'enseignement, le système de distribution, et les environnements d'apprentissage et de performance interagissent les uns avec les autres et travaillent ensemble pour apporter les résultats d'apprentissage souhaités chez les élèves [Dick et al.](#page-66-17) [\(2005\)](#page-66-17). Ce modèle comporte neuf étapes qui sont : l'identification des objectifs d'apprentissage, l'analyse pédagogique, l'analyse des apprenants et du contexte, l'élaboration des objectifs, le développement d'outils d'évaluation, l'élaboration des stratégies pédagogiques, le développement et le choix du matériel pédagogique, une étape de conception et de conduite de l'évaluation formative et enfin une étape de conception et de conduire de l'évaluation sommative.

#### **Modèles génériques : le modèle ADDIE**

Les modèles génériques désignent les modèles applicables à tout système. On en distingue plusieurs parmi lesquels : le modèle SAT (Systems Approach to Training), ISD (Instructional Systems Development), ADDIE (Analysis Design Development Implementation Evaluation). ADDIE est un processus de mise en place d'un design pédagogique ou conception pédagogique [Basque](#page-65-9) [\(2004\)](#page-65-9) et comprend classiquement cinq phases, soit l'analyse, le design, le développement, l'implantation et l'évaluation d'ou son acronyme [Addie et al.](#page-65-10) [\(1999\)](#page-65-10). Les tâches constituantes les différentes phases peuvent varier selon les contextes et le type de système d'apprentissage à élaborer.

# <span id="page-29-0"></span>**Chapitre 3 MATÉRIELS ET MÉTHODES**

La conception d'un produit logiciel suit une démarche dans laquelle il est important de choisir à l'avance les méthodes et matériels qui seront utilisés selon le projet. La conception des didacticiels n'enfrain pas à cette règle. Dans ce chapitre, nous présenterons la méthodologie de développement logiciel ainsi que les méthodes de collectes de données utilisées. Puis, nous présenterons les outils utilisés pour le développement du didacticiel.

#### <span id="page-29-1"></span>**3.1 Méthodologie utilisée**

Pour la conception et la réalisation du didacticiel, nous avons coupler la méthode de développement logiciel XP qui nous permet de pousser à l'extrême les meilleures pratiques du développement logiciel à la méthode d'ingénierie pédagogique ADDIE qui nous permet d'organiser la conduite du projet d'ingénierie pédagogique et de créer des dispositifs de formation à partir d'une analyse poussée de données entrantes (ressource disponible, profils des apprenants, objectifs de formation, etc.). Ce couplage a donné naissance a une *méthodologie hybride* (voir figure [3.1\)](#page-30-3) comportant cinq (05) phases dont la phase d'analyse et d'exploration, la phase de design et planification, la phase de construction et développement, la phase d'implantation et de mise en production et la phase d'évaluation et de maintenance.

#### <span id="page-29-2"></span>**3.1.1 Phase d'analyse et d'exploration**

Dans cette phase, il sera question de déterminer avec les clients les *user stories* initiaux ainsi que les éléments architecturaux initiaux du projet [Lonchamp](#page-67-11) [\(2015\)](#page-67-11). Il s'agit entre autre d'identifier, de récolter et d'analyser tous les éléments qui serviront à orienter la conception du dispositif : les besoins de formation, les caractéristiques de la cible, le contexte dans lequel s'insérera la formation, les ressources existantes pouvant être utilisées ou adaptées pour le système d'apprentissage, les contraintes de temps et de budget liées au projet, etc. [Basque](#page-65-9) [\(2004\)](#page-65-9).

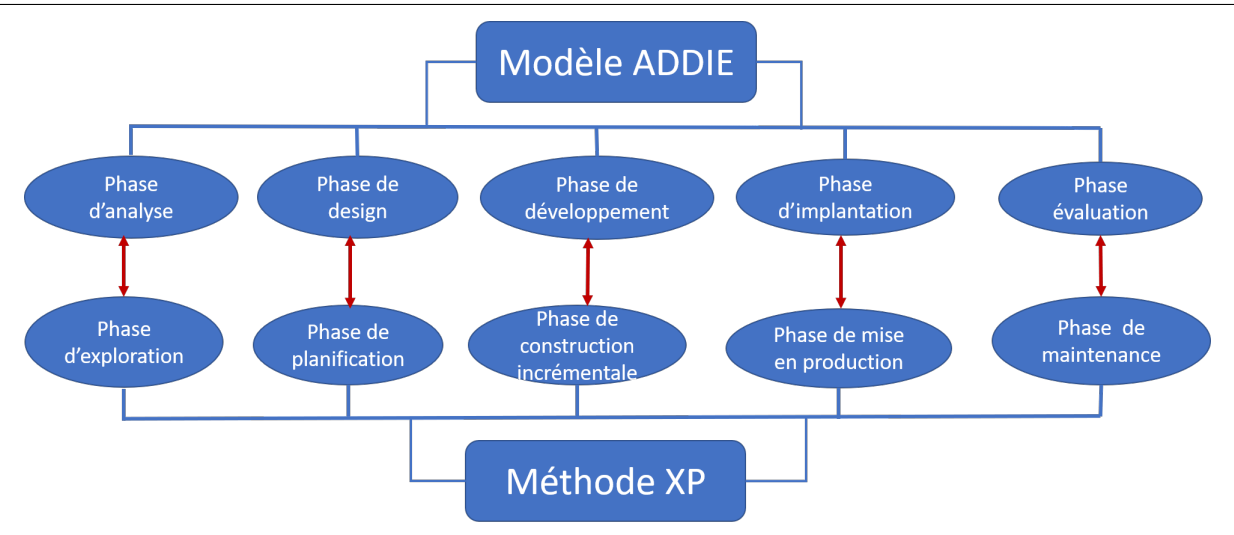

<span id="page-30-3"></span>FIGURE 3.1 – Méthode hybride résultant du couplage de la méthode XP et du modèle ADDIE.

### <span id="page-30-0"></span>**3.1.2 Phase de design et planification**

Au cours de cette phase, on sélectionne d'une part avec les clients les stories à implanter dans la première livraison et les livraisons suivantes. Les stories choisies pour la première livraison sont décomposées en tâches à réaliser dont les durées sont estimées par les développeurs [Lonchamp](#page-67-11) [\(2015\)](#page-67-11). D'autres part, les ingénieurs pédagogiques spécifient les objectifs pédagogiques, construisent l'architecture de la formation (ordre, contenus et outils de chaque module) et définissent toute la stratégie de formation et choisissent les médias d'apprentissage [Basque and Pudelko](#page-65-11) [\(2010\)](#page-65-11).

## <span id="page-30-1"></span>**3.1.3 Phase de construction et développement**

Durant cette phase, les itérations d'une durée d'une à quatre semaines sont planifiées de manière souple d'une part. Une itération peut éventuellement créer de nouvelles *stories* [Lonchamp](#page-67-11) [\(2015\)](#page-67-11). D'autres part, cette phase consiste à mettre en forme le système d'apprentissage, à donner forme au projet de formation en construisant les outils et médias définis lors de la précédente phase.

## <span id="page-30-2"></span>**3.1.4 Phase d'implantation et de mise en production**

Cette phase implique d'accord du client. De ce fait, il est question de livrer le produit et à le rendre accessible à la population ciblées. S'il s'agit d'un dispositif présentiel, on parlera de réservation de salle, d'envoi de convocation, etc. En formation distancielle, on parlera de déploiement, de lancement, etc. On donnera aux apprenants ou au groupe témoin l'accès au matériel pédagogique [Lebrun](#page-67-15) [\(2007\)](#page-67-15).

#### <span id="page-31-0"></span>**3.1.5 Phase d'évaluation et de maintenance**

Il est question dans cette phase d'une part de maintenir le système conçu et de s'assurer qu'il fonctionne bien. De plus, elle répète la planification, construction et mise en production pour les livraisons suivantes. D'autres part, cette phase permet d'évaluer le dispositif à 3 niveaux : Qu'ont retenu/appris/assimilé les apprenants ? Comment la formation a-t-elle été perçue par les apprenants ? Pour l'entreprise, quel est le retour sur investissement de la formation ?

## <span id="page-31-1"></span>**3.2 Echantillonnage et techniques de collecte des données**

#### <span id="page-31-2"></span>**3.2.1 Technique d'échantillonnage**

Il est généralement plus complexe d'effectuer des traitements sur une population de grande taille. Raison pour laquelle il est important de sélectionner une partie de la population accessible appelée *échantillon* que l'on va étudier et généraliser les résultats obtenus sur l'ensemble de la population cible. En statistique, un échantillon est un ensemble d'individus représentatifs d'une population. L'échantillonnage vise à obtenir une meilleure connaissance d'une ou plusieurs populations ou sous-populations par l'étude d'une population jugé statistiquement représentative. Le recours à un plan d'échantillonnage répond en général à une contrainte pratique (manque de temps, de place, évaluation destructive d'une production, coût financier, etc.) interdisant l'étude exhaustive de la population totale et l'on infère que les résultats obtenus sur un échantillon particulier (représentatif) sont les mêmes que ceux que l'on auraient obtenus auprès de l'ensemble de la population correspondante.

Vu la petite taille de notre population accessible (274 élèves et 20 enseignants), nous n'avons pas utilisé une technique d'échantillonnage. Le tableau [3.1](#page-31-3) présente la distribution de notre échantillon par établissement. On constate par là qu'au lycée classique de Mfou, sur 126 élèves déclaré par l'administration, 116 ont participé. Au lycée bilingue de Mfou, sur 96 élèves, 84 ont participé et au CES de Mfou, toute la population a participé soit 167. Ainsi, le calcul du taux de représentativité nous donne 89.96% comme suit :

<span id="page-31-3"></span> $T_R =$ T aille echantillon T aille population  $\times 100 = \frac{251}{250}$ 279  $\times 100 = 89.96\%$ 

| <b>Établissement</b>    | Elèves<br>Enseignants |      |
|-------------------------|-----------------------|------|
| Lycée bilingue de Mfou  |                       | ( 12 |
| Lycée classique de Mfou | 116                   |      |
| CES de Mfou             | 51                    |      |
| Total                   | 251                   | l)6  |

TABLE 3.1 – Distribution de l'échantillon par établissement.

#### <span id="page-32-0"></span>**3.2.2 Technique de collecte des données**

Pour la collecte des données, nous avons utilisés les questionnaires pour les élèves et nous avons réalisés des entretiens avec les enseignants.

#### **L'entretien**

L'entretien désigne une conversation entre deux ou plusieurs personnes sur différents sujets. Il se caractérise par des éléments verbaux et non verbaux et doit se dérouler dans un endroit relativement calme et neutre c'est-à-dire susceptible de ne pas provoquer des réactions diverses chez le sujet. On distingue plusieurs types d'entretien à savoir : l'entretien libre, l'entretien directif et l'entretien semi-directif. Dans le cadre de ce travail, nous avons utilisé la méthode d'entretien semi-directif pour collecter les données chez les enseignants du fait de leur petite population. C'est une forme d'entretien dans lequel l'investigateur défini le thème général avec des axes d'orientation. Nous nous sommes entretenus avec six (06) enseignants des trois établissements accessible. Le guide d'entretien proposé aux enseignants a été structuré en quatre (04) parties et repartie comme suit :

- une première partie dans laquelle on présente au répondant le but et l'objectif de la recherche ;
- une seconde partie destinée à l'identification des répondants de l'échantillon ;
- une troisième partie dans laquelle on recueil les difficultés rencontrées lors de l'élaboration et la transmission de la leçon *"Des pratiques pour éviter la contamination microbienne"*;
- la dernière partie permet d'évaluer les compétences en TIC des enseignants.

#### **Le questionnaire**

Le questionnaire est une suite de questions standardisées destinées à normaliser et à faciliter le recueil des données. Il permet d'interroger directement des individus en définissant au préalable, par une approche qualitative, les modalités de réponses au travers des questions dites *" fermées "*. Le questionnaire permet de préserver l'anonymat des sources de données [Baumard et al.](#page-65-12) [\(2007\)](#page-65-12). Néanmoins, la collecte de données par questionnaire présente certaines limites parmi lesquelles sa non-flexibilité. En plus, une fois la phase d'administration engagée, il n'est plus possible de revenir en arrière. Vu la taille de la population accessible, nous avons utilisé le questionnaire comme technique de collecte de données chez les apprenants. Ainsi, la technique d'administration face à face a été réalisée. Après avoir présenté le but de l'enquête aux élèves, les questionnaires leur ont été remis puis, chaque question a été lue avant qu'ils ne cochent. Puis, le questionnaire a été récupéré 05 minutes après remplissage. Le questionnaire utilisé a été organisé en cinq parties et élaboré comme suit :

- une introduction en première partie destinée à préciser l'objet du projet aux enquêtés ;
- la deuxième partie permet d'identifier les répondants de l'échantillon ;
- la troisième partie consiste à identifier les difficultés des apprenants lors de l'apprentissage de la leçon *"les pratiques pour éviter la contamination"*;
- la quatrième partie vise à recueillir les préférences des apprenants sur l'utilisation d'un didacticiel ainsi que leur niveau de familiarisation aux TIC ;
- la cinquième parties porte sur les questions relatives au cours et vise à évaluer leur compréhension.

Deux cent cinquante un (251) questionnaires ont été distribués dans les trois (03) établissements retenus puis, après remplissage ont été récupérés sans aucune perte. Soit un taux de récupération total de 100%.

## <span id="page-33-0"></span>**3.2.3 Population d'étude**

En statistique descriptive, une population est un ensemble fini d'objets (les individus ou unités statistiques) sur lesquels porte une étude et dont les éléments répondent à une ou plusieurs caractéristiques communes. En fonction de l'étude, la population peut être constituée d'un ensemble de personnes, d'organisations ou d'objets matériels. Dans notre cas, la population cible est constitué de tous les élèves de la classe de troisième de l'enseignement secondaire général (ESG) ainsi que des enseignants de SVTEEHB du Cameroun.

Dans le cadre de cette recherche et compte tenu de nos moyens et contraintes d'accès, la population accessible a été limitée et est constituée des établissements publics de l'enseignement secondaire (lycée bilingue, lycée classique et CES) de la ville de Mfou département de la Méfou-Afamba dans la région du Centre et et des enseignants en SVTEEHB du secondaire ce cette même localité et en particulier ceux ayant déjà dispensé la leçon intitulé *"les pratiques pour éviter la contamination microbienne"* en classe de troisième ESG.

De même, la population accessible est décrite via le tableau [3.2.](#page-33-1) On déduit que la population accessible est constituée de 279 élèves et 20 enseignants. Ce tableau présente également la distribution des classes de troisième dans les trois établissements.

<span id="page-33-1"></span>

| Établissement           | Nombre d'élèves |        | <b>Nombre</b><br>enseignants | <b>Nombre</b><br>de classes |
|-------------------------|-----------------|--------|------------------------------|-----------------------------|
|                         | Fille           | Garcon |                              |                             |
| Lycée bilingue de Mfou  | 65              | 31     | 07                           |                             |
| Lycée classique de Mfou | 71              | 55     |                              | 05                          |
| <b>CES</b> de Mfou      | 31              | 20     | 02                           | ( ) 1                       |
| <b>Total</b>            | 167             | 107    | 20                           | 08                          |

TABLE 3.2 – Population accessible.

## <span id="page-34-0"></span>**3.3 Outils et environnement de développement**

Dans cette section, nous présentons les ressources matérielles et logicielles utilisées pour la réalisation de l'outil d'aide à l'apprentissage *DIPEC*.

#### <span id="page-34-1"></span>**3.3.1 Matériels et logiciels utilisés**

Pour le développement, nous avons utilisé :

- Un ordinateur de marque PBHev offert gratuitement par le Chef de l'état son excellence Paul Biya ayant 32 Giga de disque dur SSD, une mémoire de 2 Giga avec un processeur Intel(R)  $1.44GHz \times 2$  tournant sur le système d'exploitation Windows 10;
- Un ordinateur de marque Samsung ayant  $750 \, Giga$  de disque dur HDD, une mémoire de 4  $Giga$  et un processeur Intel(R)  $1.7GHz \times 3$  tournant sur le système d'exploitation Windows 8;
- Un modem Wifi mobile de marque Huawei pour les multiples connexions à internet et quelques fois un téléphone portable pour les même raisons.

**Remarque :** un gestionnaire de machine virtuel a été installé sur la machine de marque PBHev et plusieurs systèmes invités : un système Linux (Ubuntu 17) et un système Window (Window XP) y ont été installés pour effectuer des tests.

Concernant les logiciels et environnements, ceux utilisés sont les suivants :

- **SPSS** qui est un logiciel spécialement conçu pour les analyses statistiques en sciences sociales. Il permet notamment de saisie des données, les traiter, les analyser pour les représenter sous forme graphique ;
- **Microsoft Excel.** Après avoir analysé les données via SPSS, nous les avons exporter et importer dans Excel pour pouvoir facilement sortir les graphes ;
- Sublime Text comme éditeur de texte pour nos pages Web. Il peut aussi bien être utilisé pour d'autres langages ;
- **l'environnement WampServer** qui est une plateforme de développement Web de type WAMP, permettant de faire fonctionner localement (sans avoir à se connecter à un serveur externe) des scripts PHP. En effet, WampServer comprend trois serveurs, un interpréteur de script (PHP), ainsi que phpMyAdmin pour l'administration Web des bases MySQL ;
- **Mozilla firefox, Chrome, Internet Explorer** qui nous a permis de visualiser le rendu notre didacticiel sur différents navigateurs ;
- **Adope PhotoShop** pour le traitement des images ;
- **Adobe Animate Creative Cloud** pour les animations flash ;
- **un gestionnaire de machine virtuel (virtual box)** pour réaliser des tests en local ;
- **Balabolka** qui permet la lecture des fichiers texte à haute voix en vue de reproduire la voix humaine ;
- **VLC Média Player** nous a permit de découper les vidéos.

#### <span id="page-35-0"></span>**3.3.2 Langages informatiques et technologies utilisés**

Pour la réalisation du didacticiel **DIPEC**, plusieurs langages informatiques et technologies ou framework<sup>[1](#page-0-0)</sup> ont été utilisés parmi lesquels on a :

- **le langage HTML** qui, permet d'afficher le contenu (images, texte, vidéos, etc.) d'une page Internet au travers d'un navigateur. Ce langage fonctionne suivant l'assemblage et la combinaison de balises permettant de structurer une page Web ;
- **le langage CSS** qui, permet de mettre en forme le contenu (mise en page) d'une page Internet. Notons que la mise en forme peut se faire de façon rudimentaire en utilisant le HTML ou de façon plus élaboré en utilisant le CSS en nous permettant de fixer toutes les règles de mise en page (style des titres, des paragraphes, des liens, etc. ) pour la page Web ;
- **le langage JavaScript** qui, nous permet de faire des interactions (animation, mobilité d'un élément sur la page, résultat instantané d'un calcul, etc. ) sur la page Web coté client ;
- **le langage PHP** qui, permet d'une part la création de pages dynamiques et d'autres part la sécurité des données. Il permet aussi de construire et d'afficher une page en fonction de la demande de l'utilisateur ;
- **le framework Boostrap** qui, est une collection d'outils utiles à la création du design (graphisme, animation et interactions avec la page dans le navigateur) de sites et d'applications web. C'est un ensemble qui contient des codes HTML et CSS, des formulaires, boutons, outils de navigation et autres éléments interactifs, ainsi que des extensions JavaScript en option ;
- **le framework JQuery** qui, est une bibliothèque JavaScript libre et multiplateforme créée pour faciliter l'écriture de scripts côté client dans le code HTML des pages web.

<sup>1.</sup> **Un framework** est un ensemble cohérent de composants logiciels structurels, qui sert à créer les fondations ainsi que les grandes lignes de tout ou d'une partie d'un logiciel [for 21st Century Skills](#page-66-18) [\(2009\)](#page-66-18).
# **Chapitre 4 RÉSULTATS ET DISCUSSION**

Suite à l'étude réalisé dans les établissements publics d'enseignements secondaires de la ville de Mfou, des questionnaires ont été distribués aux apprenants et des entretiens réalisés avec les enseignants. Ce chapitre présente non seulement les résultats des l'analyses réalisées mais décrit aussi la réalisation et l'évaluation du didacticiel conçu.

### **4.1 Résultats de l'enquête**

Dans cette section, nous présentons les résultats issus du traitement des questionnaires et des entretiens réalisés (voir annexe). L'enquête réalisée auprès des élèves vise principalement à répondre aux questions suivantes :

- à quel fin utilisez vous les outils TIC ?
- quelles sont les principales difficultés rencontrées dans l'apprentissage de la leçon intitulée *"les pratiques pour éviter la contamination microbienne"* **?**
- quelles sont vos préférences dans un didacticiel à développer sur cette leçon ?

De même l'entretien réalisé avec les enseignants vise principalement à répondre aux questions suivantes :

- comment utiliser vous les outils TIC dans la réalisation de vos leçons en générale et en particulier sur la leçon intitulée **"les pratiques pour éviter la contamination microbienne ?"**
- quelles sont les obstacles liés à l'intégration des TIC dans vos enseignements ?
- quelles sont les difficultés auxquelles les apprenants font face lors de la compréhension de la leçon intitulée **"les pratiques pour éviter la contamination microbienne ?"**
- que pensez vous de la réalisation d'un didacticiel sur cette leçon ?
- Quelles sont vos attentes dans la réalisation d'un tel didacticiel ?

### **4.1.1 Quelques résultats du questionnaire adressé aux élèves**

La procédure adoptée pour réaliser l'enquête était la même pour chaque individu. Nous avons débuté par une courte présentation du questionnaire ainsi que les modalités de remplissages en cinq (05) minutes. Les questionnaires ont été remis aux répondants suivis d'un remplissage guidé et ont été récupérés après remplissage. Le tableau [4.1](#page-37-0) décrit les enquêtés par établissement et selon leur sexe.

|              |       | Etablissement | <b>Total</b> |     |     |
|--------------|-------|---------------|--------------|-----|-----|
|              |       | Lybil         | Lycla        | CES |     |
| <b>Sexe</b>  | Homme | 27            | 52           | 20  | 99  |
|              | Femme | 57            | 64           | 31  | 152 |
| <b>Total</b> |       | 84            | 116          | 51  | 251 |

<span id="page-37-0"></span>TABLE 4.1 – Récapitulatif des participants au questionnaire des élèves

Le tableau en figure [4.2](#page-37-1) présente le résultat des questions II.1 et II.2 du questionnaire relatif à l'appréhension du cours de SVTEEHB par les élèves et en particulier sur la leçon intitulée *"les pratiques pour éviter la contamination microbienne".* Ainsi, le diagramme en figure [4.2](#page-37-1) illustre au mieux ce tableau.

| 1100RD 111<br>recapitulatif acs alliteatle a apprentissages. |           |   |                                                         |    |            |    |                               |              |  |
|--------------------------------------------------------------|-----------|---|---------------------------------------------------------|----|------------|----|-------------------------------|--------------|--|
|                                                              |           |   | cours sur les pratiques pour eviter la<br>contamination |    |            |    |                               |              |  |
|                                                              |           |   | difficile                                               |    | facile     |    | moyen                         | <b>Total</b> |  |
| cours SVT                                                    | difficile | 3 | (3,8%)                                                  |    | 23 (29,1%) |    | 53 (67,1%)                    | 79           |  |
|                                                              | facile    | 4 | (2,6%)                                                  | 91 | $(58,3\%)$ | 61 | $(39,1\%)$                    | 156          |  |
|                                                              | moyen     |   | $(12,5\%)$                                              | 4  | (50%)      | 3  | (37,5%)                       | 8            |  |
| Total                                                        |           | 8 | (3,3%)                                                  |    |            |    | 118 $(48,6\%)$ 117 $(48,1\%)$ | 243          |  |

FIGURE 4.1 – Récapitulatif des difficulté d'apprentissages.

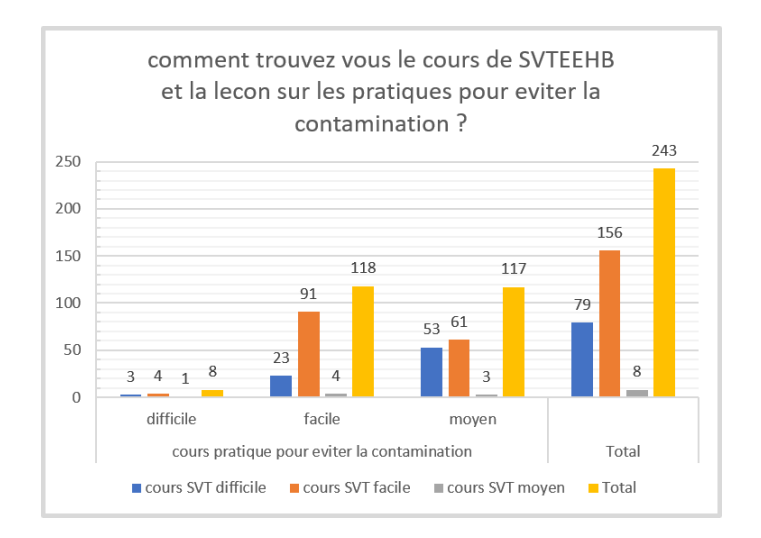

<span id="page-37-1"></span>FIGURE 4.2 – Résultats questions II.1 et II.2.

Le diagramme de la figure [4.3](#page-38-0) présente la réponse à la question II.9 du questionnaire qui consistait à identifier les autres outils qu'utilisent les élèves pour apprendre.

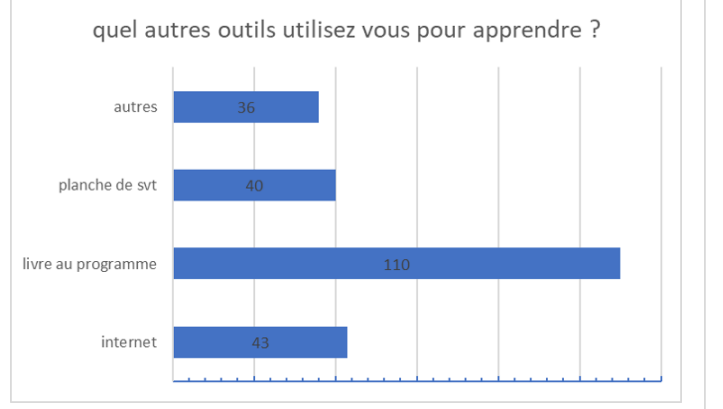

<span id="page-38-1"></span>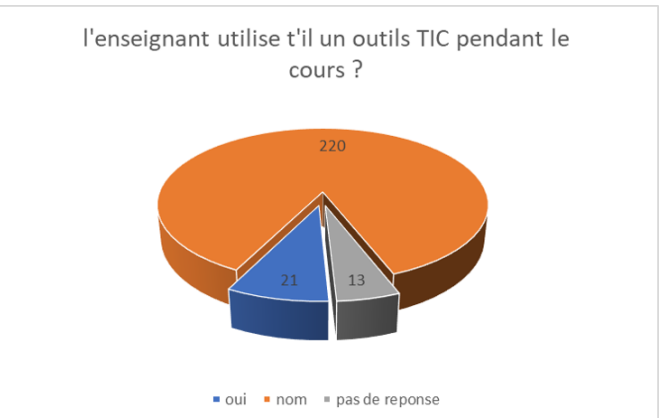

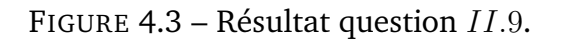

<span id="page-38-0"></span>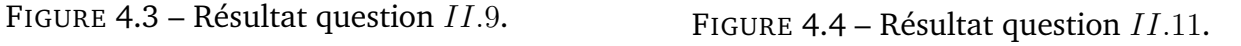

Le diagramme de la figure [4.4](#page-38-1) est le résultat à la question  $II.11$  qui était de savoir si l'enseignant à intégrer un outil TIC durant le cours sur les pratiques pour éviter la contamination.

<span id="page-38-2"></span>Le tableau de la figure [4.5](#page-38-2) présente le résultat des questions II.13 et II.14 relatives à l'existence des sales de travaux pratiques (TP) ainsi qu'a la participation aux sciences de TP. Le diagramme en figure [4.1.1](#page-38-2) illustre au mieux ce tableau.

|                     |     | êtes vous déja entré dans<br>un laboratoire? | <b>Total</b> |     |
|---------------------|-----|----------------------------------------------|--------------|-----|
|                     |     | oui                                          | nom          |     |
| avez vous           | oui | $6(5,5\%)$                                   | 103 (94,5%)  | 109 |
| une salle de<br>TP? | nom | $12(8,5\%)$                                  | 130 (91,5%)  | 142 |
| <b>Total</b>        |     | $18(7,2\%)$                                  | 233 (92,8%)  | 251 |

FIGURE 4.5 – Existence des sales et participation aux TP.

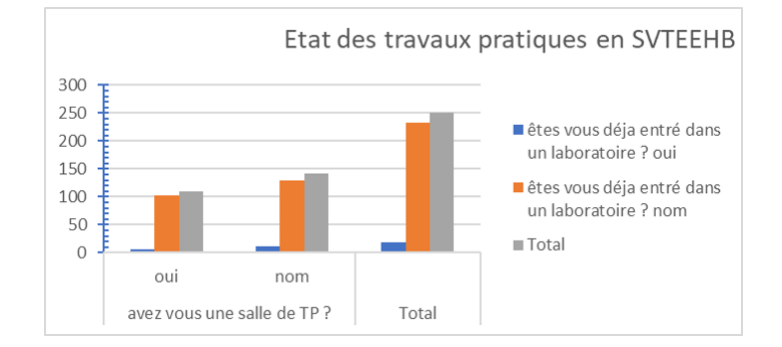

FIGURE 4.6 – Résultats questions II.13 et II.14.

Le diagramme en figure [4.7](#page-39-0) représente les préférences des élèves durant leurs temps libre.

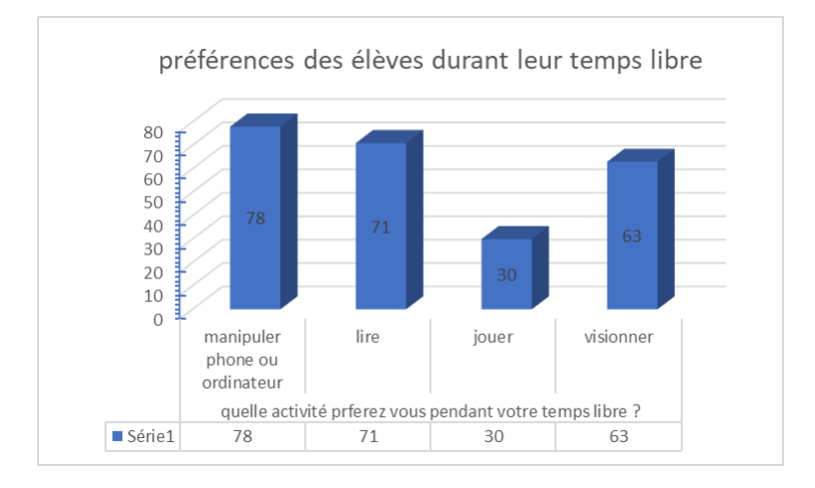

<span id="page-39-0"></span>FIGURE 4.7 – Résultat question III.1.

Le diagramme en figure répond à la question III.7 du questionnaire.

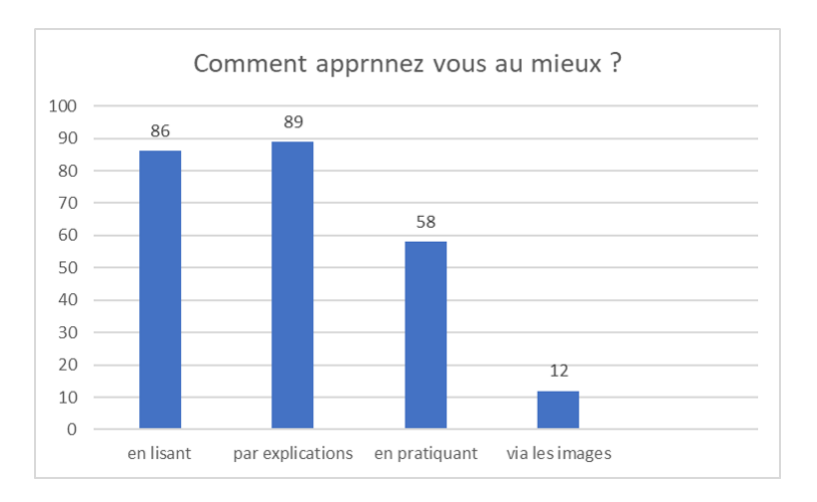

<span id="page-39-1"></span>FIGURE 4.8 – Résultat question III.7.

## **4.1.2 Résultat des entretiens réalisés avec les enseignants**

Des entretiens ont été menés avec six (06) enseignants de SVTEEHB qui ont déjà eu à dispenser la leçon intitulée *"des pratiques pour éviter la contamination"* dans la nouvelle approche dont un (01) du CES, deux (02) du lycée bilingue et trois (03) du lycée classique de la ville de Mfou. Suite a cela, il nous a été révélé d'une part que les programmes de SVTEEHB on été revue et d'autres par que l'approche par compétence (APC) a été introduite en classe de troisième il y deux (02) ans. De plus il nous a été révélé qu'avec cette introduction à changer la façon d'enseigner en classe de troisième. De ce fait, un enseignant ayant dispensé cette leçon dans l'ancien système ne saurait affirmer dans la nouvelle approche l'avoir déjà réalisé.

### *4.1. RÉSULTATS DE L'ENQUÊTE*

Raison pour laquelle dans cette discipline nous avons constaté que l'enseignant le plus ancien a trois 03 années d'expérience dans la nouvelle approche.

En ce qui concerne la leçon sur les pratiques pour éviter la contamination certains enseignants nous font savoir qu'avec l'émancipation des jeunes de cette localité il mette beaucoup plus l'accent sur l'utilisation du préservatif tandis que d'autre n'y insiste pas beaucoup en soulignant que lors de cette partie les apprenants dérangent beaucoup. Qu'a cela ne tienne, ils sont unanime sur le fait que la leçon sur *les pratiques pour éviter la containation microbienne* est d'une part la plus importante et d'autre part la plus pratique du module deux intitulé **Éducation à la santé**. De plus d'après leurs propos l'on devrait beaucoup insister sur l'utilisation des préservatifs d'une part contre les maladies sexuellement transmissibles (MST) et d'autre part contre la contraception qui pourrait réduire les grossesses indésirable dans ces établissements.

Plus de la moitié de ces enseignants disent n'utiliser que le livre au programme pour le déroulement de cette leçon tandis que très peut disent utiliser du matériel concret (préservatif, éléments aseptisant et autres) de même pour la majorité ils ne pensent pas que le matériel mis à leur disposition soit suffisant pour la compréhension du cours par les élèves. Il en résulte également de ces entretiens que les apprenants paraissent pour la majorité captivé et intéressé et attentif par cette leçon.

Notons que le lycée bilingue et le CES de Mfou ne disposent pas de laboratoire en SV-TEEHB. De ce fait, les enseignants de ces établissements pensent que ce manque constitue un frein pour la professionnalisation des enseignements dans ces établissements. Nonobstant la présence d'un laboratoire au lycée classique de Mfou, tous les enseignants ce ce lycée déclarent n'avoir jamais été en laboratoire avec leurs élèves.

Tous ces enseignants à unanimité pense des didacticiels de simulations peuvent palier au manque de laboratoire dans ces établissement et encouragent l'initiative du département d'informatique et technologies éducative (DITE) de l'école normale supérieur du Cameroun. Car pour eux, les images, vidéos et simulations éveillent le processus d'apprentissage chez l'apprenant d'une part et d'autre part parce que les apprenants s'intéresse beaucoup plus de nos jours aux nouvelles technologies.

Concernant leur compétences en TIC, ils connaissent manipuler un ordinateur et plusieurs affirment avoir déjà utilisé un outils TIC dans le cadre de leurs leçons. Ils affirment tous qu'un didacticiel sur la leçon **Des pratiques pour éviter la contamination** devrait leur permettre de mieux dispenser cette leçon. De plus, ils souhaitent que ledit didacticiel soit adapté au quotidien des apprenants et qu'il comporte beaucoup d'illustrations.

## **4.2 Discussions**

Après avoir présenté les résultats de l'enquête, dans cette section nous interprétons et discutons les résultats obtenus.

Suite à l'analyse du tableau [4.1](#page-37-0) qui présente les enquêtés suivant leurs sexes et leurs établissements, nous constatons que dans les établissements d'enseignements secondaires de la ville de Mfou, les filles dominent en classe de troisième (soit 60, 6% de fille contre 39, 4% de garçon). D'autres part, 8 élèves soit 3, 3% des élèves trouvent le cours de SVTEEHB moyen tandis que 117 élèves soit 48, 1% des élèves trouvent le cours sur les pratiques pour éviter la contamination moyen. Donc, seul 48, 6% d'élèves trouvent le cours sur les pratiques pour éviter la contamination facile. De ce fait, nous constatons que malgré les efforts fournis par les enseignants plus de la moitié des élèves (51, 6%) ne trouve pas du tout le cours sur les pratiques pour éviter la contamination facile. D'où la nécessité d'intégrer d'autres outils pédagogiques pour accompagner cette proportion d'élèves vers une meilleur compréhension de cette leçon. On constate également que plusieurs élèves (87%) disent ne pas comprendre ce cours a cause du manque d'activité pratique et du vocabulaire difficile. Face à ce problème, nous insisterons sur les travaux pratiques et nous utiliserons un vocabulaire moyen dans le didacticiel qui sera conçu.

Une interprétation des réponses de la question II.9 du questionnaire sur les autres outils utilisés par les élèves pour apprendre nous révèle que plus de la moitié (61%) des élèves se focalisent sur le livre au programme et les planches tandis que 16, 9% des élèves utilise internet. Face à ce constat, on peut s'interroger sur leur résistances à l'utilisation de l'internet comme un outil éducatif complémentaire. Car nous avons vu en section [2.1.2](#page-17-0) que l'usage des TIC stimulent l'intérêt des apprenants et les encouragent à adopter un nouveau mode d'apprentissage afin d'améliorer leurs compétences en favorisant davantage l'auto-apprentissage et la collaboration [Oulmaati et al.](#page-67-0) [\(2017\)](#page-67-0). Face a ce constat, nous intégrerons à notre didacticiel des liens vers des sites de références pour plus d'explications sur certaines notions dans le but d'éveiller la curiosité des apprenants.

Il en résulte de la figure [4.4](#page-38-1) que malgré les efforts réalisés par le Chef de l'État pour que l'intégration des TIC dans l'enseignement secondaire soit effective, plusieurs enseignants de SVTEEHB sont encore rigide à cette intégration car 87% des apprenants déclarent que l'enseignant n'utilise pas d'outils TIC pendant le cours. Cette déclaration a été validé lors des entretiens réalisés. De ce fait, la réalisation des didacticiels pour chaque leçon et une formation continue des enseignants aux outils TIC pourrait contribuer à favoriser l'appropriation et l'utilisation des TIC par ceux-ci. Ce qui permettra aussi aux apprenants de s'intéresser d'avantage à l'utilisation des TIC en milieu scolaire pour un but éducatif. Car comme nous l'avons vu en section [2.1.2,](#page-17-0) l'intégration des TIC dans l'enseignement favorise la construction des concepts scientifiques, l'enrichissement des connaissances et le dépassement de quelques obstacles d'apprentissage [\(Aicha Tarichen and Janati-Idrissi, 2017\)](#page-65-0).

Suite aux questions relatives à l'existence des des sales de travaux pratiques (TP) et de la participation effective aux TP, seul 18 élèves soit 7, 2% disent qu'ils sont déjà entré dans une salle de TP en SVTEEHB par contre, 6 élèves soit 5, 5% disent connaitre l'existence d'une sale de TP dans leurs établissements. On constate de ce faite le manque de pratique dans l'apprentissage de la SVTEEHB dans ces établissements. Par contre, il a été constaté qu'au lycée classique de Mfou l'existence officiel d'une salle de TP mais on a été surpris du fait que les élèves ne soient pas au courant. De ce fait, compte tenu de ce manque de laboratoire pour des pratiques et simulation et vu le fait que les établissements fréquentés ont au moins une salle d'informatique, l'on devrait renforcer le développement des didacticiels de type simulateur pour rapprocher au mieux les apprenants des pratiques réels en attendant les laboratoires physiques. Ainsi, les élèves sauront au moins les processus expérimentaux à travers les simulations qui se rapprocheront du concret. Car comme le dit **Agorram et al.** l'utilisation de logiciel de simulation constitue une démarche permettant de surmonter les contraintes de coût financier du aux équipements ainsi que les problèmes liés aux effectifs [\(Agorram et al.,](#page-65-1) [2015\)](#page-65-1).

On constate à travers la figure [4.7](#page-39-0) que 30, 7% des élèves consacrent leur temps libre à la manipulation d'outils TIC (ordinateur, portable). Pour eux on pourra développer un didacticiel qui leur sera accessible via ordinateur et smart-phone. Ensuite, 29, 3% des élèves consacrent leurs temps libre à la lecture. Pour eux on pourrait juste faire des note de lecture résultant de la leçon. 11, 8% des élèves consacrent leur temps libre aux jeux. De ce fait on pourra concevoir la leçon sous forme de jeux éducatif pour les atteindre. Quant a ceux qui préfèrent visionner 24, 8%, on pourrait mettre sur pieds des contenus vidéos pour eux. Car le but est de pouvoir atteindre tous les apprenants selon la pratique a laquelle ils s'adaptent au mieux.

Suite à la question III.7 du questionnaire qui était celle de savoir le mode d'assimilation favori des apprenants, nous constatons d'après la figure [4.8](#page-39-1) que 35% des apprenants assimilent au mieux les leçons à travers les explications vivantes, 33.9% à travers des lectures,  $22.8\%$  à travers la pratique et  $12\%$  à travers les images. De ce fait, le didacticiel conçu intègrera beaucoup de vidéos explicatives, des notes de cours, des simulations et des images explicatives.

# **4.3 Réalisation du didacticiel**

Dans cette section, nous faisons une application du couplage ADDIE-XP présenté au chapitre précédent tout en répondant aux différentes questions liées au modèle résultant.

### **4.3.1 Équipe de développement**

Au début du projet, une équipe a été mise en place et constituée comme le présente le tableau [4.2.](#page-43-0)

<span id="page-43-0"></span>

| Noms et prénoms | Rôles                                                       |  |  |  |
|-----------------|-------------------------------------------------------------|--|--|--|
| Coach           | Dr DJAM KIMBI Xaviera                                       |  |  |  |
| Manager         | <b>DJOUMESSI Kerol</b>                                      |  |  |  |
| Développeur     | <b>LACMOU Jerry</b>                                         |  |  |  |
| Tracer          | GUIFO Yvan                                                  |  |  |  |
| Client          | Élèves et enseignants de SVTEEHB en classe de troisième ESG |  |  |  |
| Testeurs        | Élèves en classe de troisième ESG                           |  |  |  |

TABLE 4.2 – Membres de l'équipe de développement.

Les rôles des différents membres au sein de cette équipe sont les suivants :

- **le programmeur (développeur)** il est au cœur de tout. Il est à la fois codeur, concepteur et analyste. Il doit viser l'excellence ;
- **le client :** il est intégré à l'équipe et il explique ce qu'il souhaite via les user stories et les tests d'acceptation qui doivent être passés avec succès par les livraisons ;
- **le testeur :** il travaille avec le client pour définir et automatiser les tests d'acceptation. Il doit communiquer sur la progression du nombre de tests passés ;
- **le tracker :** il suit l'avancement des tâches en cours d'itération et cherche à détecter les problèmes au plus tôt en discutant avec les programmeurs. Il *« fait en sorte que la tâche de* 3 *jours en prenne* 4 *et non* 6 *»* ;
- **le manager :** supérieur hiérarchique des programmeurs et matériellement de l'équipe, demande des comptes sur les engagements pris, il sert d'interface avec l'extérieur ;
- **le coach :** garant du processus, c'est un expert de la méthode XP, un expert technique, un architecte, un pédagogue doté de sang-froid pour faire face aux difficultés.

## **4.3.2 Phase d'analyse et d'exploration**

Dans cette phase, après avoir identifier les principaux objectifs de formation que le système d'apprentissage vise à résoudre, des rencontres ont été faites avec les enseignants (entretiens) et élèves (questionnaires) pour recueillir leurs attentes par rapport aux fonctionnalités voulues du didacticiel. Cette phase nous a permis de spécifier les éléments suivants :

— **Contexte dans lequel s'insère ledit travail.** Le présent travail s'insère dans le processus d'intégration des TIC pour l'amélioration de l'enseignement de la SVTEEBH dans les établissements d'enseignements secondaires ;

- **Objectif du dispositif d'apprentissage.** Mettre sur pieds un didacticiel pour faciliter l'apprentissage de la lecon intitulé **les pratiques pour éviter la contamination microbienne** ;
- **L'objectif général de la formation.** Édifier les apprenants sur les pratiques et techniques permettant de combattre les bactéries afin d'éviter les infections microbiennes ;
- **Caractéristiques du public cible.** Après analyse du questionnaire, les apprenants ont en majorité un âge compris entre 14 et 18 ans. De plus, la population est hétérogènes car constituées des hommes et femmes ayant des cultures et des origines diverses ;
- **Analyse des tâches.** Elle permet de définir le contenu d'apprentissage et inclut l'identification des connaissances et des compétences nécessaires pour faciliter la compréhension. Ainsi, les tâches à réaliser via l'usage du didacticiel sont : identifier les méthodes aseptiques et antiseptiques, identifier d'autres pratiques permettant d'éviter la contamination microbienne.

L'analyse des questionnaires et l'entretien avec les enseignants ont permit d'identifier et de classifier les besoins de formation. Ainsi, on distingue les besoins fonctionnels et les besoins non fonctionnels. Les besoins fonctionnels sont les suivants : **consulter la leçon, faire les exercices, simuler une méthode d'asepsie et d'antisepsie, jouer en apprenant, consulter les vidéos, consulter le forum, se connecter, consulter le glossaire, voir les images et animations, consulter l'aide.** Tandis que les besoins non fonctionnels sont du genre **les contenus doivent être clairs, précis et concis, l'accès aux différents contenus doit être rapide, le temps de réponse du système doit être optimal.**

Une analyse approfondie des besoins fonctionnels nous permet d'élaborer les *users stories* présentés par le tableau [4.3.](#page-44-0)

<span id="page-44-0"></span>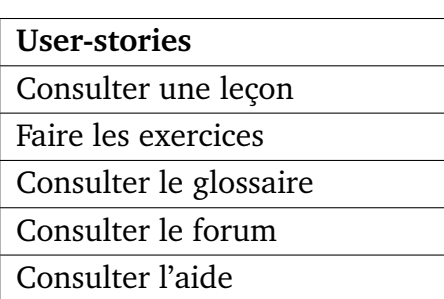

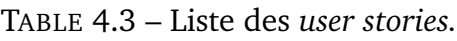

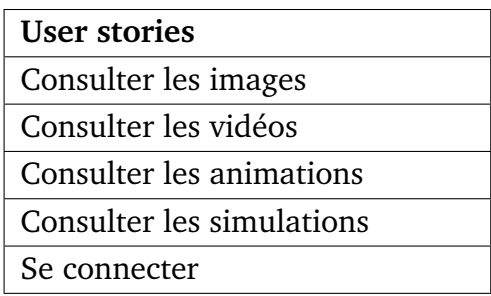

## **4.3.3 Phase de design et planification**

Il est question d'attribuer d'une part une priorité à chaque *users stories* et d'autres part de définir les objectifs d'apprentissage, le séquencage, les modalités de formation ainsi que les stratégies utilisées. Cette phase a été réalisé en collaboration avec les enseignants rencontrés.

**Objectif d'apprentissage.** Les objectifs visés par ce didacticiel sont les suivants :

— définir et expliquer les notions d'asepsie et d'antisepsie ;

- reconnaitre et distinguer les méthode d'asepsie et d'antisepsie ;
- citer et expliquer d'autres méthodes permettant d'éviter la contamination.

**Séquencage.** Il s'agit d'organiser le contenu et de définir l'ordre dans lequel les objectifs doivent être atteints. Ainsi l'apprentissage débutera par les notions d'asepsie, puis viendra les notions d'antisepsie et enfin d'autres méthodes pour éviter la contamination.

**Stratégie pédagogique.** Il s'agit de choisir la méthode pédagogique. Il est conseillé d'utiliser au moins trois méthodes car, chacune d'elle permet de motiver d'avantage les apprenants. Pour ce fait, on utilisera trois classes de méthodes à savoir :

- **Une méthode collaborative ou active** pour dynamiser la formation. Elle permet le développement des compétences en mettant l'accent sur la dimension sociale et affective de l'apprentissage à travers la réalisation des tâches de manière collaborative à travers les discussions en ligne, le travail collaboratif le tutorat par des pairs. Cette méthode sera implémentée via le forum qui permettra aux apprenants de discuter et de partager avec les autres ;
- **Une méthode démonstrative ou applicative** qui permet de favoriser la professionnalisation en réalisant les travaux pratiques, des exercices fondés sur des cas pratiques, des simulation, les activités de recherche et des jeux avec les apprenants ;
- **Une méthode interrogative** dans laquelle le formateur questionne les apprenants. Ceci peut se faire avant, pendant ou après un contenu visant à atteindre un objectif spécifique ou une compétence. Cela se fera principalement sous forme de QCM (Question à choix multiples).

**Modalité de formation.** Il s'agit de faire le choix des supports de réalisation. Cela devrait inclure les facteurs liés à l'apprenant (son expertise des technologiques TIC) ainsi que les exigences organisationnelles comme le temps disponible. D'après l'analyse du résultat de des questions III.1, III.2 on se rend compte que la majorité des apprenant (32, 2%) contrairement à d'autres distraction prefèrent manipuler un smart-phone ou ordinateur pendant leur temps libre. De même, plusieurs (48, 1% des apprenants) prétendent avoir un smart-phone ou ordinateur. De même, la majorité de ceux qui dise ne pas avoir un smart-phone ou ordinateur ont quand même la possibilité d'utiliser régulièrement pour une tiers personne. Suite à cette analyse, nous avons opté pour un smart-phone ou ordinateur comme support de réalisation pour notre didacticiel.

**Stratégie d'évaluation.** Il s'agit ici de choisir ou de définir les modalités de l'évaluation. On établie les but de l'évaluation qui dans notre cas est la capacité à pouvoir se préserver contre les infections microbiennes et réagir en cas d'infection. Il s'agit de définir également si l'on souhaite évaluer les apprenants sur des projets, des situations de vie et bien d'autres. Pour notre part, les apprenants seront évaluer sur des cas pratiques relatifs aux situations de vies sociales et familiales afin de vérifier les compétences. Ainsi, une série d'exercices leur seront proposés à la fin de la leçon qu'il devrons traiter à partir des compétences qu'ils auront développées tout au long du cours.

<span id="page-46-0"></span>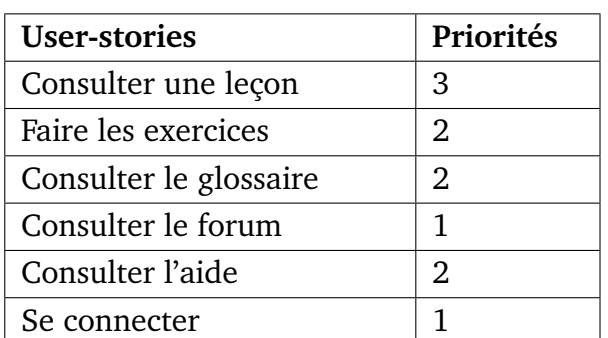

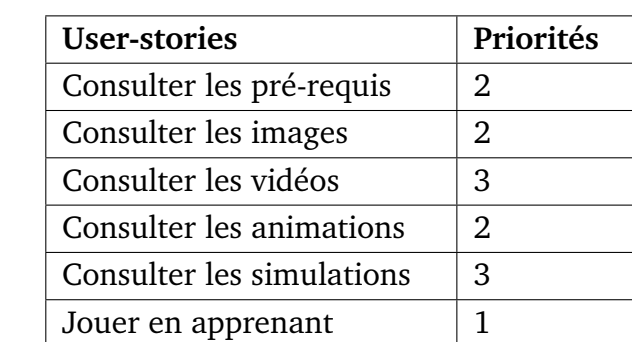

TABLE 4.4 – Classification des user-stories par priorité.

Après les démarches relatives à l'ingénierie pédagogique, les priorités sont attribuées aux différents *users stories*. Les *users stories* ayant un grand numéro sont les plus prioritaires. Le tableau [4.4](#page-46-0) présente les users-stories et leurs priorités tandis que le tableau [4.5](#page-46-1) présente l'ordre de livraison des users-stories en fonction des priorités. Les *users stories* les plus prioritaires se retrouveront dans les premières livraisons.

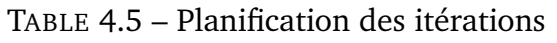

<span id="page-46-1"></span>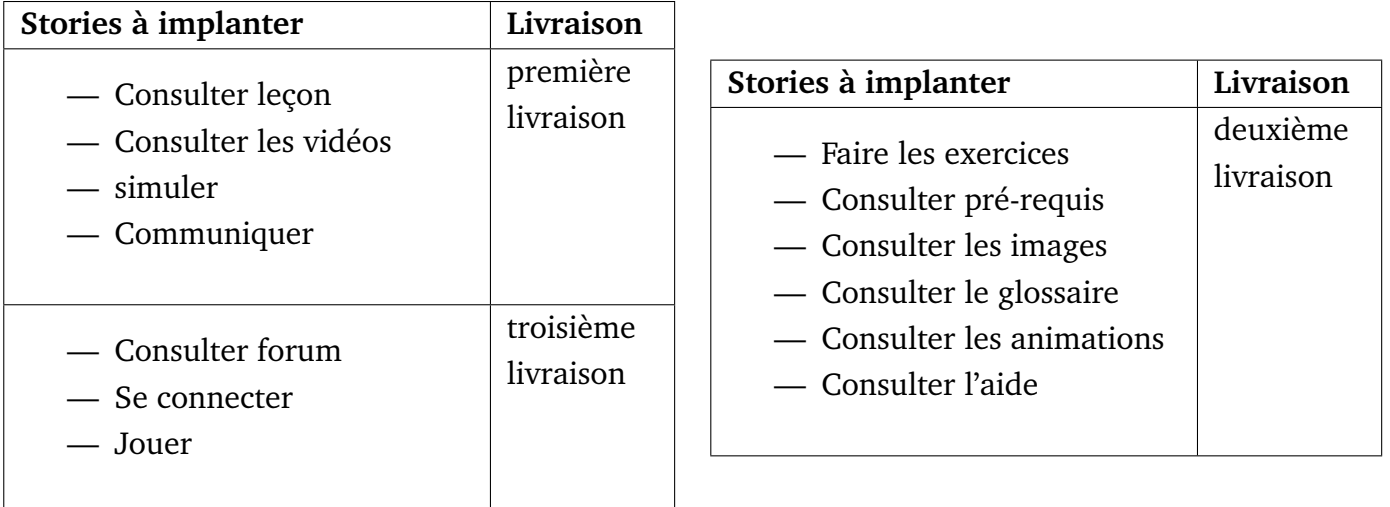

## **4.3.4 Phase de construction et développement**

Concernant l'ingénierie pédagogique, il s'agit du développement des contenus, des storyboards et de l'assemblage des fonctionnalités du didacticiel.

**Développement des contenus.** Il est question de recueillir toutes les connaissances et informations nécessaires. On s'interroge sur la quantité de contenu qu'une e-leçon doit inclure ainsi qu'au temps nécessaire pour l'apprentissage. Pour réaliser cette phase, nous avons utilisé comme ressources le livre au programme, le programme officiel, le cours préparé de plusieurs

enseignants ainsi que les ressources obtenues sur internet. Suite à la question II.11 du questionnaire adressé aux élèves qui avait pour objectif de savoir quel temps mettais en moyenne un élève pour apprendre, il en résulte que 38, 6% des élèves apprennent la SVTEEHB entre 30 minutes et 01 h de temps tandis que  $34,3\%$  prennent entre 01 h et 02 h. En plus d'après l'entretien avec les enseignants, ils pensent à unanimité que la période allouée  $(01h)$  à la leçon sur *les pratiques pour éviter la contamination* est suffisant. De ce fait nous allons organiser cette leçon pour qu'elle fasse moins d'une heure de temps.

Développement de storyboard. Dans le contexte du e-learning<sup>[1](#page-0-0)</sup>, le storyboard décrit écran par écran ce qui se passera dans la e-leçon finale et se réalise en présence d'un expert du domaine ou d'un client qui ici est l'enseignant. Il est utilisé par les développeurs Web pour créer la e-leçon interactive finale. En effet, c'est un document qui décrit toutes les composantes du produit interactif final, y compris les images, les textes, les interactions, les tests d'évaluation (objectif, introduction contenu et résumé de chaque unité).

**Développement didacticiel.** Il s'agit ici du développement proprement dit des composantes multimédias et interactives, de la production du cours dans différents formats pour une diffusion sur une plateforme.

En outre, une décomposition de chaque itération de livraison en petites itérations appelées itérations de développement a été réalisé. Pour chaque itération de livraison, une description textuelle des *users cases* qu'elle inclut a été faite. Puis, les *users stories* ont été développés et testés.

La première itération de livraison étant constituée des *users stories* « Consulter leçons », « Simuler » et « Consulter les animations », nous la décomposons en quatre (04) itérations de développement représentées par le tableau [4.6.](#page-48-0) Pour chaque cas d'utilisation, une description textuelle dudit cas est réalisé.

Pour le codage et les tests unitaires, nous avons utilisé les outils mentionnés en section [3.3.2](#page-35-0) pour développer les fonctionnalités de la livraison. Nous avons écrits et réalisé des tests unitaires pour chaque fonction développée. Le résultat obtenu est l'ensemble des codes sources de la livraison. La même procédure a été réalisée pour toutes les autres livraisons.

<sup>1.</sup> **Le e-learning ou apprentissage en ligne** désignent l'ensemble des solutions et moyens permettant l'apprentissage par des moyens électroniques. La formation en ligne inclut de cette façon des sites web éducatifs, la téléformation, l'enseignement télématique, ou encore l'e-training, notamment.

<span id="page-48-0"></span>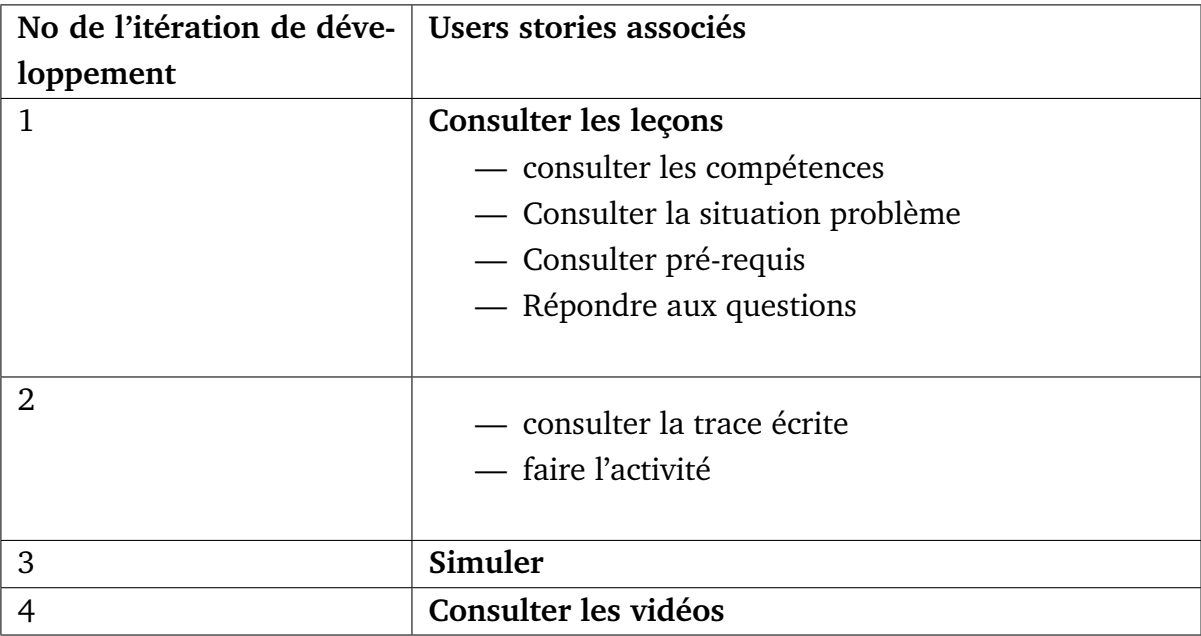

TABLE 4.6 – Itérations de développement de la première livraison

### TABLE 4.7 – Description du cas d'utilisation Consulter leçon

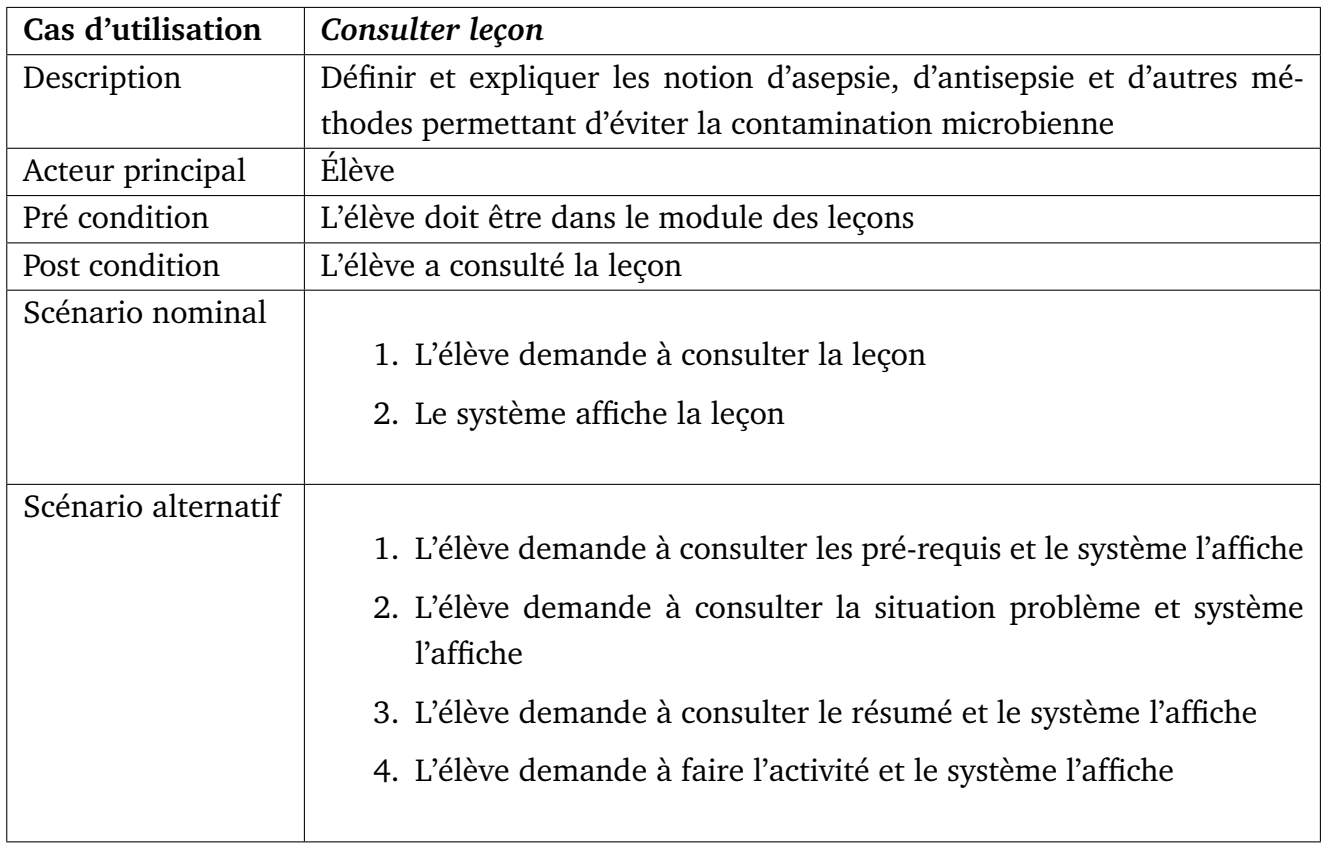

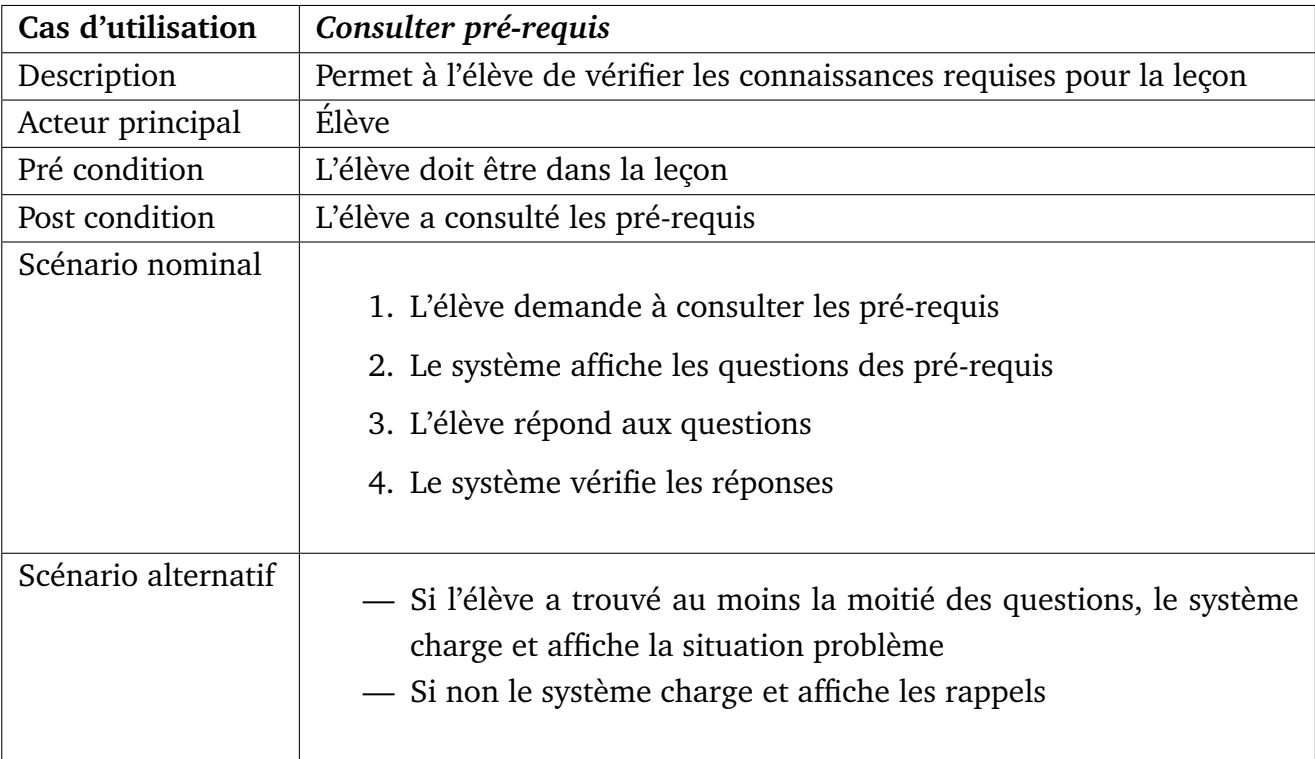

TABLE 4.8 – Description du cas d'utilisation Consulter pré-requis

TABLE 4.9 – Description du cas d'utilisation Simuler

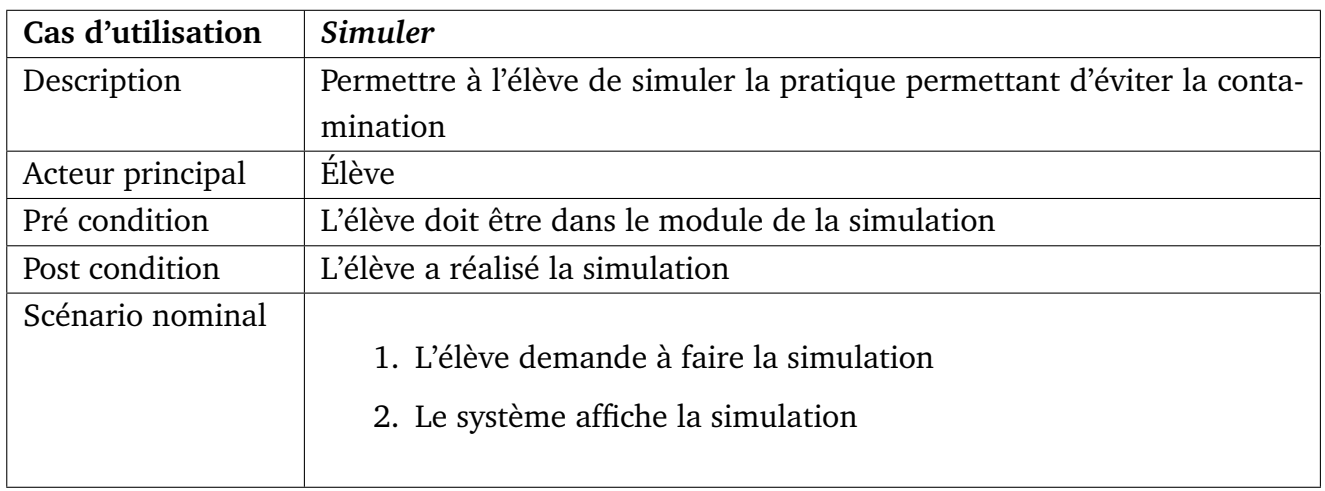

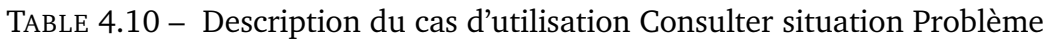

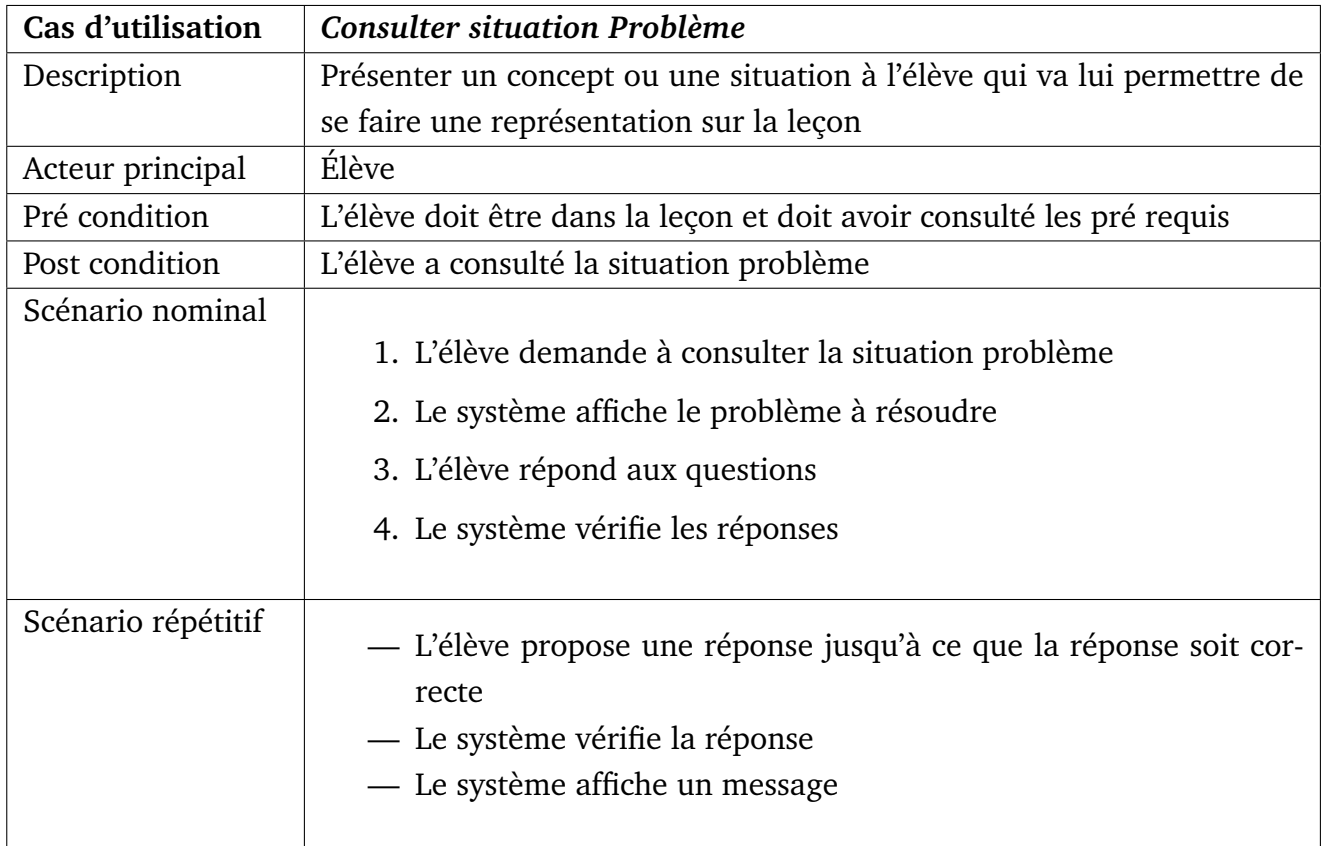

### TABLE 4.11 – Description du cas d'utilisation Consulter vidéo

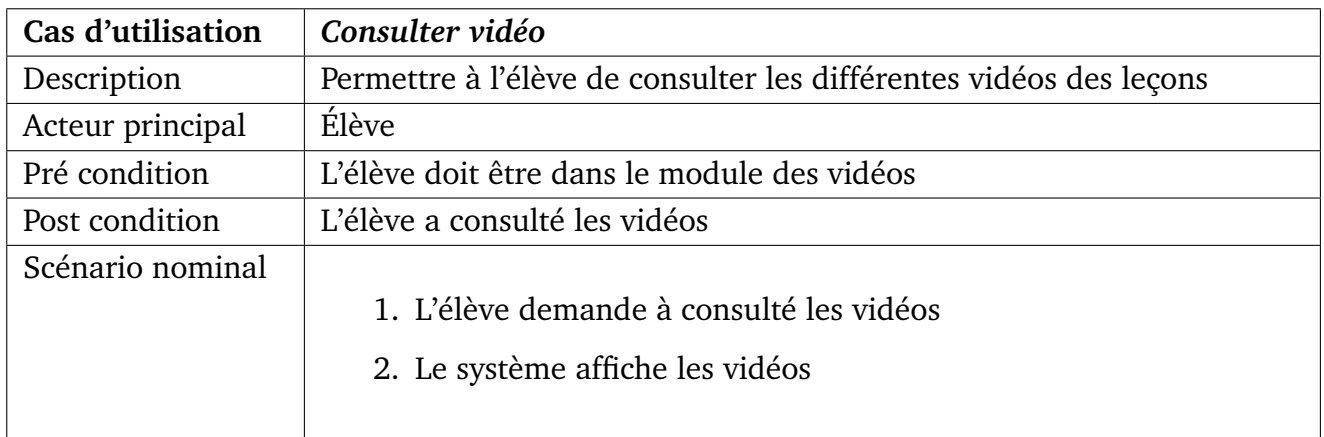

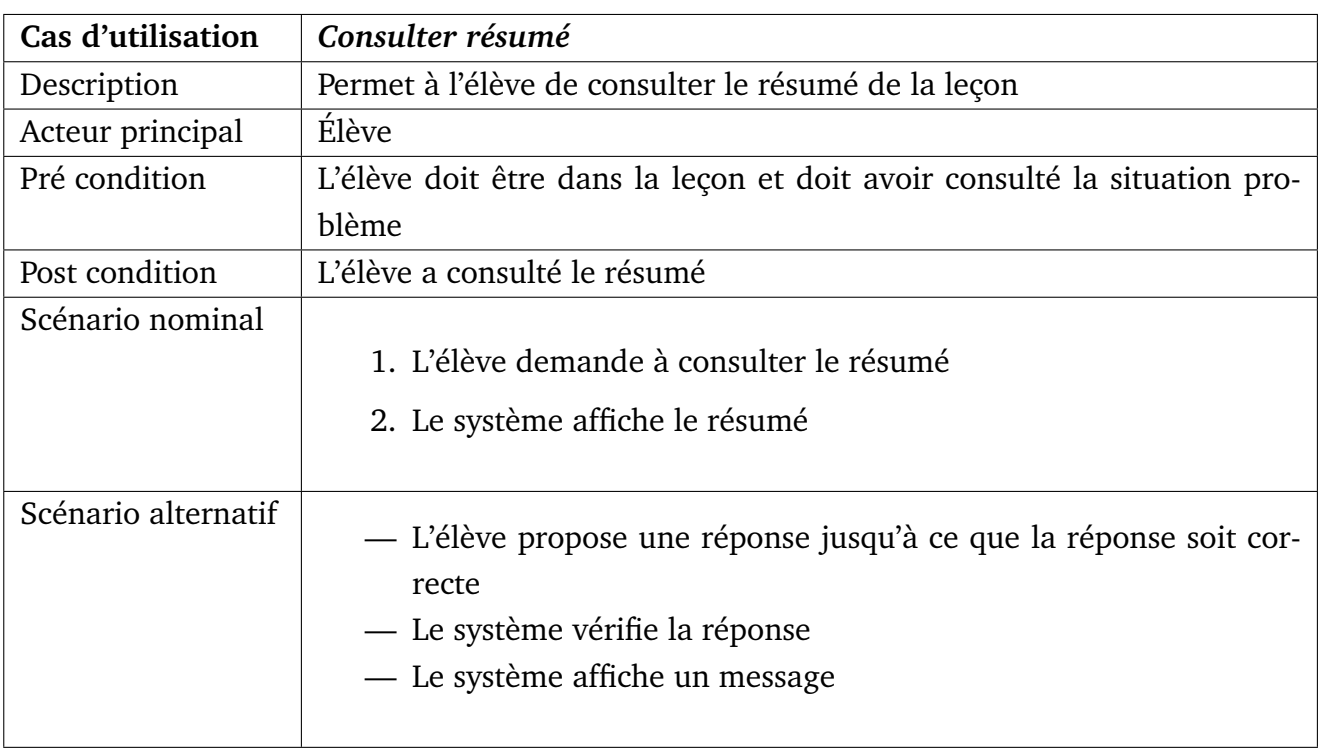

TABLE 4.12 – Description du cas d'utilisation Consulter résumé

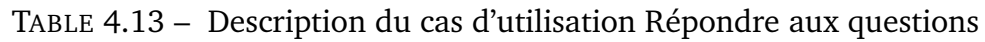

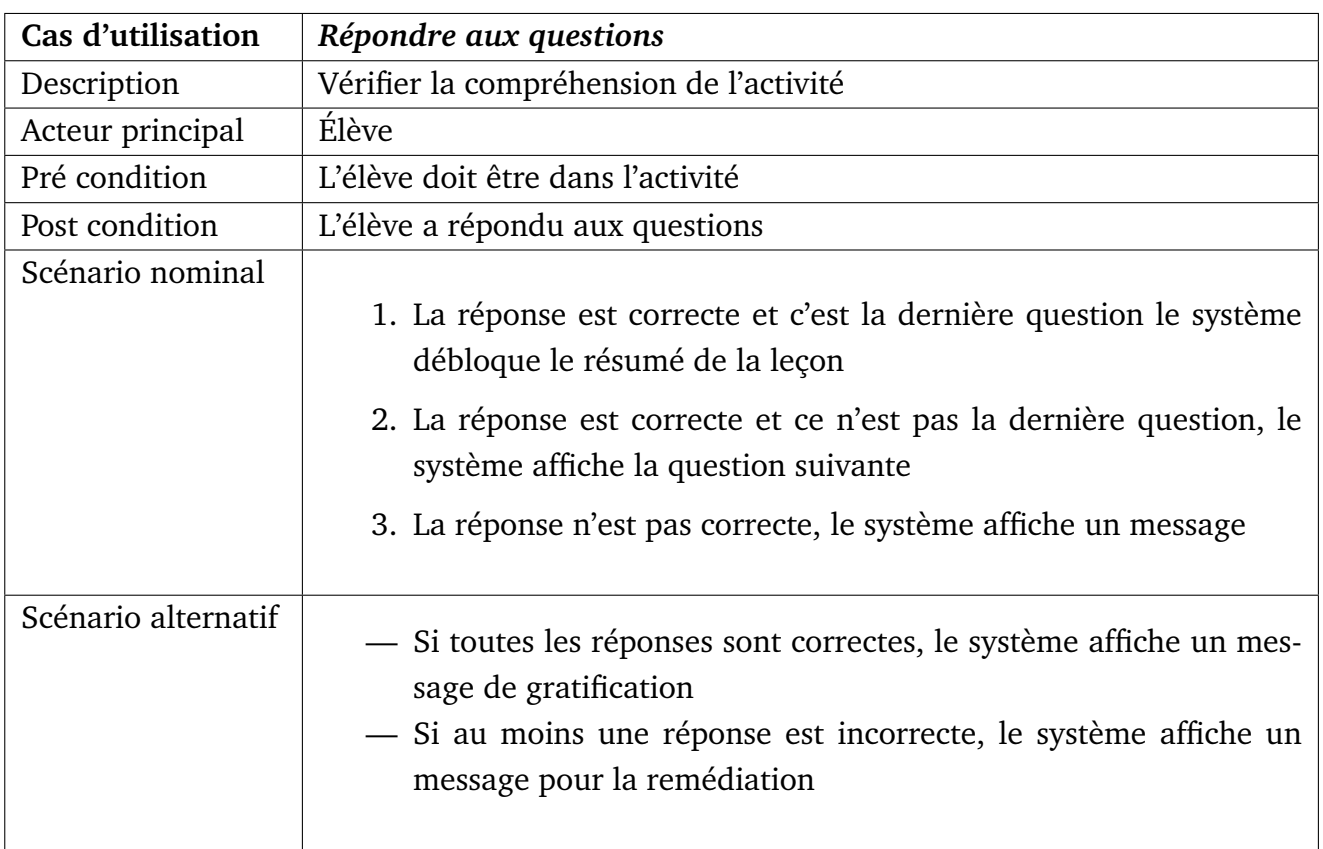

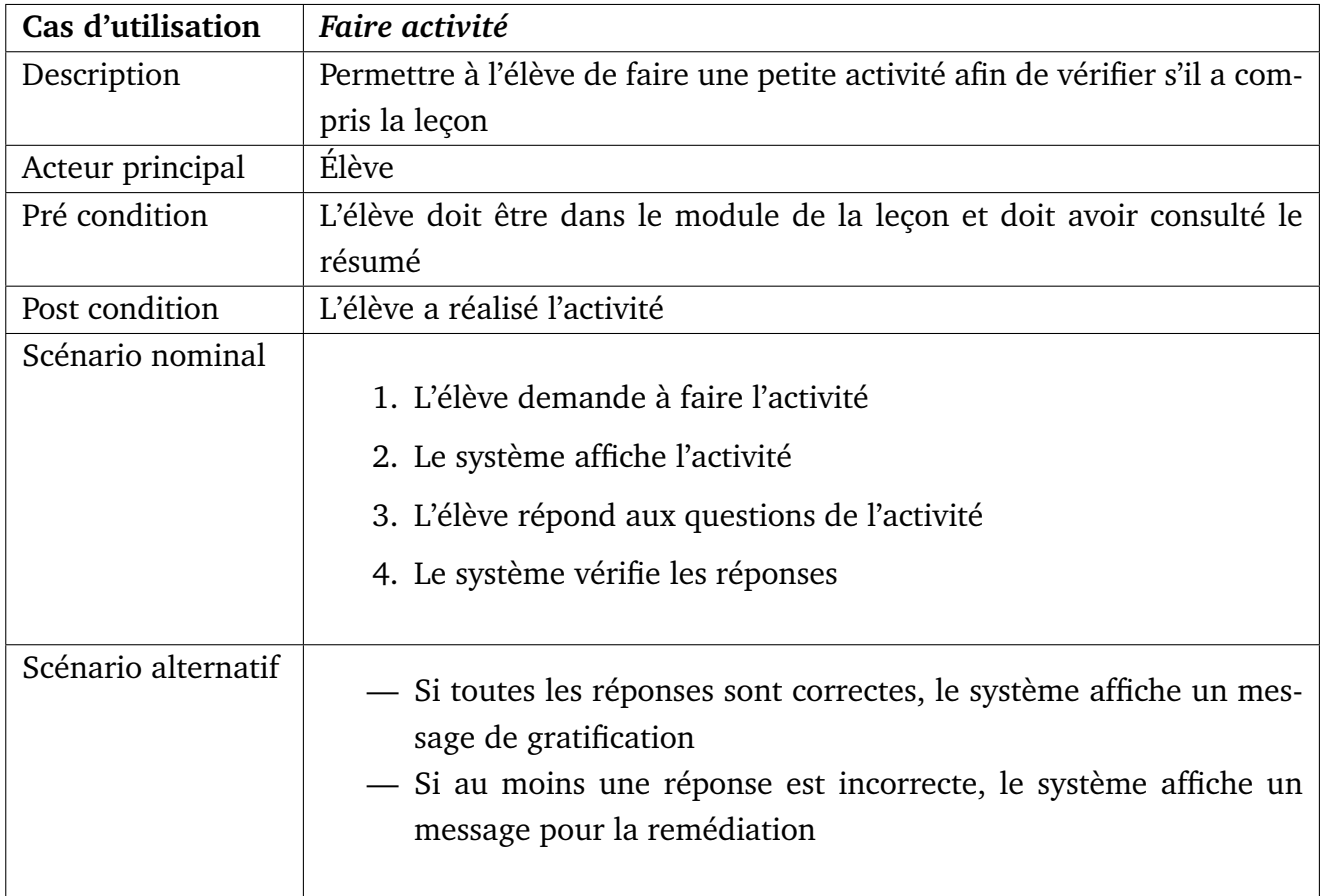

### TABLE 4.14 – Description du cas d'utilisation Faire activité

## **4.3.5 Phase d'implantation et de mise en production**

D'une part, en ingénierie pédagogique, il est question de simuler le système proposé en temps réel à travers l'installation et la gestion des activités des apprenants.

**Installation et diffusion.** C'est à cette étape que le cours est dispensé aux apprenants. Le didacticiel est installé sur un serveur, accessible aux apprenants. Il est question de vérifier l'existence et le bon fonctionnement du matériel didactique (ordinateur et autre) sur lesquels le didacticiel sera déployé.

**Gestion des activités des apprenants.** Dans le cadre des cours facilités et dirigés, cette étape comprend également la gestion et la facilitation des activités des apprenants. Cela passe par une imprégnation aux outils utilisés. Il s'agit pour ceux qui ont déclaré ne pas connaitre utiliser un ordinateur ou smart-phone de leur faire une petite imprégnation afin qu'ils soient apte à utiliser le didacticiel et en tirer pleine partie. Car d'après une analyse des résultats obtenus en question III.4 on réalise que 34, 3% des apprenants n'ont pas la possibilité d'utiliser régulièrement un smart-phone ou ordinateur. Ils auront donc besoin d'une petite formation au préalable.

D'autres part, durant cette phase nous avons réalisé des tests d'acceptation à la fin de chaque itération de livraison. Ceci nous a donné un résultat satisfaisant suite aux avis et remarques de l'analyste, nous permettant de confirmer la conformité du résultat aux attentes de ce dernier.

## **4.3.6 Phase d'évaluation et de maintenance**

Au cours de cette phase, il s'agit d'une part d'évaluer les réactions des apprenants, d'évaluer la réalisation des objectifs d'apprentissage et de comprendre dans quelle mesure le comportement des participants a changé en raison du programme de formation. D'autres part, il s'agit aussi de faire fonctionner le système existant et de lui adjoindre les fonctionnalités secondaires qui avaient volontairement été laissées de côté jusque-là. Le développement de nouvelles fonctionnalités sur un système déjà mis en production requiert une prudence accrue de la part des développeurs et cette phase est donc cruciale. A chaque nouveau release, une nouvelle phase d'exploration rapide doit avoir lieu.

**Remarque :** la fin d'un projet intervient quand le client n'arrive plus à écrire de user stories supplémentaires. Tous les besoins ont été satisfaits le système n'est plus capable de recevoir de modifications pour satisfaire de nouveaux besoins tout en restant rentable. Dès ce moment, on dit qu'on a atteint **la phase morte**.

# **4.4 Réalisation ergonomique du didacticiel**

## **4.4.1 Charte graphique**

Pour un didacticiel, la charte graphique regroupe l'ensemble des caractéristiques et des recommandations graphiques utilisées pour sa réalisation. Il se compose de plusieurs éléments essentiels tels que : le logo, les couleurs, la typographie, les icônes mais aussi les images et dans certains cas les boutons de navigation ou encore de l'agencement des blocs de contenus.

Le logo conçu pour le didacticiel a été intégré sur toutes ces pages (en haut et à l'extrême droite) car élément central de l'identité visuelle. Nous avons utilisé la typographie par défaut fournit par le navigateur dans le souci d'éviter les problèmes d'incompatibilités. De même, la taille de la typographie a variée selon les titres, sous-titres et corps de texte.

Le choix de nos couleur a été orienté non seulement par le thème sur lequel nous travaillons mais aussi par la prise en compte les différents profils des utilisateurs, du critère de lisibilité et surtout par les couleurs utilisées dans le livre au programme. Pour certains menu et bouton et contenu, nous avons utilisé des icônes pour à titre intuitif pour mieux les décrire. Les images

utilisés sont ceux en relation avec notre thèmes pour mieux illustrer les leçon et captiver les apprenants.

### **4.4.2 Maquettes et mode de navigation**

### <span id="page-55-0"></span>**Maquettes**

Le modèle de page choisi est un modèle en quatre zones représenté par la figure [4.4.2.](#page-55-0) Cette figure présente également la maquette de la page d'accueil permettant de suivre le cours ainsi que la maquette de la page de démarrage qui est la porte d'entrer du didacticiel.

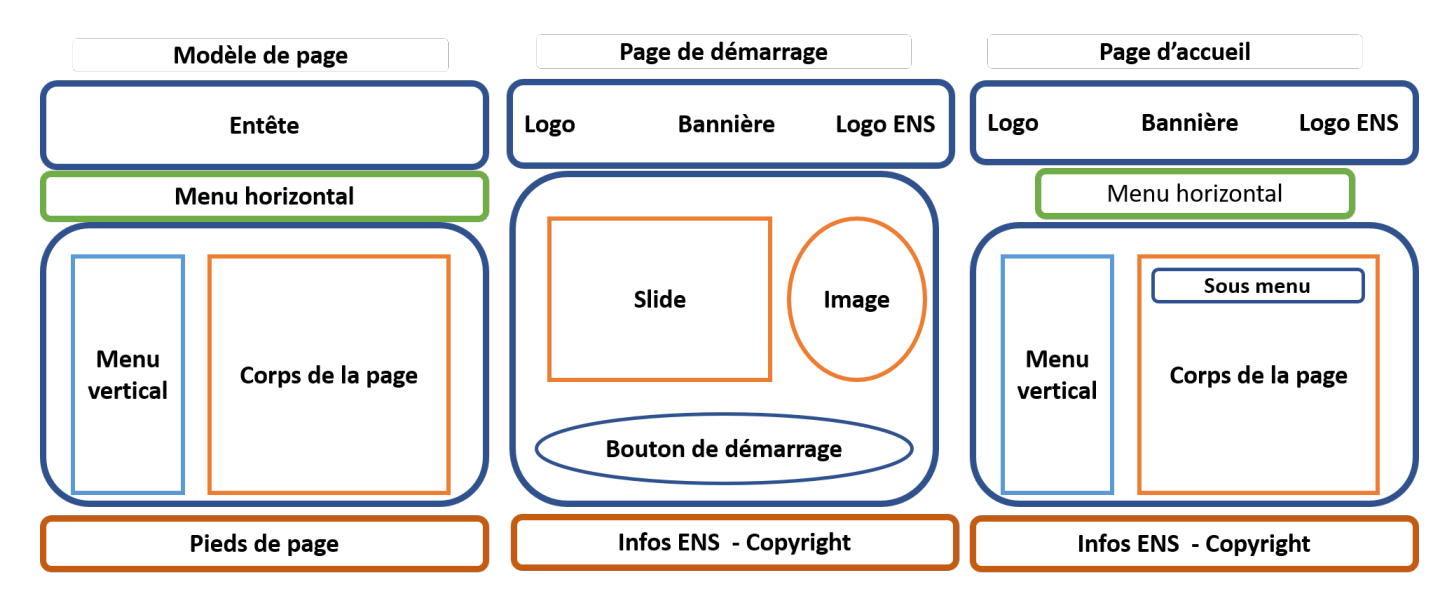

FIGURE 4.9 – Maquette des pages de DIPEC.

### **Mode de navigation**

Pour notre didacticiel, nous avons choisi le mode de navigation en toile d'araignée. Il permet à l'utilisateur de naviguer d'une page à l'autre à partir des liens. Il est représenté en figure [4.10](#page-55-1)

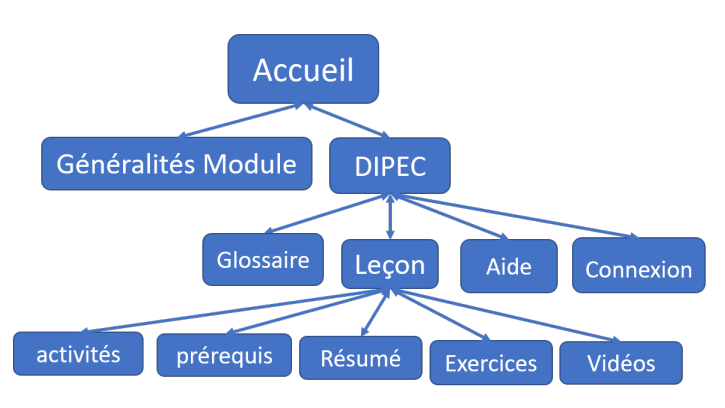

<span id="page-55-1"></span>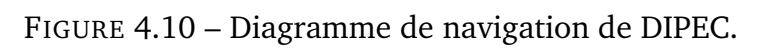

### **Quelques vues de DIPEC**

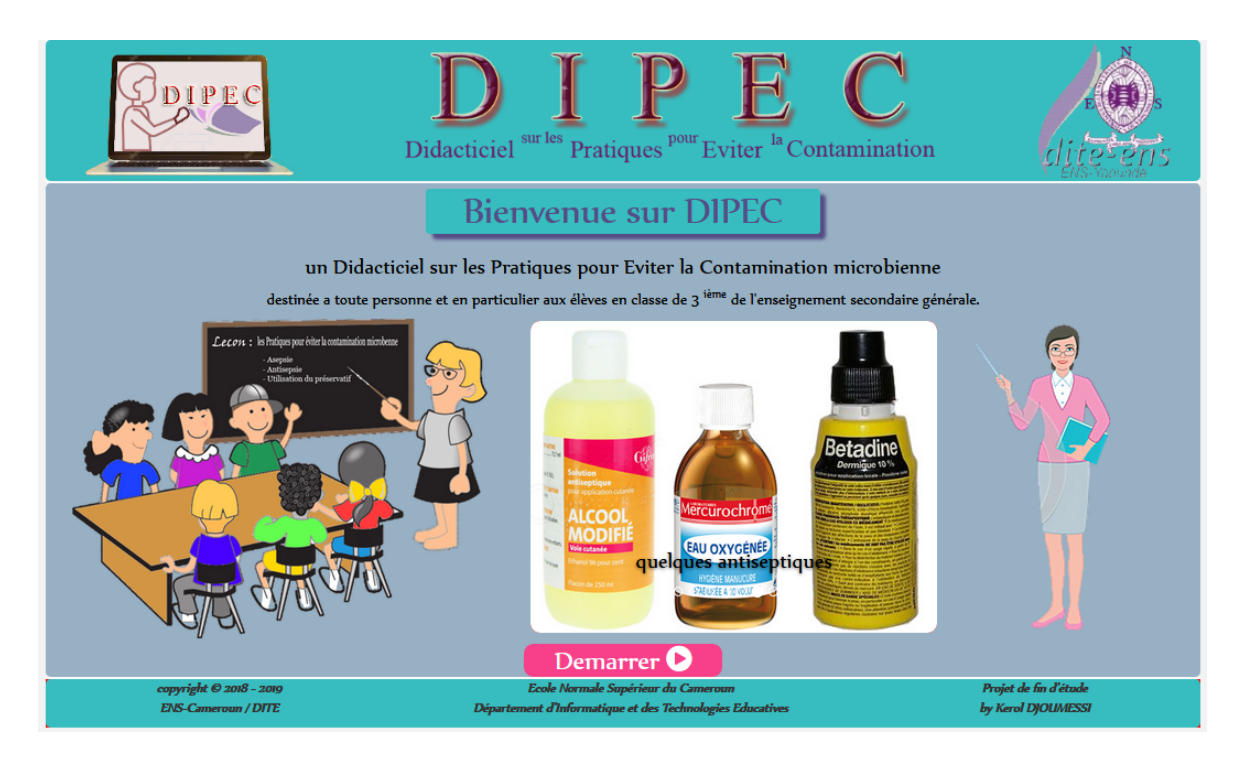

FIGURE 4.11 – Page d'accueil de DIPEC.

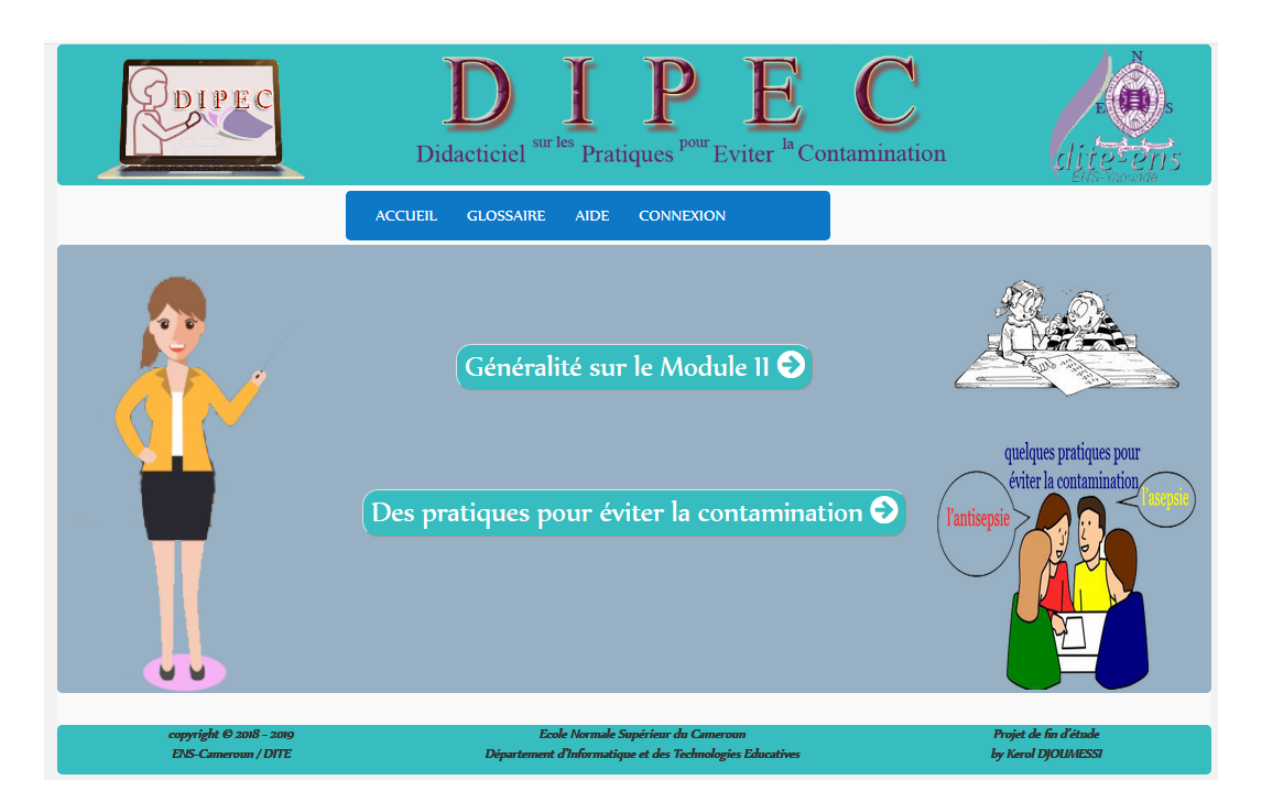

FIGURE 4.12 – Page de démarrage de DIPEC.

### *4.4. RÉALISATION ERGONOMIQUE DU DIDACTICIEL*

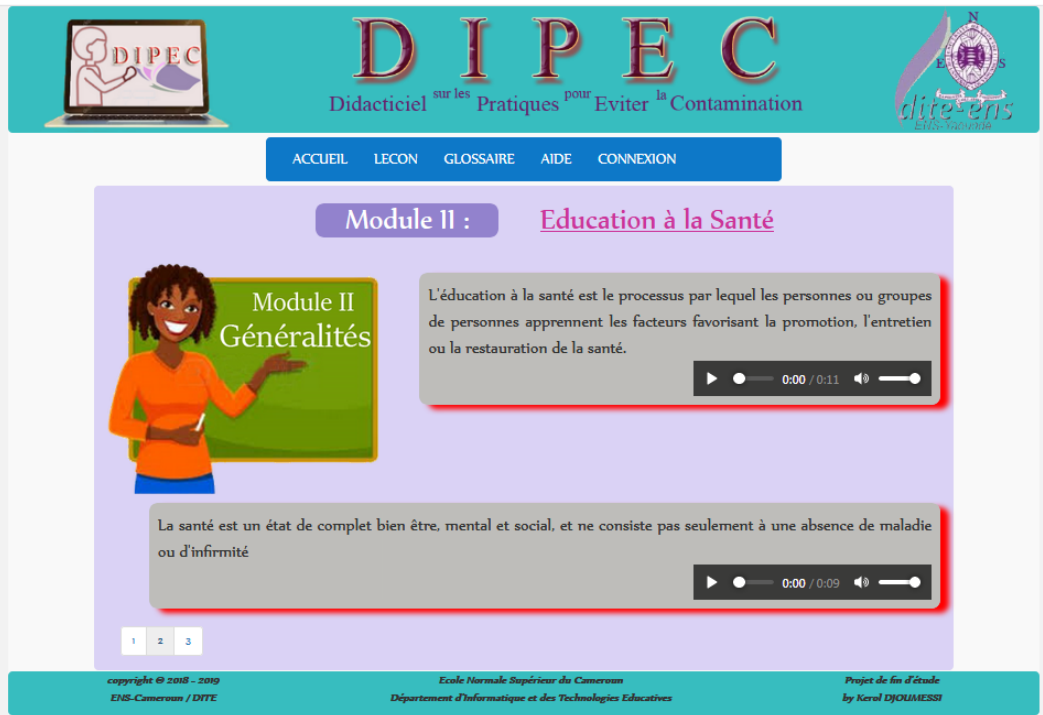

FIGURE 4.13 – Objectif du module.

|                            |                              | Didacticiel sur les<br>Pratiques <sup>pour</sup><br>Eviter <sup>la</sup> Contamination                                                                    |                       |
|----------------------------|------------------------------|----------------------------------------------------------------------------------------------------|-----------------------|
|                            | <b>ACCUEIL</b>               | <b>LECON</b><br><b>GLOSSAIRE</b><br><b>CONNEXION</b><br><b>AIDE</b>                                                                                       |                       |
|                            |                              | Quelques définitions importantes                                                                                                    |                       |
|                            | Mots                         | <b>Définition</b>                                                                                                    | <b>Voice</b>          |
|                            | Asepsie                      | Ensemble de mesures prises (préventives) qui s'oppose aux maladies infectieuses pour éviter l'introduction de<br>microbes dans l'organisme.               | Þ                     |
|                            | Antisepsie                   | Méthode curative ou préventive qui consiste à détruire les microbes grâce à des antiseptiques (alcool à 70°,<br>bétadine, eau oxygéné, etc.)              |                       |
|                            | Microbes /<br>microorganisme | Être vivant microscopiques invisibles à l'oeil nu (dont la taille est inférieure à 0,1 mm)                                                                |                       |
|                            | <b>Bactérie</b>              | Une bactérie est un micro-organisme unicellulaire procaryote qui vit dans tous les types d'habitats connus                                                |                       |
|                            | <b>Infection</b>             | Envahissement plus ou moins brutal de l'organisme par un microbe (bactérie, parasite, virus ou champignon)<br>pathogène (capable d'entraîner une maladie) |                       |
|                            | Contamination                | Pénètration d'un microbe par un point ou une voie (aérienne, digestive) quelconque de l'organisme                                                         |                       |
|                            |                              | <b>44</b> Précédent<br>Suivant D                                                                                                    |                       |
| copyright © 2018 - 2019    |                              | Ecole Normale Supérieur du Cameroun                                                                                                    | Projet de fin d'étude |
| <b>ENS-Cameroun / DITE</b> |                              | Département d'Informatique et des Technologies Educatives                                                                                                 | by Kerol DJOUMESSI    |

FIGURE 4.14 – Glossaire.

# **4.5 Test du didacticiel**

Après la réalisation du didacticiel, nous sommes retournés dans la ville de MFou pour le tester. Nous l'avons fait auprès d'un échantillon de 15 élèves et de trois (03) enseignants. Vu le temps qui nous a été imparti, ce test était centré sur les fonctionnalités et l'ergonomie. Ainsi, deux grilles d'évaluations portant respectivement sur l'aspect fonctionnel et ergonomique ont été conçues. Le test sur l'aspect fonctionnel a été réalisé par les enseignants tandis que celui portant sur l'ergonomie a été adressée aux élèves.

### **4.5.1 Résultats du test sur les fonctionnalités**

Après avoir présenté le didacticiel aux enseignants et après un test minutieux réalisé par ceux-ci, des questions leur ont été posées et nous ressortons avec des résultats consignés dans le tableau [4.15](#page-58-0)

<span id="page-58-0"></span>

| Tests réalisés            | Mauvais Passable Assez |      | <b>Bien</b> | Très bien |
|---------------------------|------------------------|------|-------------|-----------|
|                           |                        | bien |             |           |
| 1. Consulter les leçons   |                        | X    |             |           |
| 2. Faire les exercices    |                        | X    |             |           |
| 3. Simuler                |                        | X    |             |           |
| 4. Consulter les vidéos   |                        |      |             | X         |
| 5. Jouer                  |                        | X    |             |           |
| 6. Consulter l'aide       |                        |      |             | X         |
| 7. Consulter le glossaire |                        |      |             | X         |

TABLE 4.15 – Résultats du test sur les fonctionnalités

## **4.5.2 Résultats du test ergonomique de l'application**

Après une petite séance d'utilisation du didacticiel, nous avons passé la grille d'évaluation ergonomique à un échantillon de 15 élèves en raison de 05 élèves par établissement (lycée classique, lycée bilingue et CES de MFou). Les informations recueillies via cette grille sont présentées par le tableau en figure [4.15.](#page-59-0)

<span id="page-59-0"></span>

| <b>Critère</b>                                     |                                      |                 | <b>Appreciation</b>     |                  |                |                  |                         |  |
|----------------------------------------------------|--------------------------------------|-----------------|-------------------------|------------------|----------------|------------------|-------------------------|--|
| d'évaluation                                       | Questions                            |                 | pas du tout<br>d'accord | pas<br>ld'accord |                | indécis d'accord | tout à fait<br>d'accord |  |
| <b>Guidage (incitation)</b>                        | (1) La navigation dans l'application | Effectif        | $\Omega$                | 0                | $\overline{2}$ | 3.               | 10                      |  |
|                                                    | me parait simple                     | Taux            | 0,00                    | 0,00             | 13,33          | 20,00            | 66,67                   |  |
|                                                    | (2) Le texte est facile à lire       | Effectif        | $\Omega$                | $\Omega$         | $\Omega$       | 2                | 13                      |  |
| Guidage (lisibilité)                               |                                      | Taux            | 0,00                    | 0.00             | 0,00           | 13,33            | 86,67                   |  |
|                                                    | (3) Les images se voient bien dans   | <b>Effectif</b> | $\Omega$                | $\Omega$         | 1              | 5                | 9                       |  |
|                                                    | l'application (claires)              | Taux            | 0,00                    | 0,00             | 6.67           | 33,33            | 60,00                   |  |
|                                                    | (4) Les pages sont surchargés avec   | Effectif        | 10                      | 3.               | 2              | $\Omega$         | O                       |  |
| Charge de travail<br>(densité<br>informationnelle) | les textes                           | Taux            | 66,67                   | 20,00            | 13,33          | 0.00             | 0.00                    |  |
|                                                    | (5) Utiliser cette application m'a   | Effectif        | 14                      | 1                | 0              | 0                | $\Omega$                |  |
|                                                    | fatigué                              | Taux            | 93,33                   | 6,67             | 0,00           | 0,00             | 0,00                    |  |
| Contrôle explicite                                 | (6) Je peux contrôler le défilement  | Effectif        | 0                       | 0                | 0              | 0                | 15                      |  |
| (contrôle utilisateur)                             | d'images dans l'application          | Taux            | 0.00                    | 0.00             | 0,00           | 0.00             | 100,00                  |  |
| Adaptabilité (Respect<br>du niveau                 | (7) J'ai appris à utiliser cette     | Effectif        | 0                       | 0                | 1              | 4                | 10                      |  |
| d'expérience)                                      | application rapidement               | Taux            | 0.00                    | 0.00             | 6.67           | 26.67            | 66.67                   |  |
| Homogénéité et                                     | 8) Les pages de l'application ont    | Effectif        | 0                       | 0                | 0              | $\overline{2}$   | 13                      |  |
| cohérence                                          | pratiquement la même structure       | Taux            | 0,00                    | 0.00             | 0,00           | 13,33            | 86,67                   |  |
| <b>Signification des</b><br>codes et               | (9) Le vocabulaire utilisé sur dans  | Effectif        | 0                       | 1                | 1              | 1                | 12                      |  |
| dénominations                                      | l'application est simple             | Taux            | 0,00                    | 6,67             | 6,67           | 6,67             | 80,00                   |  |

FIGURE 4.15 – Résultats du test de ergonomique.

# **4.6 Synthèse**

Dans ce chapitre il était question pour nous de présenter les résultats des enquêtes réalisées puis, de les interpréter. Il en ressort que les apprenant et enseignants de la classe de troisième ESG manifestent un réel besoin d'outils d'accompagnement didactique. Raisons pour laquelle nous avons développé un didacticiel sur la leçon **"des pratiques pour éviter la contamination"** en abrégé *DIPEC*. De même, nous avons appliqué le modèle ADDIE pour la construction de ce didacticiel. Dans le chapitre suivant, nous montrons l'implication de l'outil développé sur le système éducatif.

# **Chapitre 5**

# **IMPLICATIONS SUR LE SYSTÈME ÉDUCATIF**

Après avoir réalisé et testé le didacticiel DIPEC, il est question pour nous dans cette partie de présenter sa contribution dans le système éducatif. Pour ce, nous présenterons tour à tour l'implication du didacticiel sur le processus d'enseignement, d'évaluation et sur le processus d'évaluation ainsi que sur le système éducatif.

### **5.1 Implication dans le processus d'enseignement**

Dans le processus d'enseignement/apprentissage, la transmission des connaissances ne saurait se limiter en salle de classe. Quelques fois il s'avère que le temps attribuer à certaines leçons est souvent insuffisant pour les tâches à réaliser car, le temps alloué ne tient pas toujours compte des lacunes et des difficultés de compréhensions de chaque apprenant. En plus, il existe toujours les apprenants dont l'accompagnement individuel reste la solution pour une bonne compréhension et une édification solide des connaissances sur le temps. Étant donné que l'enseignant ne saurait être omniprésent quel est la solution envisageable pour cette catégorie d'apprenants ? Une solution serait d'encourager la production des didacticiels dans les leçons de toutes les disciplines afin de décongestionner les enseignants et de mettre progressivement fin à la relation de dépendance forte qui existe entre enseignés et enseignants. C'est dans cette optique une que *le didacticiel sur les pratiques pour éviter la contamination microbienne* en abrégé *DIPEC* a été proposé. Ainsi, ce didacticiel a l'avantage qu'il offre aux élèves de troisième ESG la possibilité de suivre le cours avec des interactions et également la possibilité d'être évalué à travers des exercices. Il est perçu comme un outil d'aide qui permettra aux enseignants d'utiliser de nouvelles méthodes d'enseignements.

### **5.2 Implication dans le processus d'évaluation**

L'évaluation dans le processus d'enseignement apprentissage est perçue comme un aspect très important de la formation, car c'est à travers elle que l'enseignant évalue le niveau d'ac-

quisition des connaissances. En plus, l'élève peut individuellement faire une auto évaluation selon les objectifs initiaux et les compétences visées par la leçon. Dans un tel contexte, une évaluation des connaissances avec vérification progressive des réponses tel que propose le didacticiel *DIPEC* apporte une plus-value dans ce processus d'évaluation car les apprenants peuvent vérifier les réponses au fur et à mesure qu'ils progressent dans leurs tests de connaissances. De même, le didacticiel est un outil approprier pour les révisions.

# **5.3 Suggestion dans le système éducatif**

Les suggestions et recommandations formulées dans cette section sont destinées aux autorités en charge de l'éducation, aux enseignants, aux gestionnaires des centres multimédias, aux apprenants, et en générale à tous ceux qui de prêt ou de loin interviennent dans le processus d'enseignement apprentissage.

Pour les autorités en charge de l'éducation en général et en particulier celles en charge de la planification et de l'élaboration des programmes, elles doivent intégrer dans le programme de SVTEEHB l'usage des didacticiels à l'instar de *DIPEC* comme outil d'accompagnement compte tenu du manque de laboratoire et de la présence des sales multimédias au sein des établissements. De plus, les autorités en charge de l'éducation devraient régulièrement organiser des séminaires d'imprégnations et des formations continues des enseignants aux nouvelles technologies afin de faciliter leur appropriation.

Les enseignants quant à eux devraient s'investir d'avantage dans le processus d'intégration des didacticiels dans leurs activités d'enseignement car c'est à travers eux que les apprenants pourraient s'identifier dans le processus d'utilisation des TIC à des fins éducatives. Ainsi les multiples problèmes rencontrés au sein des établissements tels que les difficultés de compréhension rapide des élèves, les effectifs pléthoriques, le suivi individuel pour chaque apprenant, l'approche par compétence et bien d'autres problèmes sont des raisons qui devraient motiver les enseignants à utiliser les didacticiels. De plus, avec un didacticiel paramétrable, l'enseignant peut concevoir des cours et les mettre tout simplement à la disposition des élèves avec une possibilité de modifier le contenu. Les élèves n'auront qu'à les exploiter soit pour se mettre à niveau, soit pour réviser, ou tester leurs niveaux. Cela permettrait peut-être de palier au nouveau concept des *cours de remises à niveau* actuellement fréquent dans nos établissements.

Les gestionnaires des centres multimédias étant les promoteurs et la vitrine des TIC dans les établissements, doivent effectivement jouer leurs rôles en maintenant les centres dont ils ont la responsabilité. De ce fait, ils doivent être à l'écoute de l'évolution des nouvelles technologies et proposer aux enseignants des outils qui leurs permettront de les assister dans la conception des cours et des exercices. Cela permettrait aussi aux élèves d'être a

### *5.3. SUGGESTION DANS LE SYSTÈME ÉDUCATIF*

l'écoute des nouvelles technologies. De même, ces gestionnaires doivent être régulièrement en contact avec le département d'informatique et de technologies éducatives de l'école normale de Yaoundé afin d'être au courant et d'entrer en possession des didacticiel (à l'instar de *DIPEC*) développés chaque année dans le projet visant à produire des didacticiels dans toutes les disciplines de l'enseignement secondaire afin de les rendre disponible à l'utilisation au sein des centres multimédias. Les élèves quant à eux doivent savoir que l'usage des didacticiels est important dans leurs processus d'apprentissage. Les partenaires de l'éducation doivent prendre des mesures visant à promouvoir la production des didacticiels dans le but de renforcer l'enseignement.

# **Chapitre 6**

# **CONCLUSION ET PERSPECTIVES**

### **6.1 Conclusion générale**

Parvenu au terme de ce travail de recherche, il était question pour nous d'une part d'identifier les obstacles liés à l'intégration des TIC dans l'enseignement secondaire et d'autres part de concevoir et réaliser un outil d'aide à l'apprentissage (didacticiel) sur la leçon **"les pratiques pour éviter la contamination microbienne** du module 2 intitulé **éducation à la santé** en classe de troisième de l'enseignement secondaire général. Pour ce fait, une enquête a été menée au sein des établissements d'enseignement secondaire public de l'arrondissement de Mfou, chef lieu du département de la Mefou-Afamba dans la région du Centre Cameroun. Les établissements visités sont le lycée classique, le lycée bilingue et le CES de Mfou. Les enquêtes réalisées dans ces établissements nous ont permis de constater d'une part que les enseignants n'utilisent pas assez les outils TIC dans leurs tâches d'enseignements et d'autres part que les apprenants de ces établissements manquent de cadre pratique et concret pour s'exerce car, presque tous affirment n'avoir jamais été dans un laboratoire de SVTEEHB. De même, un constat révèle que la majorité des établissements visités disposent des sales multimédias. A cet effet, l'utilisation des outils TIC dans l'approche par compétence faciliterait l'acquisition des connaissance et le développement des compétences.

Les TIC s'avèrent être un outil assez utile dans le processus d'acquisition des connaissances. Car, compte tenu du fait que la compréhension passe par la saisie de l'information et son stockage dans la mémoire sensorielle, l'encodage de l'information dans la mémoire à court terme et le transfert de l'information dans la mémoire à long terme. Les routines dues à l'utilisation d'un didacticiel pourraient permettre d'atteindre ces différents niveaux de compréhensions. En outre, les images, vidéos et animations intégrées au didacticiel constituent des éléments visuels assez puissant dans la perception de l'information. En plus, le didacticiel représente une approche différenciée de l'apprentissage qui respecte la diversité des profils d'apprentissage et des styles cognitifs des apprenants.

### *6.2. PERSPECTIVES*

L'analyse des questionnaires adressés aux apprenants et aux enseignants a mis en évidence la nécessité d'associer aux méthodes d'apprentissages actuelles d'autres méthodes qui permettrons de mieux illustrer les leçons. C'est dans cet optique que nous avons réalisés le didacticiel *DIPEC* sur les pratiques pour éviter la contamination. Le didacticiel conçu est le résultat d'un modèle hybride issu du couplage de la méthode de développement logiciel XP et de la méthode d'ingénierie pédagogique ADDIE.

Toutefois pour des raisons de timing nous déplorons le fait que toutes les phases du modèle dont l'implantation et l'évaluation ADDIE n'ont pas pu être réalisées. Cela devait permettre d'évaluer notre didacticiel aussi bien sur son efficacité que sur son efficience. Néanmoins, ayant tenu compte des exigences de la population cible nous pensons que ce didacticiel servira a bien pour la tâche dont il a été conçu.

En somme, l'utilisation des TIC sont loin d'être à eux seuls suffisants dans le développement des compétences chez les apprenants. Il est toutefois nécessaire de reconnaitre la place que joue les TIC, l'enseignant et les apprenants dans le processus d'enseignement / apprentissage. De même, prétendre que les TIC peuvent remplacer l'enseignant paraît utopique car, l'insertion des TIC dans l'apprentissage se fait selon la pédagogie adoptée par l'enseignant. Il s'avère important dès lors de redéfinir la place et le rôle de l'enseignant dans un environnement utilisant les outils TIC.

## **6.2 Perspectives**

Compte tenu du fait qu'aucun travail de recherche ne peut s'avérer complet, comme perspective a ce travail, nous nous proposons les améliorations suivantes :

- 1. D'étendre cette étude au niveau des lycées et collèges de la ville de Mfou. Rappelons que lors de cette étude, nous n'avons considéré que les établissements d'enseignement secondaire public de cette ville ;
- 2. Lors de la réalisation du didacticiel *DIPEC* seule les fonctionnalités indispensable de base ont été développés. De ce fait nous nous proposons par la suite de produire une seconde version du logiciel qui intègrera la gestion des comptes utilisateurs ;
- 3. Les pratiques pour éviter la contamination microbienne n'étant qu'une partie d'un grand module nommé *éducation à la santé,* nous nous proposons de concevoir un didacticiel complet qui intègrera toutes les leçons de ce module ;
- 4. Ayant constaté l'absence d'une plate-forme en ligne dédié aux didacticiels au dans notre pays, nous proposons également de mettre sur pieds une plate-forme de elearning qui intègrera non seulement le didacticiel *DIPEC* mais tous les autres didacticiels déjà développés au sein du Département d'Informatique et des Technologies Éducative de l'École Normale du Cameroun.

# **Bibliographie**

- Addie, R., Mannersalo, P., and Norros, I. (1999). Performance formulae for queues with gaussian input. *Teletraffic science and engineering*, pages 1169–1178.
- <span id="page-65-1"></span>Agorram, B., Khzami, S., and Selmaoui, S. (2015). A la redecouverte des lois de la génétique classique par l'utilisation d'un logiciel de simulation/[rediscovery of the genetic's laws by using a genetics program]. *International Journal of Innovation and Applied Studies*, 12(4) :776.
- <span id="page-65-0"></span>Aicha Tarichen, R. Z. and Janati-Idrissi, R. (2017). Utilisation des tic par les enseignants de svt du cycle secondaire dans l'enseignement de l'immunologie.
- Aidoun, A., Mahdi, K., Tarichen, A., Zerhane, R., Madrane, M., Janati-Idrissi, R., and Laafou, M. (2016). Students'perceptions on some immunological concepts. *International Journal of Innovation and Applied Studies*, 16(3) :503.
- Aidoun, A., Rajae Zerhane, M. D., Mourad Madrane, R. I., and Laafou, M. (2014). Diagnostic des conceptions des apprenants marocains relatives á certains concepts d'immunologie. Technical report, Laboratoire Interdisciplinaire de Recherche en Ingénierie Pédagogique (LIRIP), UniversitÃ $\hat{C}$ ) Abdelmalek Essaadi, École Normale Supérieure, Tétouan, Maroc. Centre de recherche et de développement en éducation, numéro 17.
- Balanskat, A., Blamire, R., and Kefala, S. (2006). The ict impact report. *European Schoolnet*, 1 :1–71.
- Basque, J. (2004). En quoi les tic changent-elles les pratiques d'ingénierie pédagogique du professeur d'université ? *Revue internationale des technologies en pédagogie universitaire*, 1 :7–13.
- Basque, J., Lundgren-Cayrol, J., and Karin (2003). Une typologie des typologies des usages des «tic» en éducation. *Télé-Université, Québec*.
- Basque, J. and Pudelko, B. (2010). La comodélisation des connaissances par objets typés : Une stratégie pour favoriser le transfert d'expertise dans les organisations.
- Bastien, J. C. and Scapin, D. L. (1993). *Ergonomic criteria for the evaluation of humancomputer interfaces*. PhD thesis, Inria.
- Baumard, P., Donada, C., Ibert, J., Xuereb, J.-M., et al. (2007). La collecte de données et la gestion de leurs sources. Technical report.
- Biaz, A., Bennamara, A., Khyati, A., and Talbi, M. (2009). Intégration des technologies de l'information et de la communication dans le travail enseignant, état des lieux et perspectives. *EpiNet : revue électronique de l'EPI*, 120.
- Boehm, B. W. (1988). A spiral model of software development and enhancement. *Computer*, (5) :61–72.
- Chakib, A., Zahour, G., Talbi, M., and Radid, M. (2013). Obstacles linguistiques liés à l'apprentissage des sciences de la terre au supérieur. élaboration d'un didacticiel de traduction des termes géologiques «lexigloss».
- Collin, S. and Karsenti, T. (2013). Usages des technologies en éducation : analyse des enjeux socioculturels. *Éducation et francophonie*, 41(1) :192–210.
- Daye, T. K., Collin, A., Collin, S., Appolinaire Houngnihin, R., and Ogouwalé, E. (2015). Intégration des tic dans les activités pédagogiques des enseignants de svt dans l'enseignement secondaire général public au bénin : bilan et défis à relever. *Frantice*, 10 :77–86.
- Depover, C., Karsenti, T., and Komis, V. (2007). *Enseigner avec les technologies : favoriser les apprentissages, développer des compétences*. PUQ.
- Dick, W., Carey, L., and Carey, J. O. (2005). The systematic design of instruction.
- DjeumeniTchamabe, M. (2013). L'enseignement de l'informatique au cameroun : la loi du plus riche. *Revue EPI*, 157.
- Dubois, P., Aoussat, A., and Duchamp, R. (2000). Prototypage rapide, généralités.
- Farenc, C. (1997). *ERGOVAL : une méthode de structuration des règles ergonomiques permettant l'évaluation automatique d'interfaces graphiques*. PhD thesis, Toulouse 1.
- Faure-Vialle, B. (2004). L'expérimentation assistée par ordinateur, aide et obstacle en travaux pratiques de biologie au lycée. *Carrefours de l'éducation*, (1) :118–128.

for 21st Century Skills, P. (2009). *P21 framework definitions*.

- Granjon, F. (2011). Fracture numérique. *Communications*, (1) :67–74.
- Hotte, R., Basque, J., Page-Lamarche, V., and Ruelland, D. (2007). Ingénierie des compétences et scénarisation pédagogique. *Revue internationale des technologies en pédagogie universitaire*, 4(2) :38–56.
- Jalvy, J., Pottecher, J., and Verollet, G. (1993). Exao ? de quoi s' agit-il ? *Bulletin de l'EPI (Enseignement Public et Informatique)*, (69) :137–144.
- Jean, S. (1999). Application de recommandations ergonomiques : spécificités des eiao dédiés à l'évaluation.
- Kaikai, H. A. (2014). Appropriation des technologies de l'information et de la communication au sein de l'université marocaine : Perceptions des étudiants. *Revue FRANTICE*, (8).
- Karsenti, T. (2003). Favoriser la motivation et la réussite en contexte scolaire : Les tic ferontelles mouche. *Vie pédagogique*, 127 :27–32.
- Karsenti, T. (2009). Intégration pédagogique des tic en afrique : stratégies d'action et pistes de réflexion//pedagogical use of ict in africa : teaching and reflecting strategies.
- Karsenti, T. and Ngamo, S. T. (2007). Qualité de l'éducation en afrique : le rôle potentiel des tic. *International review of education*, 53(5-6) :665–686.
- Kulik, J. A. (1994). Meta-analytic studies of findings on computer-based instruction. *Technology assessment in education and training*, 1 :9–34.
- Lebrun, M. (2007). *Théories et méthodes pédagogiques pour enseigner et apprendre : quelle place pour les TIC dans l'éducation ?* De Boeck Supérieur.
- Lonchamp, J. (2015). *Analyse des besoins pour le développement logiciel : Recueil et spécification, démarches itératives et agiles*. Dunod.
- Machin, S., McNally, S., and Silva, O. (2006). New technology in schools : is there a payoff?
- Maouni, A., Minet, A., Khaddor, M., Madrane, M., and Moune, M. (2014). L'intégration des tic dans l'enseignement des svt au maroc : réalité et attentes.
- Mastafi, M. (2013). Intégration et usages des tic dans le système éducatif marocain : Attitudes des enseignants de l'enseignement primaire et secondaire.
- Mastafi, M. (2015). Intégrer les tic dans l'enseignement : Quelles compétences pour les enseignants. *Formation et Profession*, 23(2) :29–47.
- Matchinda, B. (2008). 14. les tic, l'apprentissage et la motivation des filles et des garçons au secondaire au cameroun.
- Morgan, T. H., Bridges, C. B., Sturtevant, A. H., et al. (1919). Contributions to the genetics of drosophila melanogaster.
- Nafidi, Y., Alami, A., Zaki, M., and Afkar, H. (2015). Open and distance learning in the initial education of trainee teachers. *International Journal of Education Learning and Development*, 3(9) :53–64.
- Ndongfack, M. N. (2015). Mastery of active and shared learning processes for technopedagogy (maslept) : A model for teacher professional development on technology integration. *Creative Education*, 6(01) :32.
- Ngamo, S. T. (2007). *Stratégies organisationnelles d'intégration des TIC dans l'enseignement secondaire au Cameroun : étude d'écoles pionnières*. Université de Montréal.
- Nogry, S., Jean-Daubias, S., and Ollagnier-Beldame, M. (2004). Évaluation des eiah : une nécessaire diversité des méthodes. In *Technologies de l'Information et de la Connaissance dans l'Enseignement Supérieur et l'Industrie*, pages 265–271. Université de Technologie de Compiègne.
- OCDE, C. (2001). Les enjeux du partenariat. *Paris, juin*.
- <span id="page-67-0"></span>Oulmaati, K., Ezzahri, S., and Samadi, K. (2017). The use of ict in the learning process among the students of history and civilization at abdelmalek essaadi university, morocco. *International Journal of Scientific Research & Engineering Technology (IJSET)*, 8(2) :972– 979.
- Paquette, G. (2004). L'ingénierie pédagogique à base d'objets et le référencement par les compétences. *Revue internationale des technologies en pédagogie universitaire*, 1(3) :45–55.
- Pelgrum, W. J. and Law, N. (2004). *Les TIC et l'éducation dans le monde : tendances, enjeux et perspectives*. UNESCO, Institut international de planification de l'éducation.
- Peraya, D. (2006). La formation à distance : un dispositif de formation et de communication médiatisées. une approche des processus de médiatisation et de médiation. *Calidoscópio*, 4(3) :200–204.
- Redecker, C., Ala-Mutka, K., and Punie, Y. (2010). Learning 2.0-the impact of social media on learning in europe. *Policy brief. JRC Scientific and Technical Report. EUR JRC56958 EN, available from : http ://bit. ly/cljlpq [Accessed 6 th February 2011]*.
- RICHARD-MOLARD, C. (1996). L'introduction des didacticiels «génétique» dans l'enseignement de premier cycle universitaire : Conditions d'utilisation, résultats d'observations et d'enquêtes.
- Rota, V. M. (2011). *Gestion de projet agile : avec Scrum, Lean, eXtreme Programming...* Editions Eyrolles.
- Royce, W. W. (1987). Managing the development of large software systems : concepts and techniques. In *Proceedings of the 9th international conference on Software Engineering*, pages 328–338. IEEE Computer Society Press.
- Rumbaugh, J., Jacobson, I., and Booch, G. (2004). *Unified modeling language reference manual, the*. Pearson Higher Education.
- Tardif, M. and Mukamurera, J. (1999). La pédagogie scolaire et les tic : l'enseignement comme interactions, communication et pouvoirs. *Association canadienne de l'éducation de langue française*, 27(2) :1–27.
- Tchameni Ngamo, S. (2007). Stratégies organisationnelles d'intégration des tic dans l'enseignement secondaire au cameroun : étude d'écoles pionnières.
- Traoré, D. (2008). Quel avenir pour l'usage pédagogique des tic en afrique subsaharienne ? cas de cinq pays membres du rocare. *ICT and changing mindsets in education/Repenser l'éducation à l'aide des TIC. Bamenda, Cameroon : Langaa*.
- Zbinden, C. (2011). Méthodologies de gestion de projet agiles et en cascade : définition, combinaison et application.

## **.1 Questionnaire adressé aux élèves**

### Questionnaire adressé aux élèves de troisième (3<sup>ième</sup>) de l'ESG.

But : Apprécier le niveau d'intégration des TIC dans l'enseignement de la SVTEEHB et comprendre les difficultés liées. Répertorier les difficultés liées à l'apprentissage de la leçon intitulé des pratiques pour éviter la contamination en classe de 3<sup>ième</sup> ESG et recueillir les préférences des apprenants pour la réalisation d'un didacticiel pour cette leçon.

#### Note aux répondants

Dans le cadre de notre projet de fin de formation à l'Ecole Normale Supérieure en vue de l'obtention du Diplôme des Professeurs d'Enseignement Secondaire Deuxième grade (DIPES II), nous menons des recherches sur le thème : « conception et réalisation d'un outil logiciel pour l'apprentissage de la SVTEEHB en classe de 3<sup>ème</sup> ESG: cas des pratiques pour éviter la contamination ». L'anonymat et la confidentialité de vos réponses sont garantis.

I- Identification de l'enquêté

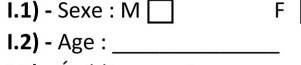

 $1.3$ ) - Établissement : \_

#### II-difficultés dans l'apprentissage de la SVTEEBH et de la leçon : les pratiques pour éviter la contamination.

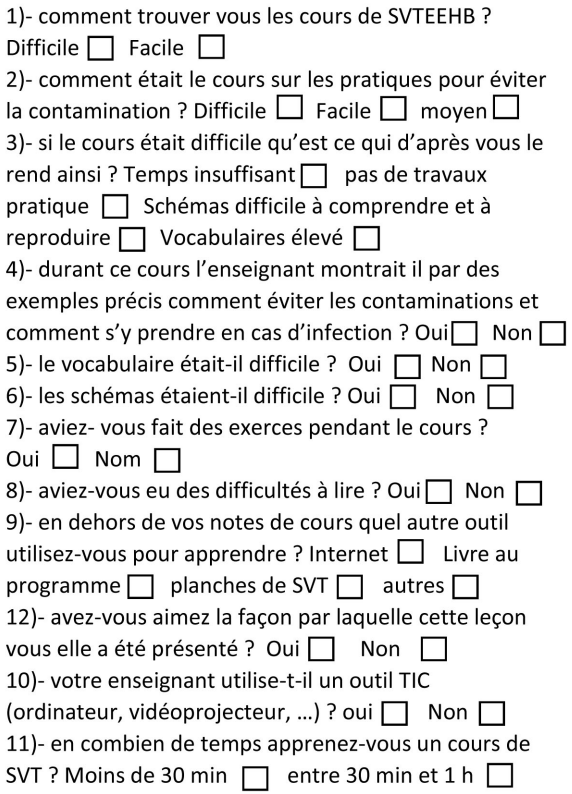

Entre 1h et 2h  $\Box$  plus de 2h  $\Box$ 13)- y'a-t-il une sale de Travaux Pratique en SVTEEBB dans votre établissement ? Oui □ Non □ 14)- aviez-vous déjà été dans un laboratoire de SVTEEHB durant votre parcours scolaire ? Oui  $\Box$  Non  $\Box$ 

15)- lequel de ces obstacles suivants peuvent-ils empêcher la compréhension des techniques pour éviter la contamination ? Le cours n'est pas attractif□ Manque de pratique  $\Box$  Manques de concentration  $\Box$ L'enseignant n'explique pas bien les notions  $\Box$ 

#### III- Préférence des apprenants et utilisation des TIC

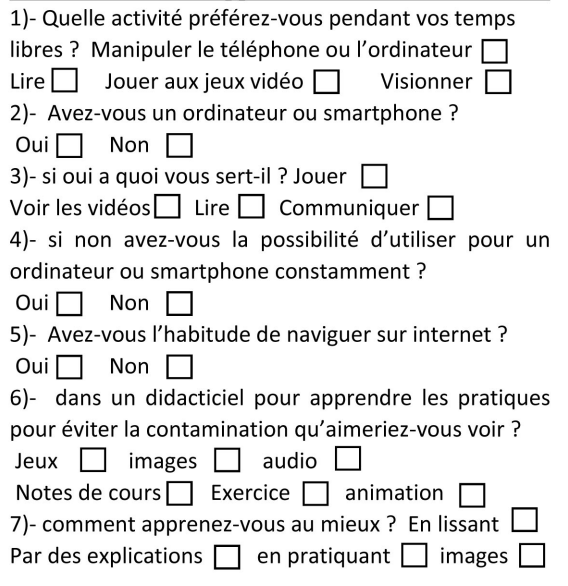

### IV-questions relative au contenu du cours

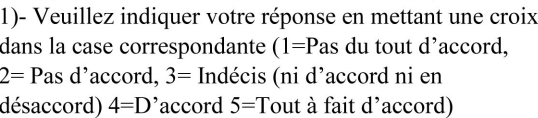

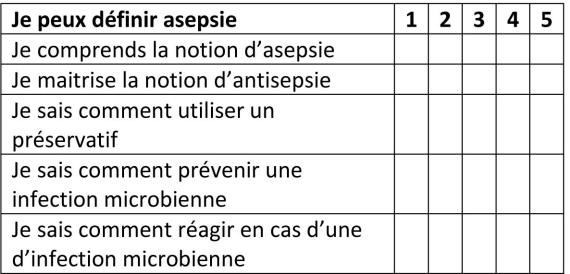

2)- quel est votre couleur préférée :

Nous vous remercions pour votre disponibilité !

## **.2 Guide d'entretien des enseignants de SVTEEHB**

### Guide d'entretien des enseignants de **SVTEEHB**

But : apprécier le niveau d'intégration des TIC dans l'enseignement de la SVTEEHB et comprendre les difficultés rencontrées. Et connaitre les difficultés rencontrées lors de l'apprentissage de la leçon intitulé les pratiques pour éviter la contamination en classe de 3ième.

Notre objectif est de créer des ressources technologiques capables d'atténuer certaines de ces difficultés et de favoriser la compréhension des apprenants.

#### I- Note aux répondants

Dans le cadre de notre projet de fin de formation à l'Ecole Normale Supérieure en vue de l'obtention du Diplôme des Professeurs d'Enseignement Secondaire Deuxième grade (DIPES II), nous menons des recherches sur le thème : « conception et réalisation d'un outil logiciel pour l'apprentissage de la science de la vie et de la terre en classe de 3ème ESG : cas des pratiques pour éviter la contamination ». L'anonymat et la confidentialité de vos réponses sont garantis.

#### II-Identification de l'enquêté :

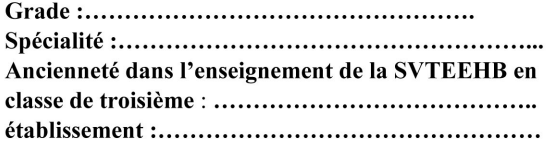

#### **III-Ouestions**

1)- concernant la leçon les pratiques pour éviter la contamination sur quel point insistez-vous le plus ? Asepsie  $\Box$  Antisepsie  $\Box$  Utilisation des préservatifs  $\Box$ 2)- quel est selon vous la méthode la plus difficile à comprendre par les apprenants ? Asepsie | Antisepsie | Utilisation des préservatifs 3)- Quels matériels didactiques utilisez-vous lors du

déroulement de cette leçon ?

4)- Pensez-vous que ce matériel soit suffisant pour la compréhension du cours ? Oui  $\Box$  Non  $\Box$ Pourquoi

5)- Comment procédez- vous lors de l'enseignement de cette leçon (techniques et méthodes) ?

6)- Le temps qui vous est alloué est-il suffisant pour bien expliquer cette leçon ? Oui  $\Box$  Non  $\Box$ 

7)- Comment se comportent généralement les élèves pendant le passage de cette leçon ? Désintéressés  $\Box$  Intéressés (attentifs)  $\Box$ 8)- Qu'est ce qui à votre avis pourrait captiver l'attention des élèves pour la compréhension facile de cette leçon ?

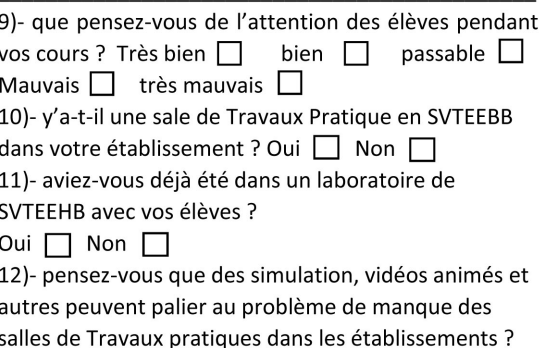

Oui  $\Box$  Non  $\Box$ 

Justifiez votre réponse :

#### **III- Compétences TIC**

13)- Avez-vous des difficultés à manipuler un ordinateur Oui  $\Box$  Non  $\Box$  $\mathcal{L}$ 

11)- Avez-vous déjà utilisé un outil TIC dans le cadre d'une leçon ? Oui  $\Box$  Non  $\Box$ Si oui lequel ?

14)- Avez-vous déjà utilisé un outil TIC dans le cadre de la leçon les pratiques pour éviter la contamination ? Oui  $\Box$  Non  $\Box$ Si oui lequel :

15)- Pensez-vous qu'un outil TIC pourrait vous permettre de mieux dispenser le cours sur les pratiques au service de l'alimentation humaine ?

Oui  $\Box$  Non  $\Box$ 

16)- Quelles sont vos attentes vis-à-vis d'un tel outil ?

Nous vous remercions pour votre disponibilité !

# **.3 Grille d'évaluation ergonomique**

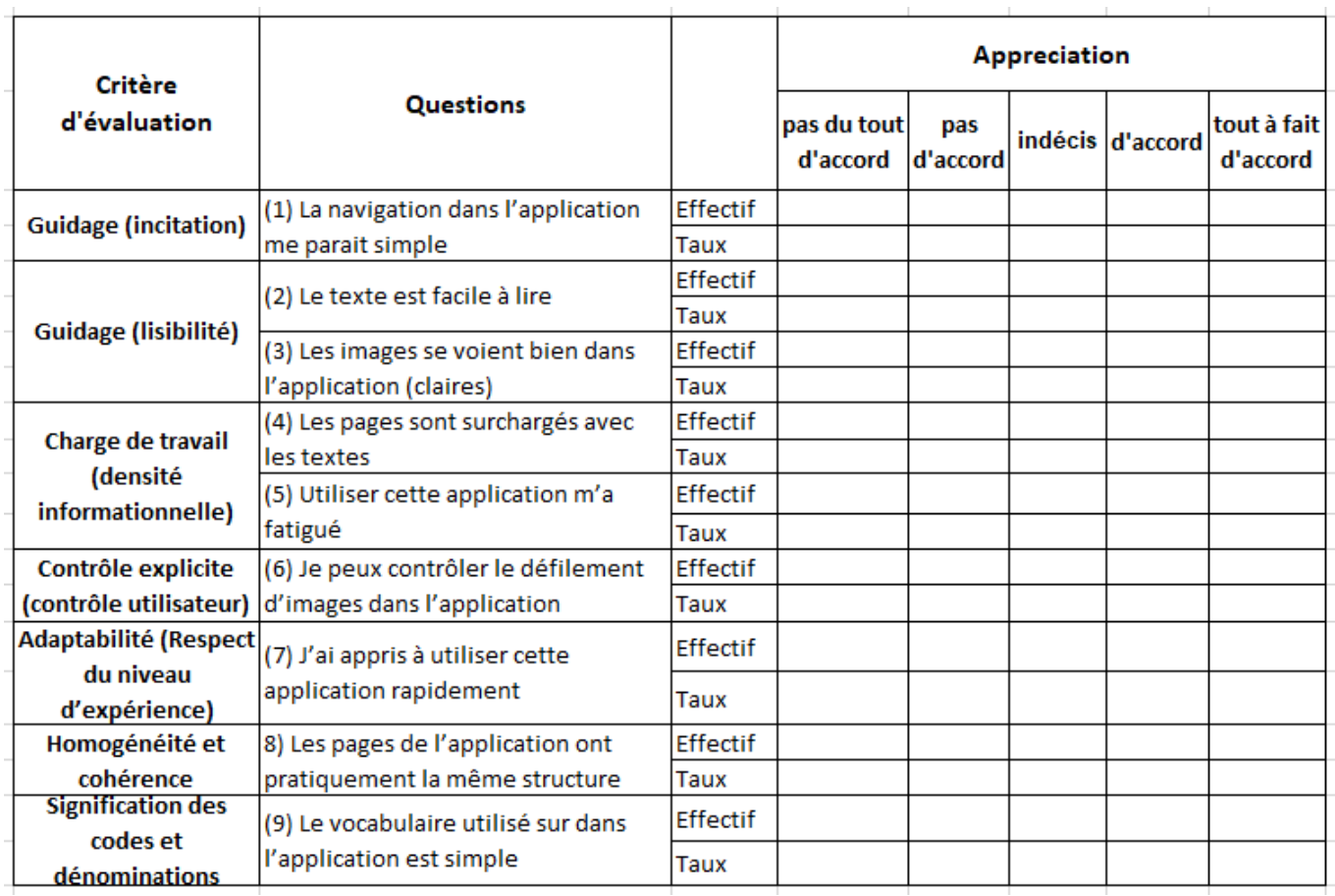